UNIVERSIDADE ESTADUAL DO MARANHÃO CENTRO DE CIÊNCIAS TECNOLÓGICAS CURSO DE GRADUAÇÃO EM ENGENHARIA CIVIL

## **SOPHIA LUIZA RODOVALHO MEREB**

## **A IMPORTÂNCIA DO PLANEJAMENTO PARA OTIMIZAÇÃO DA CONSTRUÇÃO DO PRÉDIO DE ENGENHARIA DA COMPUTAÇÃO DA UNIVERSIDADE ESTADUAL DO MARANHÃO**

São Luís - MA 2018

## **SOPHIA LUIZA RODOVALHO MEREB**

### **A IMPORTÂNCIA DO PLANEJAMENTO PARA OTIMIZAÇÃO DA CONSTRUÇÃO DO PRÉDIO DE ENGENHARIA DA COMPUTAÇÃO DA UNIVERSIDADE ESTADUAL DO MARANHÃO**

Trabalho de Conclusão de Curso apresentado ao curso de graduação em Engenharia Civil – UEMA, como requisito para obtenção do título de Bacharel em Engenharia Civil.

Orientador: Prof. Dr. Jorge Creso Cutrim Demetrio

São Luís - MA 2018

Mereb, Sophia Luiza Rodovalho.

A importância do planejamento para otimização da construção do prédio de engenharia da computação da Universidade Estadual do Maranhão / Sophia Luiza Rodovalho Mereb. – São Luís, 2018. 106 f.

Monografia (Graduação) – Curso de Engenharia Civil, Universidade Estadual do Maranhão, 2018.

Orientador: Prof. Dr. Jorge Creso Cutrim Demetrio Ferreira.

1. Planejamento. 2. Construção. 3. Engenharia. I. Título.

CDU 624:005.51

## SOPHIA LUIZA RODOVALHO MEREB

## A IMPORTÂNCIA DO PLANEJAMENTO PARA OTIMIZAÇÃO DA CONSTRUÇÃO DO PRÉDIO DE ENGENHARIA DA COMPUTAÇÃO DA UNIVERSIDADE ESTADUAL DO MARANHÃO

Trabalho de Conclusão de Curso apresentado ao curso de graduação em Engenharia Civil - UEMA, como requisito para obtenção do título de Bacharel em Engenharia Civil.

Orientador: Prof. Dr. Jorge Creso Cutrim Demetrio Ferreira

Aprovado em: 26/06/18

## **BANCA EXAMINADORA**

Prof. In: Jorge Creso Cutrim Demetrio (Orientador) Universidade Estadual do Maranhão

Prof. Dr. Maria Ângela Simões Hadade Universidade Estadual do Maranhão

aro Prof. Mg/Celio Gitany Vaz Sardinha Universidade Estadual do Maranhão

Gratidão à Deus, minha família, professores e amigos.

### **AGRADECIMENTOS**

 Primeiramente, agradeço a Deus pela oportunidade de ter concluído tamanha graduação e da forma como foi, por ter estado comigo durante toda a caminhada de lutas, conquistas e desafios.

 Aos meus pais, que sempre intercederam por mim, que lutaram para que tivéssemos uma educação melhor do que a deles. Ao meu irmão, Arthur, companheiro de profissão, uma grande referência de profissional que me inspira a dar o meu melhor sempre.

 A todos os meus amigos, que não são tantos, mas que têm tremenda importância na minha vida. As minhas amigas de infâncias que me ajudaram a ser quem eu sou e, que caminham comigo desde a educação básica.

 Agradeço aos companheiros de trabalho, de diferentes cargos, que tanto somaram até aqui, compartilhando conhecimentos e experiências. Em especial, a Adalberto, referência de profissional, por ter sido um professor para mim, me ajudando com os primeiros passos que dei com o planejamento de obras. Também ao seu grande amigo, Luiz Alberto Arend, que não está mais entre nós, mas que muito contribuiu para sua profissão em tempos de Montreal Engenharia.

 Agradeço ao meu orientador Jorge Creso, por sua dedicação e auxílio na elaboração deste trabalho. Muito apreciada foi a sua ajuda para que eu pudesse concluir mais este sonho. Também, a todos os meus professores nesta jornada, por todo conhecimento compartilhado, sem eles não seria possível estar aqui.

 Faltam palavras para agradecer todas as pessoas que Deus colocou em minha vida nesta trajetória. Todas vieram com um propósito. Muita gratidão por mais este sonho concretizado.

Tudo tem a sua ocasião própria, e há tempo para todo propósito debaixo do céu. Há tempo de nascer, e tempo de morrer; tempo de plantar, e tempo de arrancar o que se plantou; tempo de matar, e tempo de curar; tempo de derribar, e tempo de edificar; tempo de chorar, e tempo de rir; tempo de prantear, e tempo de dançar; tempo de espalhar pedras, e tempo de ajuntar pedras; tempo de abraçar, e tempo de abster-se de abraçar; tempo de buscar, e tempo de perder; tempo de guardar, e tempo de deitar fora; tempo de rasgar, e tempo de coser; tempo de estar calado, e tempo de falar; tempo de amar, e tempo de odiar; tempo de guerra, e tempo de paz.

Eclesiastes 3:1-8

### **RESUMO**

Este trabalho versa sobre os métodos de planejamento e controle de obras, que estão crescentemente sendo procurados pelas empresas, devido a sua capacidade de prever custos e mão-de-obra necessários e, de controlar possíveis desvios de produção, dentre outras vantagens. A partir de um estudo de caso, fez-se o confrontamento do andamento da obra com o andamento planejado. Os resultados encontrados mostram que ocorreu um déficit de até 16% de avanço físico na data de análise, o que comprova a importância de ter um planejamento eficiente que identifique previamente como evitar esses possíveis desvios. Também, é importante a certificação da empresa com treinamentos e usos de métodos de planejamento, para que estes possam ser empregados efetivamente nos empreendimentos. Atualmente, existem os softwares de planejamento, que são ferramentas muito úteis e devem ser utilizadas de forma responsável como instrumento de auxílio para maior precisão do planejamento e controle.

**Palavras Chave:** Planejamento. Controle. Obra. Custos. Mão-de-obra.

### **ABSTRACT**

This study is about the methods of planning and controlling of construction sector, which is increasingly being sought by companies, due to its capacity of predicting costs and labour required, and controlling the feasible deviations of production, among other advantages. From a case study, the progress of the work was compared with the planned progress. The results show that there was a deficit of 16% of physical advance at the date of analysis, which proves the significance of having an efficient planning which previously identifies how to avoid the feasible deviations. Furthermore, it is important for the company to provide certification and trainings of planning methods, then that can be effectively employed in the ventures. Nowadays, there are software products for planning which are useful tools and should be used responsibly for greater planning and control accuracy.

**Keywords:** Planning. Control. Work. Costs. Labor.

## **LISTA DE FIGURAS**

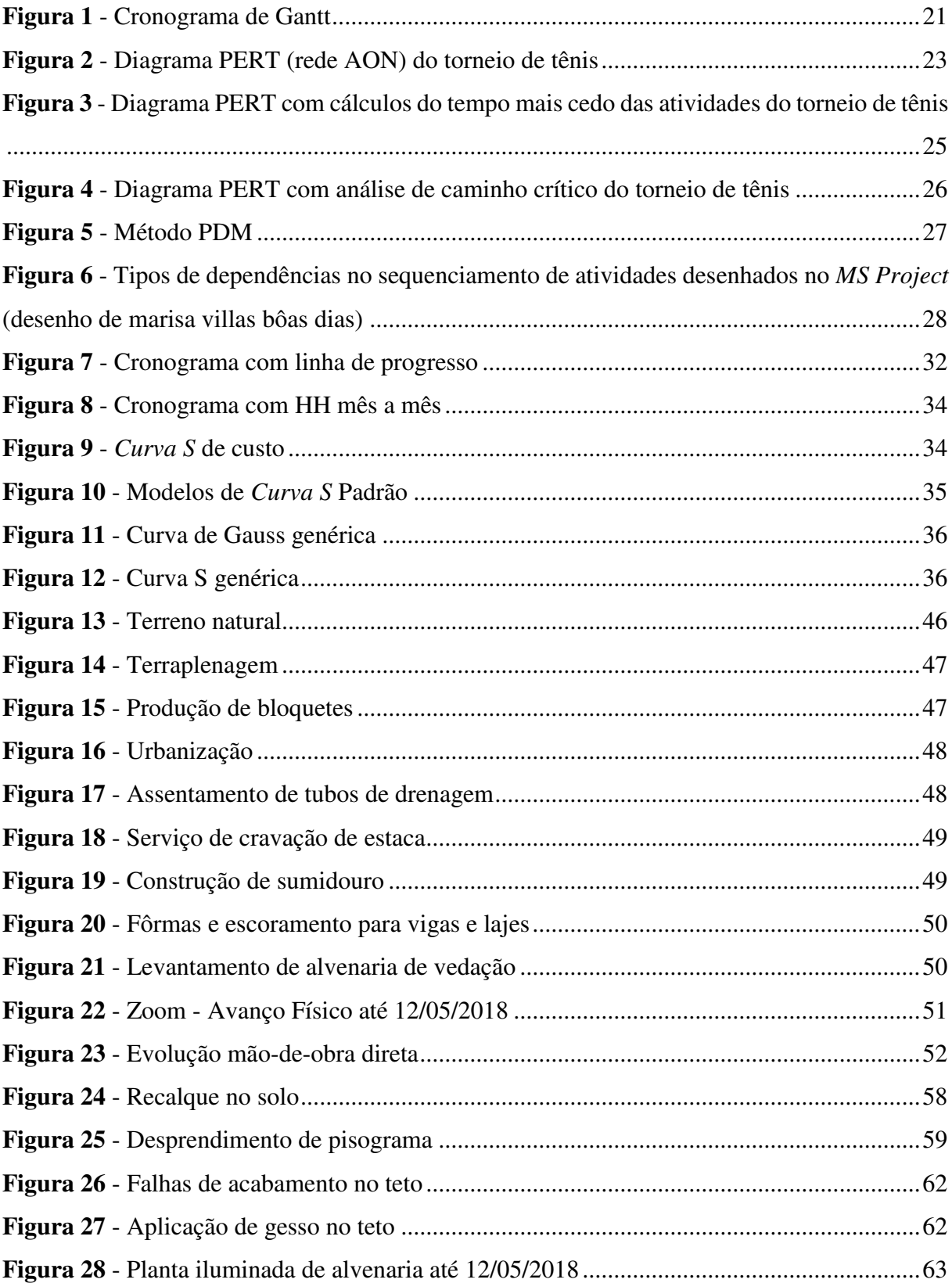

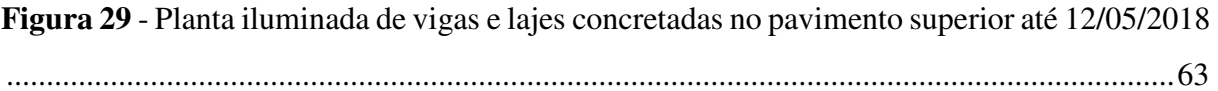

## **LISTA DE QUADROS**

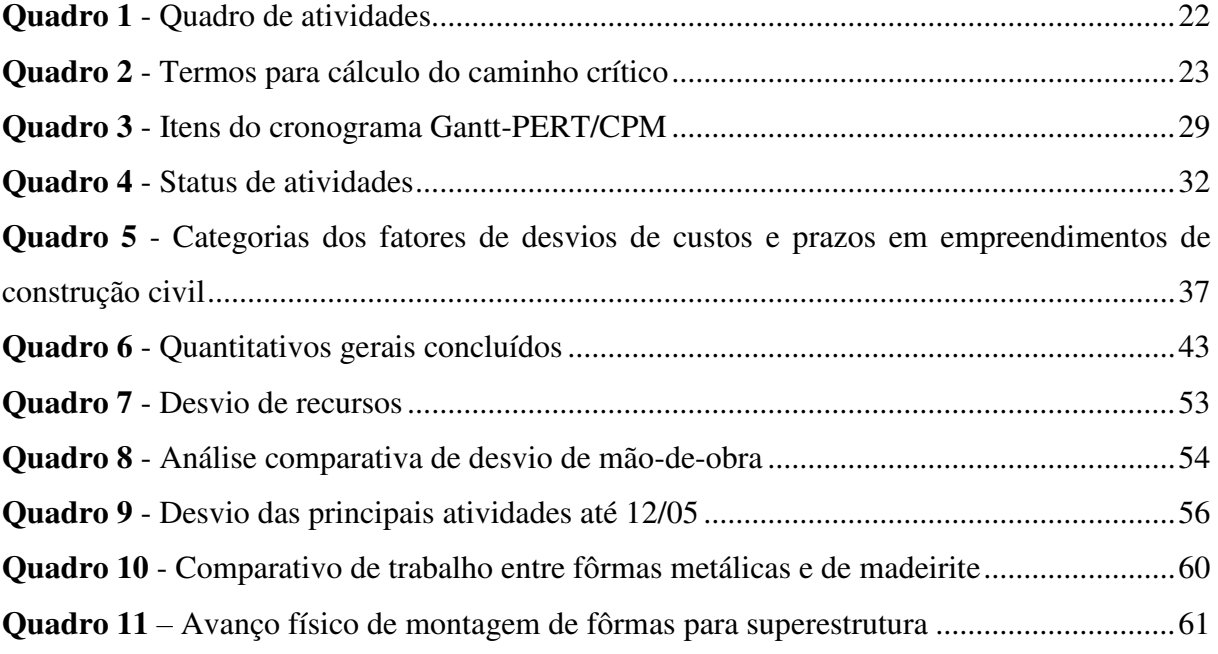

## **LISTA DE SIGLAS**

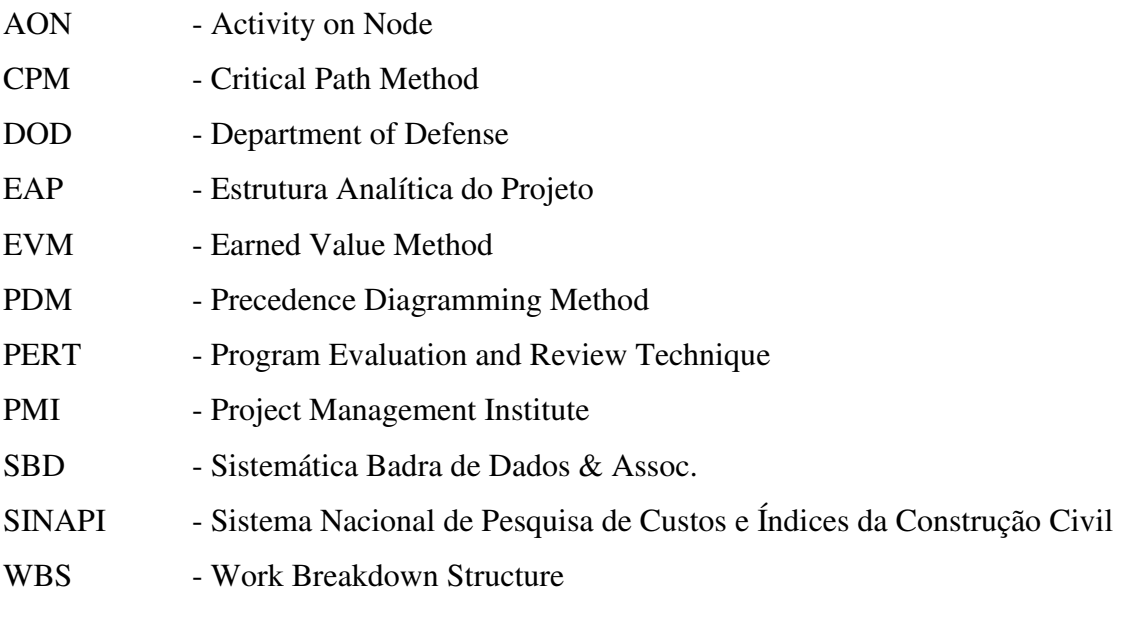

# **LISTA DE SÍMBOLOS**

- h hora
- hh hora-homem
- m² metro quadrado
- m<sup>3</sup> metro cúbico
- % por cento
- kg quilo

# **SUMÁRIO**

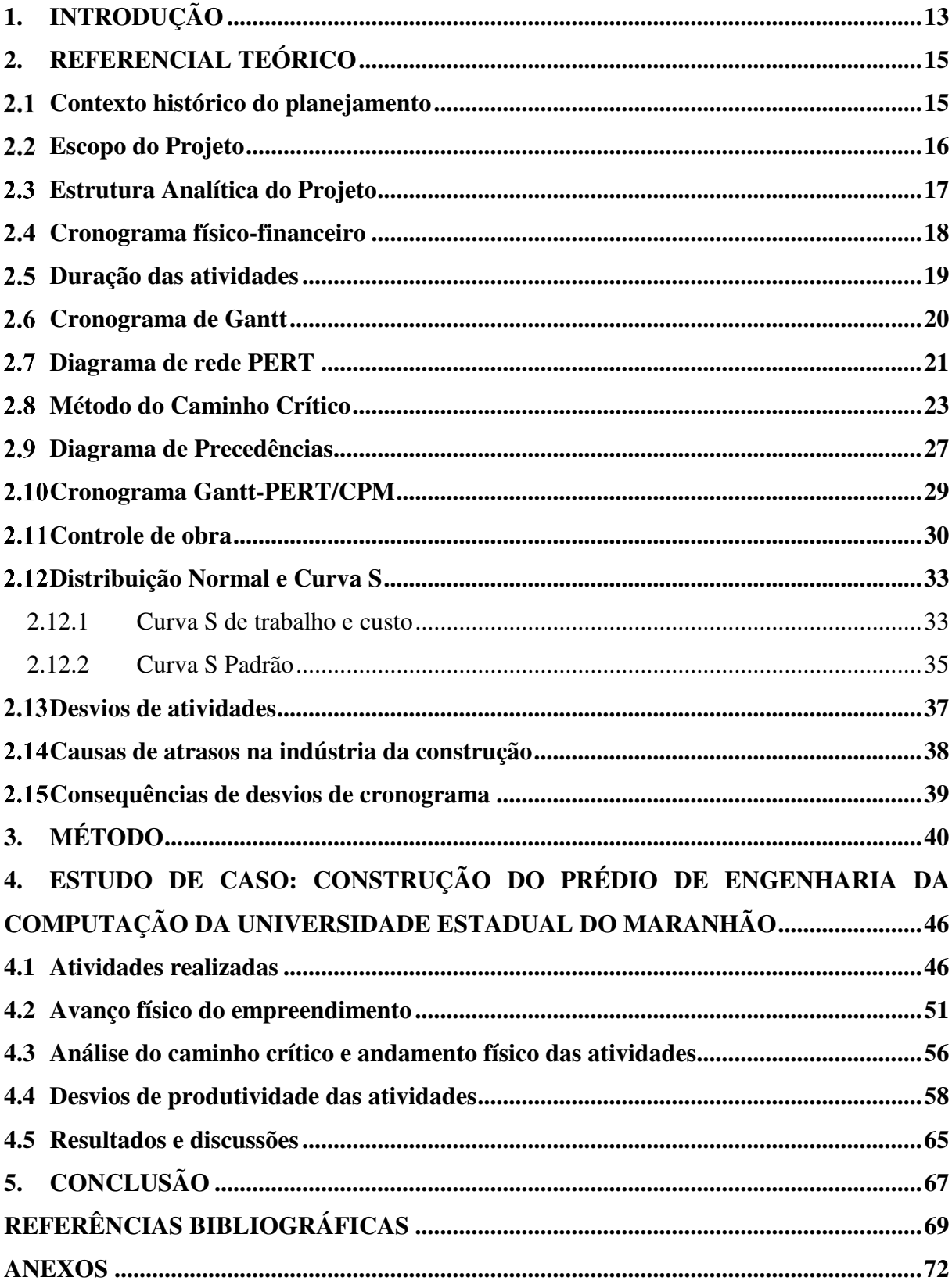

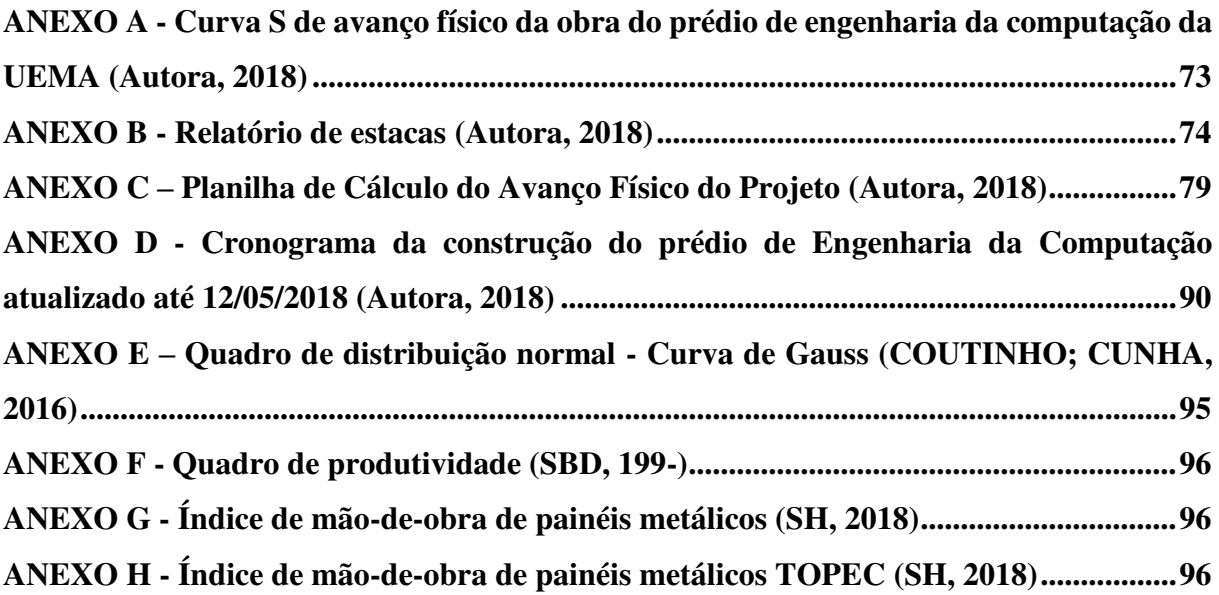

## **1. INTRODUÇÃO**

Devido à alta competitividade, as empresas buscam inovações para se sobressaírem no mercado nacional. Para isto, há a necessidade de se pensar em estratégias de aumento de produtividade e redução de custos sem que isto afete a qualidade e profissionalismo do serviço prestado. Nos últimos 50 anos, diferentes métodos de planejamento foram criados para que as corporações definissem suas metas de produtividade e traçassem estratégias para alcançá-las.

O planejamento não é uma ciência exata, porém, o conhecimento aprofundado do cronograma pode minimizar atrasos e, consequentemente, custos de um empreendimento. O Brasil é conhecido no mundo por ter uma cultura onde atrasos são corriqueiros e aceitáveis e, em obras de construção civil não seria diferente. Joseph Blatter, presidente da FIFA, declarou que em todos os seus anos de FIFA, o Brasil foi o país com mais atrasos nas entregas de obras da Copa do Mundo e, o país que teve mais tempo para se preparar (SANTOS, 2014, p.1).

Atualmente, temos *softwares* como ferramentas facilitadoras para elaboração de cronogramas. A evolução dos métodos possibilitou um aumento de precisão nos cronogramas e, a utilização de *softwares*, uma otimização de tempo de produção. Considerando a importância do planejamento e controle de obras para cumprir prazos e minimizar custos, este estudo, primeiramente, mostra a elaboração do cronograma e *curva S* de um empreendimento e, em seguida, faz uma análise comparativa entre o progresso físico previsto e o progresso físico realizado nos sete primeiros meses da construção do prédio.

Um desvio de produtividade pode resultar em atrasos no empreendimento, agravando quando se trata de atividades dentro do caminho crítico. O planejamento e controle do empreendimento permitem a identificação desses desvios, mostrando possíveis falhas e deficiências dos métodos empregados na obra. Os resultados serão discutidos para tornar possível a identificação de medidas mitigatórias quando requeridas.

O estudo tem como objetivo analisar o método de planejamento e controle implantados na construção do prédio. Especificamente, tem-se como objetivo o confronto do andamento físico planejado com o andamento semanal real da obra, a avaliação de possíveis deficiências de produtividade enfrentadas e suas possíveis causas, propondo medidas mitigatórias que possam ser implantadas como soluções para os atrasos nas atividades.

Com a busca constante das empresas por aumento de produção e redução de custos, deve-se analisar quais métodos podem ser implantados para que a empresa alcance o sucesso em seus empreendimentos. Para isto, deve-se observar onde as empresas estão errando e como poderemos otimizar seus processos produtivos.

Este trabalho, então, justifica-se pela necessidade de estudo dos métodos de planejamento, com a finalidade de encontrar possíveis soluções para as mesmas. Como o planejamento é um dos ramos da engenharia que mais ganham reconhecimento e espaço no mercado, serão propostos usos de tecnologias e métodos que podem ser empregados para maior precisão e eficiência em planejamento de obras na construção civil.

## <span id="page-18-0"></span>**2. REFERENCIAL TEÓRICO**

#### <span id="page-18-1"></span> $2.1$ **Contexto histórico do planejamento**

A evolução da gestão de projetos, de acordo com Carvalho e Rabechini (2017, p.6), se deu em três etapas: a rotina, a transição e a inovação. A primeira se deu quando a produção se caracterizava pela produção em massa com atividades repetitivas, padronizadas e controladas. Com a flexibilização da produção em massa, criou-se a necessidade de uma visão mais sistêmica, abrangente, com percepção de custos, o que o autor define como etapa de transição. E, finalmente, na etapa de inovação, podemos identificar uma valorização da gestão de projetos através da valorização do capital intelectual, deixando de vender produtos, passando a vender soluções.

O gerenciamento natural e empírico sempre existiu, porém sem ferramentas, tecnologias e métodos definidos. Até 1980 a gestão de projetos não possuía uma identidade própria (CARVALHO; RABECHINI, 2017, p.6). Codas (2018, p.33) relata que o início do desenvolvimento de métodos de planejamento se deu durante a II Guerra Mundial, onde as forças armadas sentiram a necessidade de uma melhor organização do sistema, já que havia um trabalho conjunto da marinha, exército e aviação de pelo menos três países e as operações eram consideravelmente grandes. Foi assim que se deu início à análise de sistemas, engenharia de sistemas e os métodos de planejamento. Estes foram criados pelo Escritório de Projetos Especiais dos Estados Unidos, tendo o CPM (Critical Path Method; 1957) com foco na implantação de projetos industriais e o PERT (Program Evaluation and Review Technique; 1958) visando projetos militares ligados à corrida espacial.

Carvalho e Rabechini (2017, p.6) ainda ressalta que a junção desses dois métodos levou à criação do PERT-CPM e, que em 1962, surgiu a primeira definição de projeto, definido até então como atividades predefinidas com objetivo, custo e prazo a serem cumpridos; o que levou também ao desenvolvimento da Estrutura Analítica do Projeto (EAP). Carvalho e Rabechini (2017, p.6) afirma que apenas na década de 70 foram impulsionados softwares para auxílio de planejamentos e, a partir da década de 80, boas práticas de gerenciamento de projetos foram consolidadas.

#### <span id="page-19-0"></span> $2.2$ **Escopo do Projeto**

De acordo com Viana (2005, p.16), um projeto é considerado bem-sucedido quando:

- a) é concluído dentro do prazo;
- b) se encontra dentro do orçamento previsto;
- c) utiliza de recursos (mão-de-obra, materiais e equipamentos) sem desperdícios;
- d) possui qualidade e desempenho desejados;
- e) possui o mínimo de alterações em seu escopo;
- f) possui aprovação sem restrições por seu contratante;
- g) não afeta as atividades normais da corporação;
- h) não agride a cultura da organização.

É comum nos depararmos com projetos que falham por diferentes causas. Viana (2005, p.19) destaca entre as principais causas: a mudança da estrutura organizacional da empresa, o aumento de preços do previsto no orçamento, a mudança de tecnologia dos serviços, o progresso físico da obra abaixo do previsto e um cenário político-econômico desfavorável.

Escopo são todos os elementos necessários para o projeto ser executado e ter o produto esperado (MATTOS, 2010, p.57). Maximiano (2016, p.49) afirma que o processo de planejar o escopo é a realização das etapas de declaração e detalhamento de itens; sendo a declaração um enunciado simples do que será feito no projeto e, o detalhamento, o desbravamento minucioso de cada um desses itens. Maximiano (2016, p.50) ainda declara que a etapa de declaração do escopo, é a etapa que dá foco às atividades e, que a falta desse foco resulta em empreendimentos com alta probabilidade de falhar.

Desta forma, o escopo define tudo que será planejado, sendo necessário um detalhamento de qualidade para que, enfim, possamos ter todas as atividades delegadas no projeto.

Carvalho e Rabechini (2017, p.78,79) dividem o gerenciamento de escopo em seis processos, sendo eles:

**a) Processo de planejar o escopo –** onde será definido os focos e detalhamentos do

escopo, a sequência a qual será controlada posteriormente.

- **b) Processo de coletar os requisitos -** etapa na qual serão definidos as necessidades e os requisitos através de entrevistas com os *stakeholders.*
- **c) Definição de escopo** processo de desbravar os projetos a serem executados, definindo assim, as "declarações" ou itens em foco do escopo.
- **d) Criação da EAP –** processo de subdividir o escopo em atividades menores e mais detalhadas, geralmente representadas graficamente.
- **e) Validação do escopo –** verificação e validação do escopo.
- **f) Controle do escopo –** é o processo de monitoramento do andamento real das atividades previstas na linha de base do escopo.

Além disso Carvalho e Rabechini (2017, p.80) falam sobre a declaração do escopo, que é um projeto que possui informações sobre o que é o escopo, incluindo:

- a) A justificativa do projeto: explana o porquê de o projeto estar sendo realizado;
- b) O objetivo do projeto: demonstra as metas e os resultados esperados do projeto. Dessa forma, a equipe de trabalho poderá entender onde se deve chegar. Quanto mais preciso (mostrando prazos, custos e qualidade esperados), maiores as chances de um projeto ser executado dentro do planejado.
- c) O produto do projeto: a forma que se espera que seja o produto final. Inclui o critério de aceitação do produto. Pode incluir desenhos, projetos, detalhes de construção, etc.

#### <span id="page-20-0"></span> $2.3$ **Estrutura Analítica do Projeto**

Tendo o escopo declarado, a representação gráfica da decomposição de cada item (ou detalhamento) é o que chamamos de *estrutura analítica de projeto* (EAP) ou *linhas de entregáveis* ou *WBS – work breakdown structure (*MAXIMIANO, 2016, p.50). Carvalho e Rabechini (2017, p.81) definem como a desagregação ou integração do trabalho para controle e execução de atividades planejadas. Essa estrutura é importante para identificação dos detalhes necessários a serem lembrados no cronograma e delegação de atividades. Mattos (2010, p.59) compara a EAP com uma árvore genealógica, onde podemos identificar a hierarquização de cada membro da família. Com a elaboração da EAP, as atividades se tornam mais definidas e, isto possibilita a atribuição da duração das tarefas no campo.

Para que ocorra o gerenciamento dos pacotes de trabalho, Carvalho e Rabechini (2017, p.81) identificam cinco elementos que devem estar interligados com os pacotes de trabalho estabelecidos, são eles:

- a) O orçamento: cronograma financeiro do que deverá ser desembolsado;
- b) Objetivo: as metas que devem ser atingidas;
- c) Deliverables/entregas: insumos associados ao trabalho;
- d) Programação: interdependência das atividades programadas;
- e) Responsabilidades: a mão-de-obra necessária (homem/hora).

Os autores ainda afirmam que para elaboração da EAP ou WBS, é necessário um processo *top-down* (do todo para parte), decompondo o trabalho até que chegue ao pacote de trabalho desejado. Lembrando que não há redundância (repetições) entre as "caixinhas", apesar de que todas estão interligadas e, a soma do trabalho de todas as caixinhas de um determinado nível representa 100% do item superior a elas.

Mattos (2010, p.59) ainda assegura que não há uma regra específica para a elaboração da EAP ou WBS e que, por exemplo, dois planejadores poderão formular duas EAP bastante diferentes para o mesmo projeto. Além disso, o autor alega que a quantidade de vezes que um item deve ser decomposto depende do bom senso do planejador. Quanto maior a riqueza de detalhes do planejamento, maior será o custo de controle e, quanto menor a riqueza de detalhes, menor o custo, porém isto poderá acarretar em falta de precisão do controle.

#### <span id="page-21-0"></span> $2.4$ **Cronograma físico-financeiro**

O cronograma definido por Meredith (2003 apud SANTOS, 2014, p.2) nada mais é que a transformação de um plano de ação em um plano ou programação operacional. O gerenciamento de projetos é um trabalho árduo pelo fato de trabalhar em conjunto com três questões que estão sempre em conflito: o custo, o tempo e o desempenho. Fitzsimmons (2014, p.366) sintetiza isso dizendo que um acréscimo de tempo poderia agregar à qualidade ou desempenho de um produto a ser produzido, porém, isso poderia levar ao descumprimento de um prazo contratual, que levaria ao prejuízo na produção. Em outras palavras, o tempo, o custo e o desempenho são os grandes desafios para a gestão de projetos.

Após o planejamento com a definição das especificações do projeto e os objetivos acordados com os *stakeholders* (escopo), é necessário definir a programação do projeto, com datas de início e fim para cada atividade. O cronograma, de acordo com Wacha e Silva (2014, p.5), corresponde à parte do projeto que define a sequência e duração das atividades a serem executadas. Ele geralmente é apresentado em forma de gráfico. Segundo Wacha e Silva (2014, p.5) o eixo das abcissas do cronograma é a variável **tempo**, o que explica a origem da palavra "cronograma": do grego, *chrónos* (tradução: tempo).

De acordo com o estudo realizado por Marega e Antônio (2017, p.17), o planejamento na construção civil, comparado à outras indústrias, envolve um alto grau de complexidade por diversos fatores como, por exemplo, o nomadismo: cada obra é realizada em locais diferentes, o que envolve fatores diferentes a serem analisados.

Oliveira (2006 apud MAREGA; ANTÔNIO, 2017) detalha um planejamento nas seguintes etapas:

- a) Divisão das macroatividades em microatividades;
- b) Definição da sequência das atividades;
- c) Atribuição dos recursos necessários para elas e
- d) Definição do tempo a ser executado cada atividade.

Através do cronograma físico-financeiro estará definido o que deverá ser desembolsado por intervalo de tempo (semana, mês ou ano) e, assim, poderá ser definido exatamente quanto o investidor do empreendimento deverá desembolsar para que não seja pego de surpresa e resulte em interrupção de atividades, empréstimos e prejuízos.

#### <span id="page-22-0"></span> $2.5$  **Duração das atividades**

Segundo Mattos (2010, p.62), não é de bom senso ter uma atividade de muito longa duração e outras de muito curta duração. É necessário encontrar um equilíbrio entre essas durações das atividades do cronograma através da decisão da subdivisão ou não dos itens. Por exemplo, se o planejamento a ser realizado se trata de uma hidrelétrica, é de extrema importância a subdivisão do item de concretagem de blocos em montagem de fôrma e armação dos mesmos; porém, se estamos falando da construção de um ponto de ônibus, será desnecessário a subdivisão do item de concretagem em montagem de fôrmas e armação. Mattos (2010, p.63) aponta que é necessária a identificação de até que ponto o desmembramento de uma atividade melhora o acompanhamento da obra e, condena o preciosismo nesse atributo.

Para definição da duração de atividades, precisamos primeiramente do fator **índice**, que Mattos (2010, p.77) define como a incidência de cada insumo na execução de uma atividade. Logo, o índice terá unidade de tempo por unidade de trabalho, como h/kg, h/m², dia/m<sup>3</sup>, etc. O mesmo será utilizado como fator para determinação da quantidade de HH (homem-hora) necessária para cada atividade.

Em oposição ao índice, temos a **produtividade,** que Mattos (2010) define como a quantidade de trabalho produzida por uma pessoa ou equipe dentro de um intervalo de tempo definido. A produtividade é expressa por kg/h,  $m^2/h$ ,  $m^3/d$ ia, etc.

#### <span id="page-23-0"></span> $2.6$  **Cronograma de Gantt**

Para a melhor visualização das atividades com suas sequências e prazos, planejadores criaram alguns artifícios gráficos. Desenvolvido por Henry Gantt em 1916, o famoso *gráfico de Gantt* é uma ferramenta importante e visualmente atraente para o acompanhamento das atividades e monitoramento do progresso real da obra em relação ao previsto (FITZSIMMONS, 2014, p.368). Wacha e Silva (2014, p.5) alegam que o cronograma de Gantt foi utilizado especialmente no século XX para a construção de navios cargueiros e, o mesmo é utilizado até hoje para planejamento de outros tipos de empreendimentos. O autor explica que o tal nada mais é que um gráfico onde as atividades são demonstradas em ordem sequencial do lado esquerdo e, à direita, em barras, as atividades são representadas em suas devidas escalas de tempo. Os comprimentos das barras representam a duração das atividades e, as datas de início e fim podem ser lidas numa escala de tempo que é desenhada na parte superior.

> "O gráfico de barras constitui uma importante ferramenta de controle, porque é visualmente atraente, fácil de ser lido e apresenta de maneira simples e imediata a posição relativa das atividades ao longo do tempo." (MATTOS, 2010, p.202)

Em contrapartida, apesar de suas qualidades e sua praticidade, Fitzsimmons (2014,

p.370) alega que o *gráfico de Gantt* não possui um formato ideal para empreendimentos mais complexos, pois em sua estrutura não é apresentada com clareza a interdependência das atividades. Dessa forma, não há também um caminho crítico definido, ou seja, o gráfico não demonstra os locais que os recursos devem ser focados para que não atrase o empreendimento.

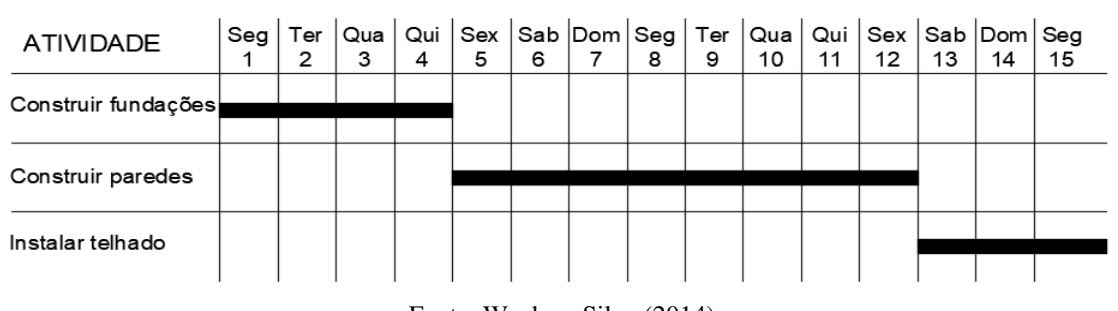

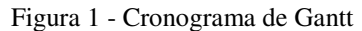

#### <span id="page-24-0"></span> $2.7$  **Diagrama de rede PERT**

Diagramas de rede são caracterizados por possuírem as informações de duração de atividades e suas interdependências, acusando, assim, o caminho crítico do empreendimento (MAXIMIANO, 2016, p.96). Especificamente, o diagrama de PERT (*Program Evaluation and Review Technique*) refere-se ao método AON (Activity on Node, ou atividades sobre os nós), que consiste na utilização de círculos que representam as atividades e setas demonstrando a sequência das mesmas (FITZSIMMONS, 2014, p.370).

O Diagrama PERT foi criado pela Marinha americana em 1958, com a colaboração da Booz-Allen Hamilton e da Lockheed Coporation para o projeto do míssil Polaris (SANTOS, 2014, p.2). O mesmo foi elaborado com o objetivo de obter informações da probabilidade de um empreendimento ser finalizado na data pretendida (SANTOS, 2014, p.2). Assim, Kerzner (2006 apud NASCIMENTO, 2007, p.177) salienta que o diagrama PERT utiliza a duração como denominador comum para análise do sucesso do empreendimento de acordo com o prazo, o custo e o progresso físico. Atualmente, o diagrama PERT se tornou um dos mais utilizados para elaboração de cronogramas.

O quadro 1 refere-se a um torneio de tênis, apresentando as atividades a serem desenvolvidas e suas respectivas predecessoras.

De acordo com o quadro 1, a atividade A será "negociar com a localização", tal atividade tem a duração estimada de 2 dias e não possui predecessores. A atividade B (contatar

Fonte: Wacha e Silva (2014)

os jogadores raqueados) também não possui predecessores, portanto deverá ser feita em paralelo com a atividade A e possui 8 dias de duração. A atividade C (planejar a promoção) terá 3 dias de duração estimada e depende da atividade A, portanto, só será realizada após o cumprimento da atividade A. A atividade D (localizar os juízes) e E (enviar os convites RSVP) só poderão ser realizadas após o cumprimento da atividade C e tem 2 e 10 dias de duração respectivamente. A atividade F (assinar os contratos com os jogadores) depende do cumprimento das atividades B e C e possui 4 dias de duração. A atividade G (comprar bolas e troféus) depende da D com 4 dias de duração. A atividade H (negociar com fornecedores de serviços), de 1 dia de duração, possui como predecessoras as atividades E e F. A atividade I (preparar o local) têm as atividades E e G como predecessoras e possui 3 dias de duração. A atividade J (torneio) é a efetivação do campeonato que durará 2 dias e depende do cumprimento das atividades H e I.

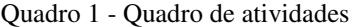

<span id="page-25-0"></span>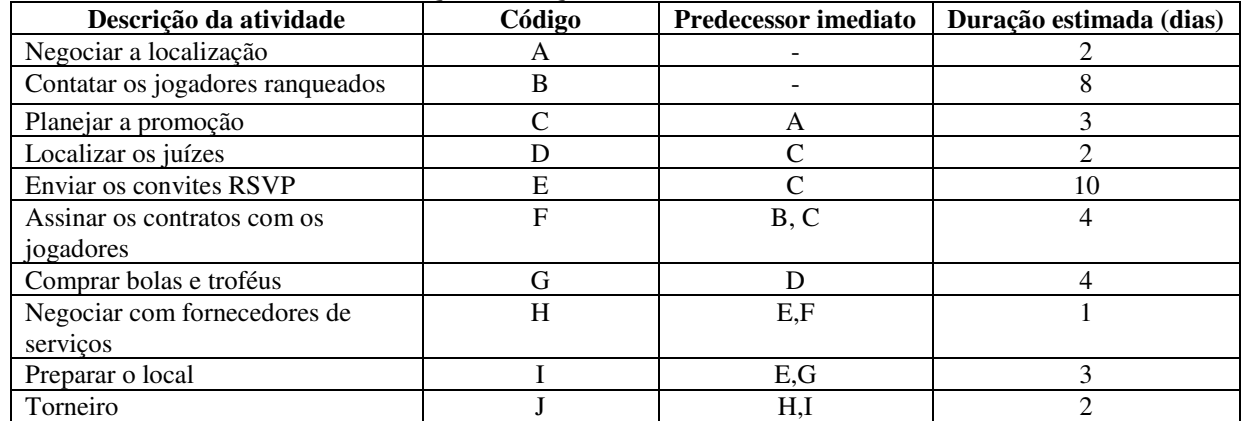

Fonte: Fitzsimmons (2014)

A figura 2 está representado o diagrama PERT do empreendimento do quadro 1, com os círculos representando as atividades e as setas representando as interdependências das mesmas (método AON). Os números ao lado de cada letra representam a duração das atividades. Como podemos ver, as atividades A e B estão sendo feitas em paralelo e a atividade C só será realizada depois de completada a atividade A. A atividade F está recebendo setas da atividade C e B, logo, depende do cumprimento de ambas. A atividade D e E dependem apenas da atividade C. Com o cumprimento da atividade D, poderemos iniciar a atividade G que em conjunto com a atividade E poderá dar início a atividade I. A atividade H depende tanto da atividade F quanto da E e a atividade J depende das atividades I e H.

Figura 2 - Diagrama PERT (rede AON) do torneio de tênis

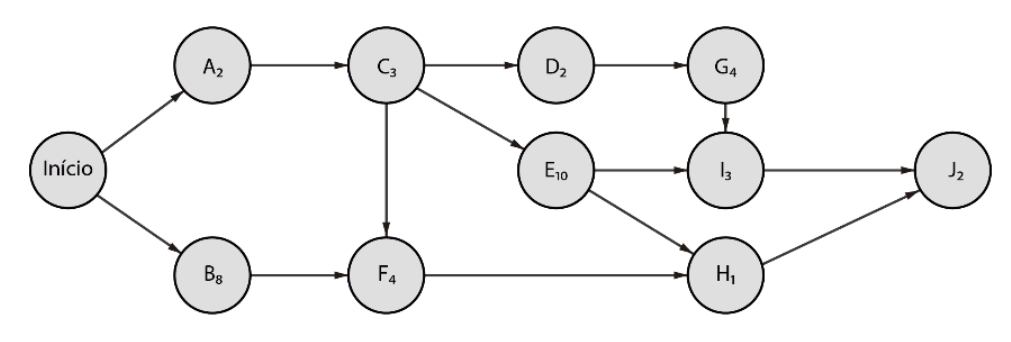

Fonte: Fitzsimmons (2014)

#### <span id="page-26-1"></span> $2.8$  **Método do Caminho Crítico**

O método do caminho crítico (CPM, *critical path method*), desenvolvido por James Kelley Jr. em 1957 (FILHO, FÁVERO; CASTRO, 2006, p.61), é um artifício para encontrar as datas de início e fim das atividades de um empreendimento (FITZSIMMONS, 2014, p.370). Com ele, podemos definir as datas máximas e mínimas de uma atividade, para que o empreendimento não tenha nenhum atraso, definindo, assim, o *caminho crítico* da obra. No *caminho crítico* encontram-se as atividades cuja a atenção deve estar voltada com o máximo de alocação de recursos e um gerenciamento mais cauteloso (FITZSIMMONS, 2014, p.370).

<span id="page-26-0"></span>

| Item                                   | Símbolo   | Definição                                                                                                    |  |  |  |  |
|----------------------------------------|-----------|----------------------------------------------------------------------------------------------------|--|--|--|--|
| Duração esperada de uma atividade      | t         | Duração esperada da atividade                                                                                      |  |  |  |  |
| Início antecipado ou early start       | ES.       | O primeiro momento em que uma atividade pode iniciar se<br>todas as atividades precedentes forem iniciadas em seus |  |  |  |  |
|                                        |           | tempos de início antecipados                                                                                       |  |  |  |  |
| Finalização antecipada ou early finish | EF        | O primeiro momento em que uma atividade pode ser                                                                   |  |  |  |  |
|                                        |           | finalizada se esta tiver sido iniciada em seu tempo de início                                                      |  |  |  |  |
|                                        |           | antecipado                                                                                                    |  |  |  |  |
| Início tardio ou late start            | <b>LS</b> | O último momento em que uma atividade pode iniciar sem                                                             |  |  |  |  |
|                                        |           | atrasar a finalização do projeto                                                                                   |  |  |  |  |
| Finalização tardia ou late finish      | LF        | O último momento em que uma atividade pode ser finalizada                                                          |  |  |  |  |
|                                        |           | se tiver começado em seu tempo inicial tardio                                                                      |  |  |  |  |
| Folga total                            | TS        | O tempo que uma atividade pode ser atrasada sem atrasar a                                                          |  |  |  |  |
|                                        |           | finalização do projeto                                                                                             |  |  |  |  |

Quadro 2 - Termos para cálculo do caminho crítico

Fonte: Fitzsimmons (2014)

Para compreender como calcular o caminho crítico de um empreendimento, há alguns termos essenciais demonstrados no quadro 2.

Para cálculo do caminho crítico, é necessária a identificação do *early start, early finish, late start, late finish, duração* e *folga total*. O ES e o EF são calculados usando o *percurso para frente* ou *caminho de ida* (*forward pass*) e, o LS e o LF são calculados usando um *percurso para trás* ou *caminho de volta (backward pass)* (FITZSIMMONS, 2014, p.372).

Fitzsimmons (2014, p.373) explica, através do exemplo do torneio de tênis, como encontrar o caminho crítico do empreendimento. Assim que já estiver estabelecido a duração e as precedências das atividades, o diagrama PERT servirá de auxílio para a análise do caminho crítico. Os próximos passos estão sintetizados abaixo:

> a) Encontrar, através do *caminho de ida,* o *early finish,* que é a **soma** da duração e do *early start* de cada atividade representada. O *early start* de uma atividade será o *early finish* da **atividade anterior**. Em casos de haver alguma atividade que "recebe" mais de uma seta, o **maior EF** deve prevalecer. Logo:

$$
ES = EF_{predecessor}
$$

$$
EF = ES + t
$$

Sendo,

 $EF_{predecessor} \rightarrow$  a finalização mais cedo de uma atividade imediatamente predecessora;

b) Através do *caminho de volta*, será encontrado o *late start* e o *late finish* de cada atividade. O *late finish* será o *late start* da atividade **sucessora**. O *late start* será o *late finish* **subtraído** da duração da atividade em questão. Em casos de atividades que possuem mais de uma seta de saída, o *late finish* que deve prevalecer será o **menor** *late start* das atividades sucessoras**.** Assim:

$$
LS = LF - t
$$

$$
LF = LS_{\text{successor}}
$$

Sendo,

 $LF_{\text{successor}} \rightarrow$  o início mais tarde de uma atividade imediatamente sucessora.

c) As *folgas* (TS) das atividades são encontradas através da subtração do *late start* 

e *early start* de cada atividade.

$$
TS = LS - ES
$$

d) O caminho crítico será formado pelas atividades cujas folgas são TS = 0.

A figura 3 está representado o campeonato de tênis anteriormente relatado com seus referentes cálculos de tempo mais cedo e sua análise do caminho crítico.

Figura 3 - Diagrama PERT com cálculos do tempo mais cedo das atividades do torneio de tênis

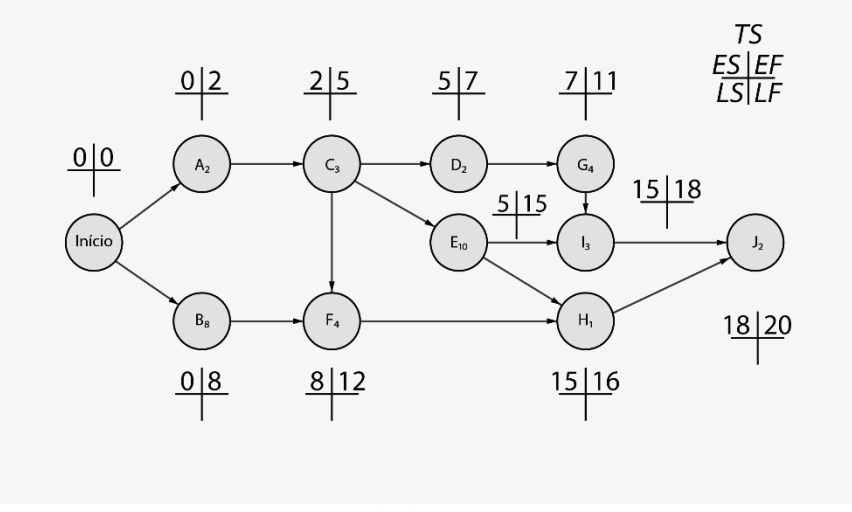

Fonte: Fitzsimmons (2014)

O valor do lado esquerdo superior de cada quadrinho representa o *early start* (ES) de cada atividade e o valor do lado direito superior representa o *early finish* (EF). Assim, a atividade A possui  $ES_A = 0$ , por ser a primeira atividade e,  $EF_A = 0 + 2$ . A atividade B também possui  $ES_B = 0$  e, seu  $EF_B = 0 + 8$ . A atividade C possui ser ES igual ao ES da atividade predecessora (A), logo,  $ES_C = EF_A = 2 e EF_C = 2 + 3$ . A atividade F já que possui dependência tanto da atividade B quanto da C, prevalece a que tiver um *early finish* maior, assim,  $ES_F = EF_B$  $= 8$  e EF<sub>F</sub> =  $8 + 4$ . A atividade D e E, já que dependem apenas da atividade C, possuem ES<sub>D</sub> =  $ES_E = EF_C = 5$ , sendo  $EF_D = 5 + 2 e EF_E = 5 + 10$ . A atividade G depende apenas da atividade D, então  $ES_G = EF_D = 7$  e  $EF_G = 7 + 4$ . A atividade I depende tanto da atividade G quanto da E, prevalecendo então o maior *early finish*, como EF<sub>E</sub> > EF<sub>G</sub>, então, ES<sub>I</sub> = EF<sub>E</sub> = 15. A atividade H depende tanto da atividade E quanto da F, assim, pelo mesmo raciocínio anterior,  $ES_H = EF_E$ 

 $= 15$  e EF<sub>H</sub> = 15 + 1. A atividade J depende das atividades I e H, como EF<sub>I</sub> > EF<sub>H</sub>, então ES<sub>J</sub> =  $EF_I = 18$  e  $EF_I = 18 + 2$ .

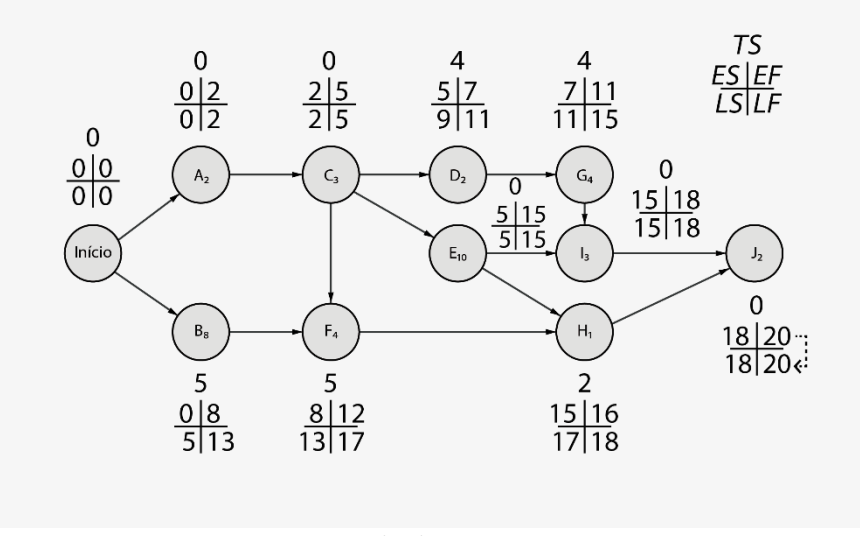

Figura 4 - Diagrama PERT com análise de caminho crítico do torneio de tênis

Fonte: Fitzsimmons (2014)

Para cálculo do caminho crítico teremos os valores inferiores dos quadrinhos representados na figura 4. Os valores da esquerda inferior representam o *late start* (LS) de cada atividade e os valores da direita inferior representam o *late finish* (LF)*.* 

Inicia-se o cálculo com o *percurso para trás,* ou seja, inicia-se na atividade J. O LF da atividade J será o mesmo EF, por não ter nenhum atividade posterior a ela, logo LF<sub>J</sub> = EF<sub>J</sub> =  $20 e LS_J = 20 - 2$ . As atividades H e I já que possuem como atividade sucessora apenas a atividade J, possuem  $LF_H = LF_I = LS_J = 18$ , sendo  $LS_H = 18 - 1$  e  $LS_I = 18 - 3$ . A atividades G e E possuem como sucessora a atividade I, logo  $LF_G = LF_E = LS_I = 15$ , sendo  $LS_G = 15 - 4$  e LS<sub>E</sub> = 15 -10. A atividade D tem como sucessora a atividade G, assim LF<sub>D</sub> = LS<sub>G</sub> = 11 e LS<sub>H</sub> = 11 - 2. A atividade C possui 3 sucessoras (D, E e F), prevalecendo, assim, a que possui menos *late start*, logo, como  $LS_E$  <  $LS_D$  <  $LS_F$ ,  $LF_C$  =  $LS_E$  = 5 e  $LS_C$  = 5 - 3. A atividade A possui como sucessora a atividade C, assim  $LF_A = LS_C = 2 e LS_H = 2 - 2$ . A atividade B possui como sucessora a atividade F, logo LF<sub>B</sub> = LS<sub>F</sub> = 13 e LS<sub>B</sub> = 13 - 8.

Os valores que estão soltos em cima de cada quadrinho são as *folgas* de cada atividade, ou seja, a subtração do *late start* pelo *early start* de cada atividade. O caminho crítico da atividade encontra-se onde as folgas são nulas (TS = 0), dessa forma, no diagrama acima

temos o seguinte caminho crítico:

Atividade A  $\rightarrow$  Atividade C  $\rightarrow$  Atividade E  $\rightarrow$  Atividade I  $\rightarrow$  Atividade J

#### <span id="page-30-1"></span>2.9  **Diagrama de Precedências**

O *diagrama de precedências* ou *PDM* ganhou certa relevância quando, por volta de 1964, para o processamento de redes, deu-se a publicação do manual do usuário do "PMS – *Project Management System",* um software de gerenciamento de projetos desenvolvido principalmente por J. David Craig para o computador IBM 1440 (MODER, PHILLIPS; DAVIS, 1983 apud NASCIMENTO, 2007, p.178).

O método PDM possui como representação gráfica retângulos para representar as atividades e setas que conectam as atividades entre elas, criando as interdependências, como podemos visualizar na figura 5.

<span id="page-30-0"></span>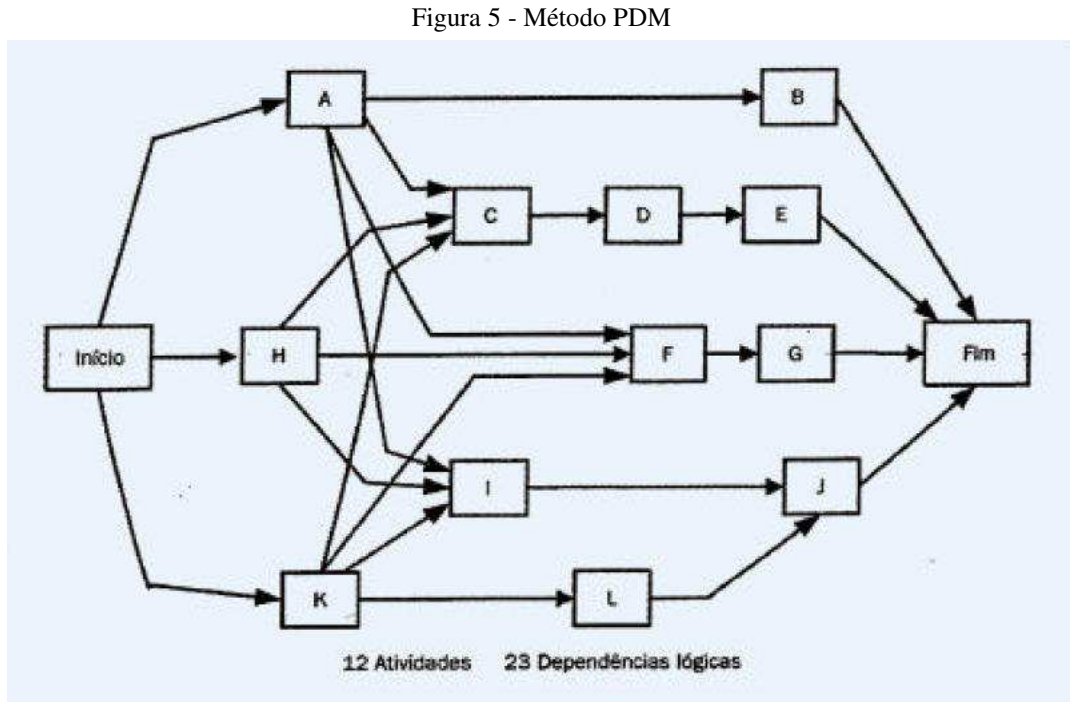

Fonte: PMI, 2004 apud Nascimento (2007)

Um importante avanço do método foi o desenvolvimento de mais três tipos de dependências, ao invés de uma como nos métodos PERT e CPM (CRANDALL, 1973 apud NASCIMENTO, 2007, p.178). Maximiano (2016, p.92) apresenta os quatro tipos possíveis de <span id="page-31-0"></span>dependência de atividades que o método PDM permite, são elas:

- $\checkmark$  Dependência do começo para o começo ou *start to start (SS)* a atividade começa assim que (ou depois que) a outra inicia;
- $\checkmark$  Dependência do fim para o começo ou *finish to start* (*FS*) a atividade inicia quando (ou depois que) a sua precedência termina;
- $\checkmark$  Dependência do começo para o fim ou *start to finish*  $(SF)$  a atividade termina quando (ou depois que) a sua precedente começa;
- $\checkmark$  Dependência do fim para o fim ou *finish to finish (FF)* a atividade termina quando (ou depois que) a atividade precedente termina.

Maximiano (2016, p.91) ressalta que há inúmeros *softwares* que utilizam esse método para gestão de projetos, mas que é importante para o planejador entender o método ao invés de apenas utilizar o *software*.

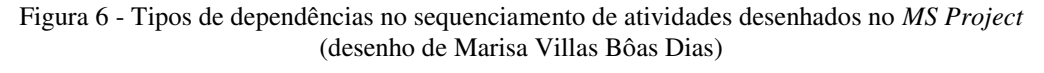

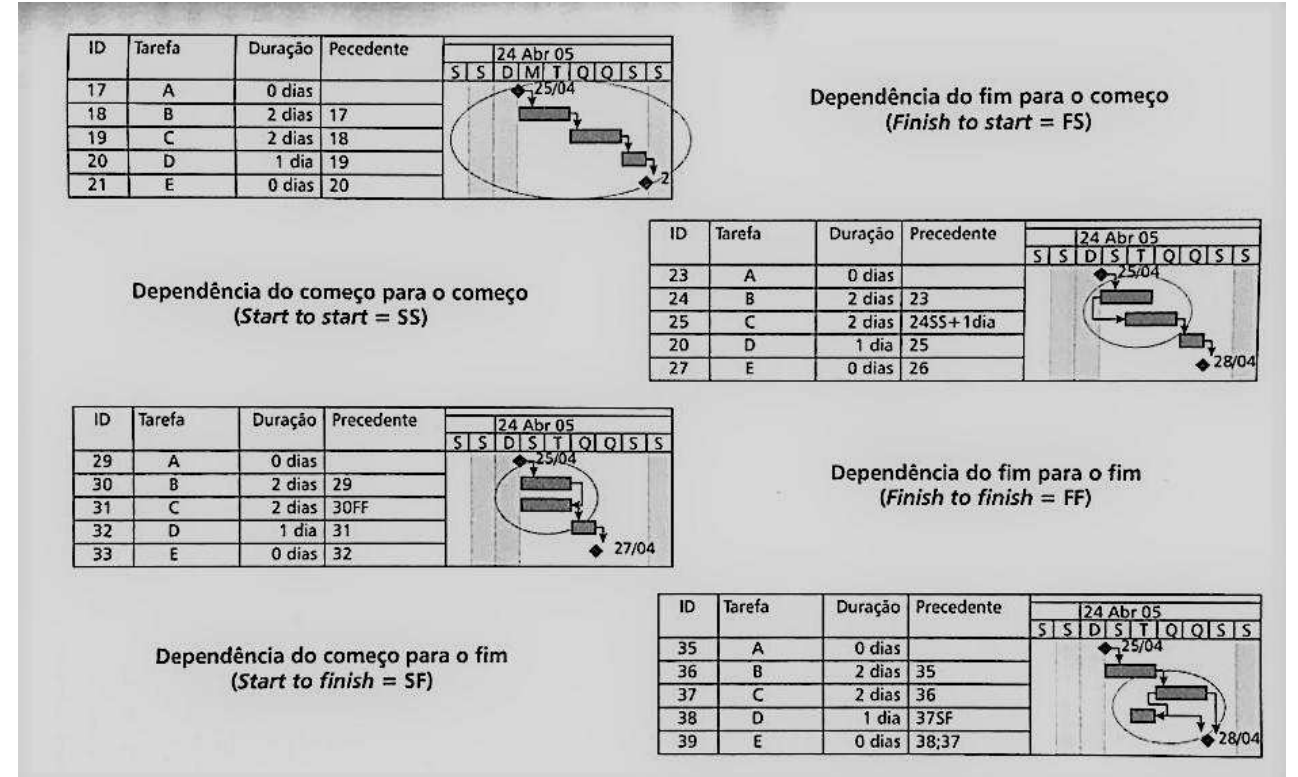

Fonte: Maximiano (2016)

#### <span id="page-32-1"></span>2.10 **Cronograma Gantt-PERT/CPM**

O método PERT e o CPM se diferem, basicamente, pela forma como é tratado o tempo: o CPM utiliza valores determinísticos (baseada no conhecimento prévio adquirido através de trabalho idênticos) enquanto o PERT possui até três estimativas de tempo (otimista, mais provável e pessimista), com a utilização da média ponderada dos três, sendo, assim, um modelo mais probabilístico (Filho, Fávero & Castro, 2006, p.61).

Os dois métodos trabalham com a interdependência das atividades, determinando uma sequência de execução e, ambos possibilitam a determinação da duração das atividades e das folgas entre elas (Filho, Fávero & Castro, 2006, p.62).

Filho, Fávero e Castro (2006, p.67) explicam que o cronograma de Gantt permite a visualização do tempo planejado para a execução de uma determinada atividade, porém, não permite a identificação das interdependências das atividades. Os autores alegam que a junção do cronograma de Gantt com as redes PERT/CPM permite um refinamento da visualização gráfica do empreendimento, identificando as folgas e datas das atividades, além dos eventosmarcos do projeto. Dessa forma, há uma junção das vantagens do cronograma (mostrar as atividades com durações em escala) com as vantagens da rede (mostrar a inter-relação das atividades).

O cronograma de Gantt-PERT/CPM ou cronograma de Gantt-PERT/CPM-Roy de acordo com Wacha (2014, p.8) adiciona ao cronograma de Gantt as seguintes informações representadas no quadro 3:

<span id="page-32-0"></span>

| <b>Informação</b>                                  | Como aparece no cronograma                               |  |  |  |  |  |  |
|----------------------------------------------------|----------------------------------------------------------|--|--|--|--|--|--|
| Numeração das atividades                           | De acordo com a rede                                     |  |  |  |  |  |  |
| Sequenciação                                       | Pequenas setas que mostram a sequência<br>das atividades |  |  |  |  |  |  |
| Datas mais cedo e mais tarde de<br>inicio e de fim | PDI, UDI, PDT, UDT                                       |  |  |  |  |  |  |
| Folgas                                             | Pode-se limitar à folga total ou abranger                |  |  |  |  |  |  |
|                                                    | todas                                                    |  |  |  |  |  |  |
| Atividades críticas                                | Hachuradas ou com traço forte                            |  |  |  |  |  |  |
| Realizado                                          | Situação atual (real) do projeto                         |  |  |  |  |  |  |

Quadro 3 - Itens do cronograma Gantt-PERT/CPM

Fonte: Wacha (2014)

Para a facilitação dos novos projetos, novas ferramentas foram introduzidas para o planejamento e gestão de prazos e custos. Marega e Antônio (2017, p.27) cita o *MS Project* como um *software* para elaboração de cronogramas e o seu acompanhamento com o objetivo de alcançar metas e não exceder custos. Os autores afirmam que entre suas vantagens está a fácil assimilação e a adaptabilidade a qualquer tipo de projeto, sendo eles grandes, pequenos, simples ou complicados.

 Marega e Antônio (2017, p.27) salienta que com a ferramenta *MS Project* é possível correlacionar a duração, os recursos e o custo do empreendimento, além de viabilizar as datas de início e fim de cada atividade.

#### <span id="page-33-0"></span> $2.11$ **Controle de obra**

O controle de uma obra, segundo Queiroz (2007, p.9), é a medição periódica, comparando o efetivamente realizado com o planejado, analisando as variações e tirando conclusões para medidas corretivas.

Morelli (2007, p.7) afirma que um projeto deve ter como objetivo um controle abrangente de forma a não ultrapassar custos, prazos e qualidade estipulados. Isto envolve controlar fatores que levam a mudanças da linha de base e, para um gerenciamento eficiente de projeto, precisa-se de três indicadores: orçamento, avanço físico do projeto e o que foi efetivamente gasto no período.

### 2.11.1 Progresso físico do projeto

O avanço físico de projeto foi iniciado em 1967 pelo Departamento de Defesa Americano (DOD) com o objetivo de controlar projetos e programas, administrando riscos e custos (MORELLI, 2007, p.31).

Fleming (1999 apud MORELLI, 2007, p.31) define o *avanço físico* como o comparativo de desenvolvimento obtivo comparado com o que foi gasto para obtê-lo. Morelli (2007, p.31) ainda afirma que o trabalho fisicamente é definido como o produto da força e o deslocamento e, da mesma forma, é necessário tanto a alocação de recursos no empreendimento quanto o "deslocamento" dos mesmos cumprindo as atividades.

Mattos (2010, p.287) declara que o processo de **aferir o progresso** das atividades

consiste em mensurar o avanço da atividade, determinando o quanto foi feito até a *data de status,* que é o momento a qual se refere tal avanço. O autor destaca quatro formas de definir o avanço físico acumulado de uma determinada atividade, são elas:

- a) Unidades físicas: é a forma preferível de apropriação. Com ela, define-se o andamento de uma atividade por unidades de trabalho. Por exemplo, uma escavação seria definida pelo volume (m<sup>3</sup>) medido e uma pintura de parede seria definida pela área (m²) pintada.
- b) Rateio (percentual): é utilizada quando uma atividade não tem uma unidade de medida exata e o planejador se baseia por uma estimativa percentual. Por exemplo, o acabamento de um empreendimento ou o enchimento de um reservatório de uma barragem.
- c) Marcos ponderados: quando uma atividade é composta por vários itens, o planejador pode optar por ratear a atividade com diferentes pesos. Por exemplo, para a instalação de um coletor de esgoto – pesos: 30% para escavação, 40% para assentamento do tubo, 15% para reaterro e 15% para pavimentação.
- d) Por data: quando a atividade é baseada por data de entrega, como um material de longa entrega, verifica-se a data de entrega do insumo e calcula-se a porcentagem de duração da atividade já decorrida.

### 2.11.2 Linha de base

Segundo o PMI (2004 apud NASCIMENTO, 2007, p.210), a *linha de base* ou *planejamento referencial* (*baseline*) é o planejamento aprovado pela equipe executora e, que serve como referência para a execução. Logo, a *linha de base* reflete a lógica sequencial das atividades e identifica o caminho crítico. Quanto mais próximo o andamento real da obra em relação à *linha de base*, melhor, pois demonstra que o andamento está dentro do planejado.

### 2.11.3 Linha de progresso

A linha de progresso é utilizada para uma rápida visualização do andamento da obra. A mesma é desenhada de cima para baixo no cronograma, fazendo um *ziguezague* ligando os pontos de avanço real do empreendimento (MATTOS, 2010, p.289).

Supondo os seguintes dados de um empreendimento numa certa semana representados no quadro 4. Podemos observar que as atividades A, B e C estão com a percentagem realizada igual à do previsto. A atividade C está com 60% concluída quando estava previsto estar apenas 50%. A atividade E tem apenas 30% de conclusão quando estava planejado estar 60%. As atividades F e G ainda não tiveram nenhum progresso, porém a atividade F estava prevista para já ter 33%.

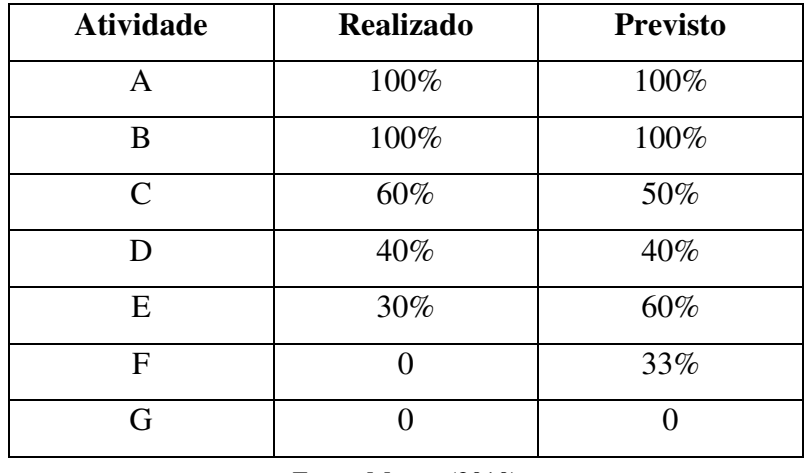

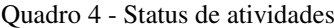

Fonte: Mattos (2010)

Desta forma, temos demonstrada a linha de progresso no cronograma de atividades na figura 7.

| <b>ATIVIDADE</b> | SEMANA |   |   |   |   |   |   |   |   |  |  |
|------------------|--------|---|---|---|---|---|---|---|---|--|--|
|                  |        | 2 | 3 | 4 | 5 | 6 | 7 | 8 | 9 |  |  |
| A                |        |   |   |   |   |   |   |   |   |  |  |
| B                |        |   |   |   |   |   |   |   |   |  |  |
| C                |        |   |   |   |   |   |   |   |   |  |  |
| D                |        |   |   |   |   |   |   |   |   |  |  |
| E                |        |   |   |   |   |   |   |   |   |  |  |
| F                |        |   |   |   |   |   |   |   |   |  |  |
| G                |        |   |   |   |   |   |   |   |   |  |  |

Figura 7 - Cronograma com linha de progresso

Fonte: Mattos (2010)
Observando a linha de progresso no cronograma da figura 7, nota-se que a atividade C está adiantada, a atividade D está dentro do programado, a atividade E e F estão atrasadas e, a atividade G tem a linha de progresso dispensada por ainda não estar programado o seu início.

### 2.12 **Distribuição Normal e Curva S**

Em projetos de construção civil, existe o constante desafio de controlar o andamento das atividades ao longo do tempo. Como cada atividade possui unidades de medidas diferentes, utilizamos da unidade homem-hora ou custo (dinheiro) para desenvolver as chamadas *curvas S*.

*Curva S* é a forma gráfica de acompanhar a implantação de um projeto. A principal vantagem de se utilizar a *curva S* é a sua capacidade de sintetizar diferentes dados do empreendimento em uma só representação gráfica (SERVIÇO BRASILEIRO DE APOIO ÀS MICRO E PEQUENAS EMPRESAS - SEBRAE-MA, 199-, p.59).

## 2.12.1 Curva S de trabalho e custo

A *curva S* permite que os gestores comparem o previsto com o realizado e controlem o andamento do projeto, analisando se cada etapa está dentro do planejamento (DINIZ, 2017). Coutinho e Cunha (2016, p.66) explicam que o custo de uma construção distribuído ao longo do tempo deve ser aproximado de uma distribuição normal. O autor ainda afirma que a *curva S* de custos deve ter, em sua abscissa, os valores em uma moeda específica (dólar, real, euro, etc.) ou percentagem de custo do empreendimento.

A figura 8 mostra as diferentes *curvas S* de trabalho que se podem ter em um empreendimento. A *curva S* pode ser utilizada para acompanhamento de qualquer empreendimento, por mais complexo que ele seja (SEBRAE-MA, 199-, p.59). Arend (1989, p.25) afirma que o cálculo do trabalho distribuído em homem-hora de execução em percentual está diretamente relacionado ao progresso físico planejado por atividade.

A figura 9 mostra uma *curva S de custo* com valores previstos e efetivamente realizados. Os valores de custo são os valores monetários incluso mão-de-obra, material e equipamento das atividades.

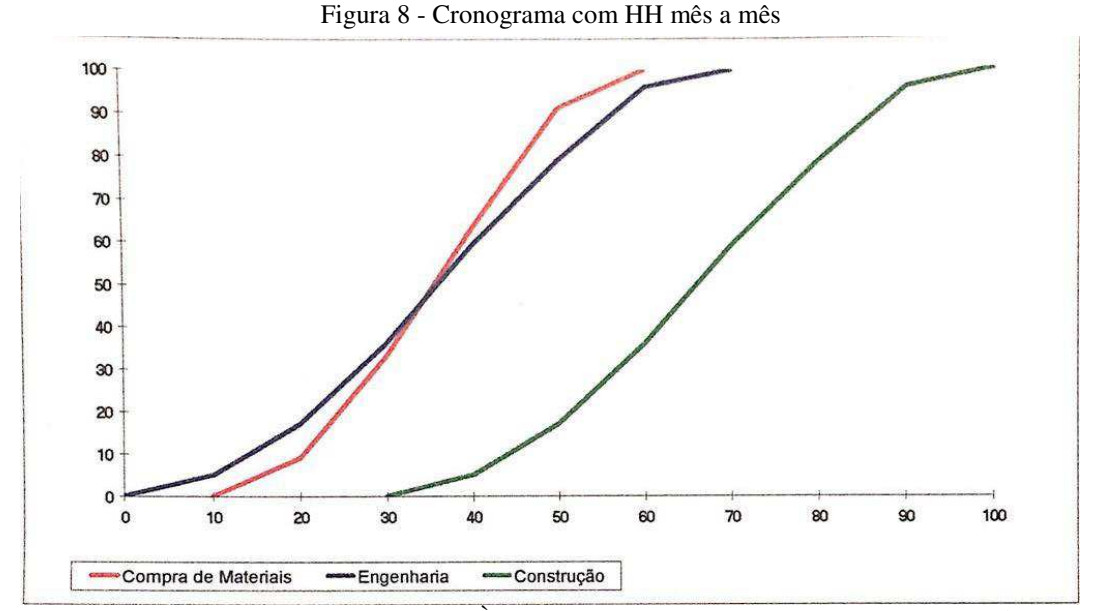

Fonte: SERVIÇO BRASILEIRO DE APOIO ÀS MICRO E PEQUENAS EMPRESAS (Maranhão, 199-)

Mattos (2010, p.262) aborda o fato de que a *curva S de trabalho* não necessariamente irá acompanhar a *curva S de custo.* Um exemplo claro que o autor traz para explicar o fato, é uma hipotética casa com uma fechadura de ouro, que represente 1% do HH da obra e 50% do orçamento e que seja colocada no último dia de obra. Antes da colocação da fechadura, a obra teria 50% do orçamento, porém 99% do andamento físico.

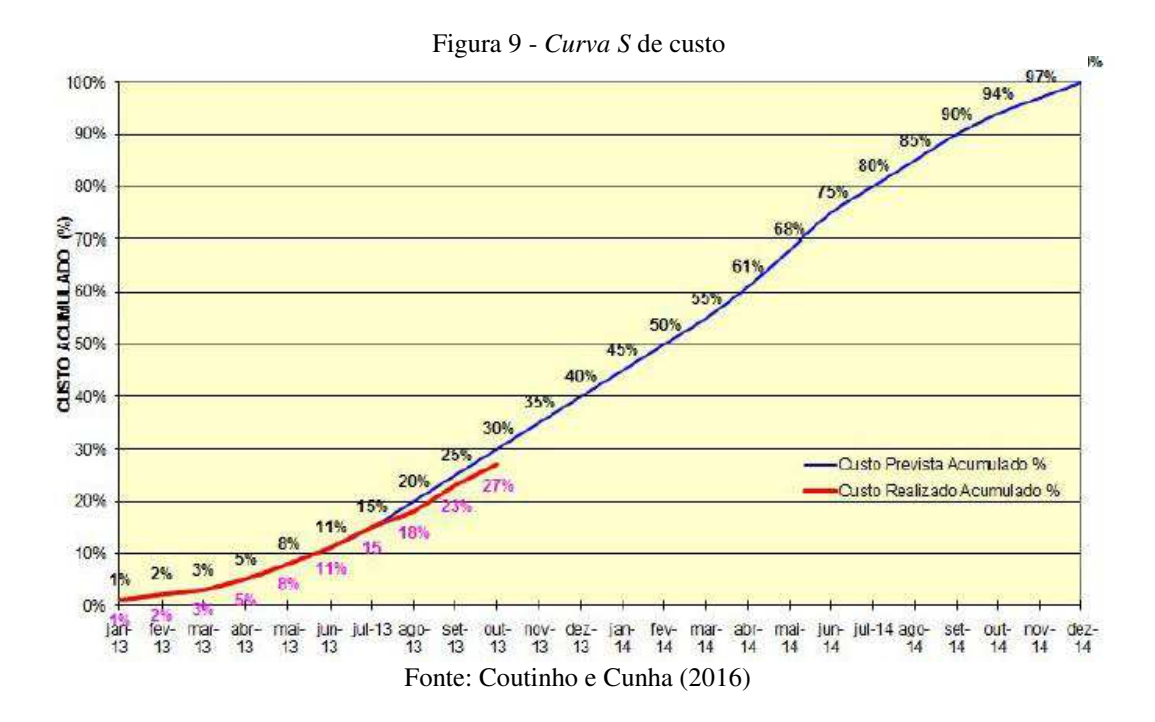

## 2.12.2 Curva S Padrão

*Curva S padrão,* assemelha-se a distribuição normal, ou seja, uma curva de Gauss que, introduzida primeiramente pelo matemático Abraham de Moivre, possui alta relevância em distribuições estatísticas (COUTINHO; CUNHA, 2016, p.55). Desta forma, quando comparada com a curva real de avanço do projeto, o planejador poderá observar quão distante está o avanço previsto do avanço de comportamento perfeitamente equilibrado (curva de Gauss).

Mattos (2010, p.263) ainda afirma que esse comportamento ideal tem inúmeras formas. Dentre elas, o autor traz as seguintes opções de *curva S padrão*:

- a) Alcance de 50% do avanço (HH ou custo) em 50% do cronograma;
- b) Alcance de 40% do avanço (HH ou custo) em 50% do cronograma;
- c) Alcance de 60% do avanço (HH ou custo) em 50% do cronograma;
- d) Alcance de 50% do avanço (HH ou custo) em 40% do cronograma;
- e) Alcance de 50% do avanço (HH ou custo) em 60% do cronograma.

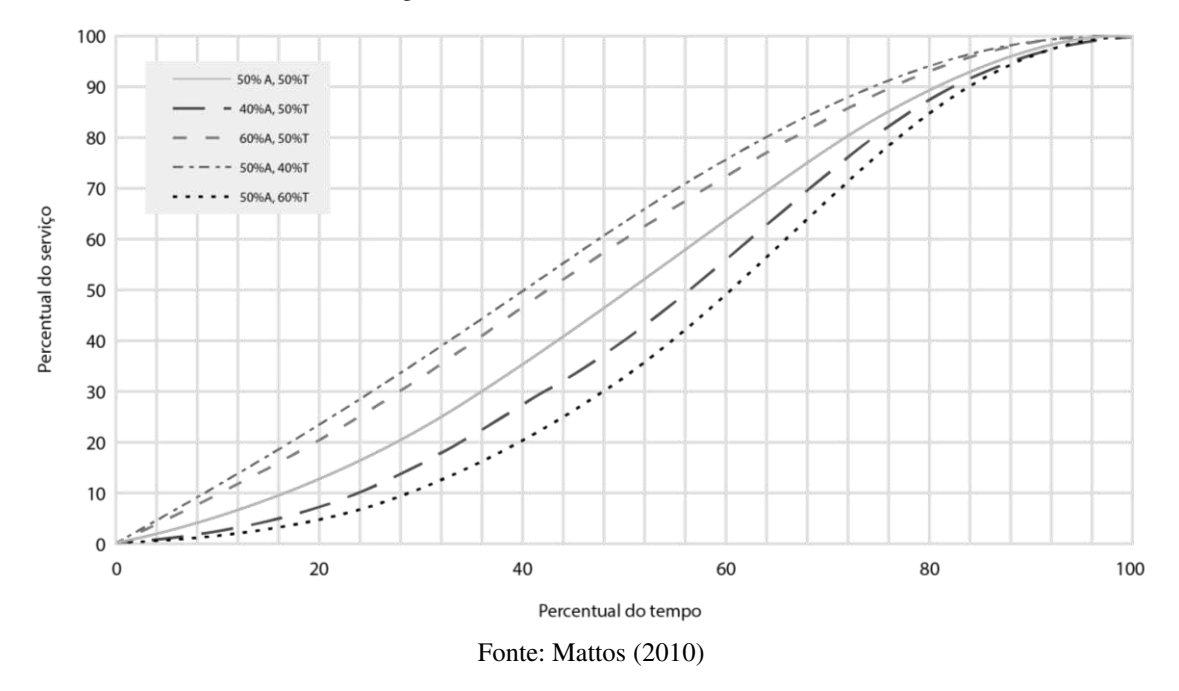

Figura 10 - Modelos de *Curva S* Padrão

Coutinho e Cunha (2016, p.6) destacam os benefícios de se utilizar uma *curva S*, entre eles estão:

- a) uma única curva demonstra o desenvolvimento do empreendimento como um todo;
- b) pode ser aplicada tanto em projetos simples, como em projetos de alta complexidade;
- c) é uma ferramenta que permite a visualização do Previsto x Real.

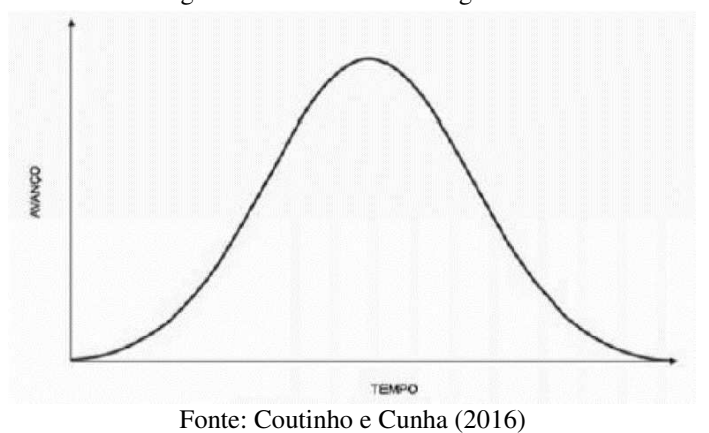

Figura 11 - Curva de Gauss genérica

Coutinho e Cunha (2016, p.55) definem a curva de Gauss (figura 11) como uma curva que inicia com um progresso lento e, progressivamente, vai aumentando o ritmo, com várias atividades ocorrendo paralelamente; logo, atinge um pico e começa a decrescer o ritmo novamente.

"A distribuição normal é uma das mais importantes distribuições da estatística, conhecida também como distribuição de Gauss ou Gaussiana. Foi primeiramente introduzida pelo matemático Abraham de Moivre." (COUTINHO; CUNHA, 2016, p.55)

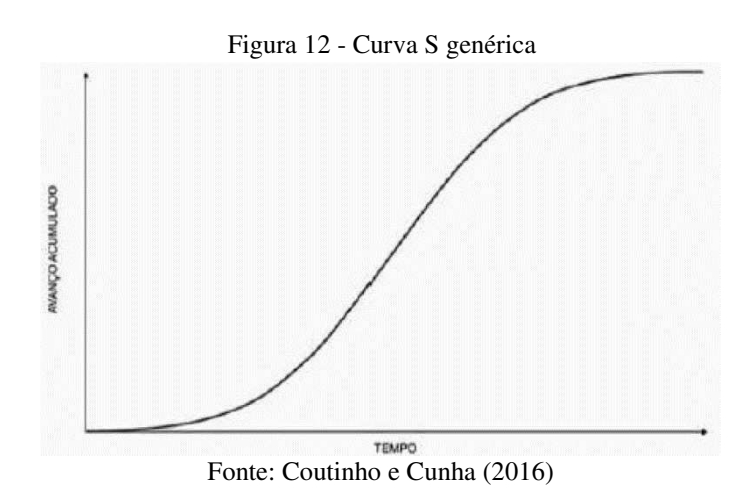

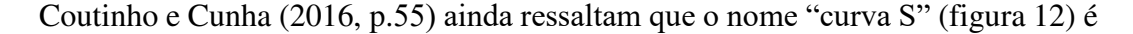

devido ao seu aspecto sinuoso, que é adquirido através do progresso lento-rápido-lento da curva. Os autores ainda destacam que para o estabelecimento de uma *curva S*, utiliza-se como referência a distribuição *gaussiana* ou distribuição normal (anexo E).

 Segundo Woodhead e Halpin (2004, p.43), a desvantagem da *curva S* é que ela não mostra se as atividades estão atrasadas em atividades críticas como os métodos de rede.

## $2.13$ **Desvios de atividades**

É recorrente a observância de desvios de atividades na execução de um empreendimento, inclusive na indústria da construção. Maximiano (2016, p.116) define a probabilidade de acontecer erros e problemas em um empreendimento como Lei de Murphy, cujo enunciado mais conhecido diz que: se algo de errado tiver que acontecer, acontecerá *(If anything can go wrong, it will).* Sendo o enunciado original:

> Se houver diferentes maneiras de fazer algo, e uma delas produzir uma catástrofe, alguém a escolherá (If there are two or more ways to do something, and one of those ways can result in a catastrophe, then someone will do it) (MURPHY, 1949)

| Categorias                          | <b>Determinantes</b>                                                                                                    |  |
|-------------------------------------|----------------------------------------------------------------------------------------------------|--|
| Relações governamentais             | Fatores relacionados com licenças, leis, procedimentos burocráticos<br>governamentais.                                                        |  |
| Contratos                           | Fatores relacionados com obrigações dos contratos, imposições contratuais,<br>contratos inadequados.                                          |  |
| Organização                         | Fatores relacionados com a supervisão, comunicação, coordenação do trabalho.                                                                  |  |
| Gerenciamento                       | Fatores relacionados com o gerenciamento, planejamento, cronograma e recursos<br>de materiais no empreendimento                               |  |
| Financiamento                       | Fatores relacionados ao financiamento do empreendimento.                                                                                      |  |
| Projeto e documentação              | Fatores relacionados à qualidade do projeto.                                                                                                  |  |
| Alterações de escopo                | Fatores relacionados ao retrabalho, ordens de variação e alteração do escopo<br>inicial.                                                      |  |
| Aspectos ambientais e<br>econômicos | Fatores relacionados aos efeitos sociais, ambientais e econômicos.                                                                            |  |
| Atividades e<br>equipamentos        | Fatores relacionados ao desempenho, habilidades da mão de obra, instruções do<br>trabalho, métodos de construção, ferramentas e equipamentos. |  |

Quadro 5 - Fatores de desvios de custos e prazos em empreendimentos de construção civil

Fonte: Muianga, Granja e Ruiz (2015)

De acordo com uma pesquisa realizada por Muianga, Granja e Ruiz (2015, p.87),

que expressa a opinião de vários autores desde 1985 até 2014, as causas de desvios de atividades em empreendimentos de construção civil podem ser divididas em nove categorias, as quais estão identificadas no quadro 5.

A indústria da construção civil demanda um grau mais complexo de planejamento, pois diferentemente da maioria das indústrias de manufatura, possui um produto único (KERN, 2005 apud MAREGA; ANTÔNIO, 2017, p.17).

Marega e Antônio (2017, p.29) explanam que há uma recorrente "cláusula de tolerância" que as construtoras costumam elaborar unilateralmente, permitindo a tolerância de (geralmente) 180 dias além do prazo previsto, informado no contrato de compra de entrega do empreendimento. Tal cláusula está sendo cada vez mais inserida devido ao alto índice de falhas em cumprir cronogramas por parte das construtoras.

#### 2.14 **Causas de atrasos na indústria da construção**

Marega e Antônio (2017, p.29) destacam as principais causas de atrasos de uma obra de construção civil, são eles:

- ✓ Falta de mão de obra especializada: vários ramos no Brasil encontram essa dificuldade e, com a construção civil não é diferente. Há um alto índice de trabalhadores no ramo, porém, a maioria são profissionais com baixa qualificação. Kern (2005 apud MAREGA; ANTÔNIO, 2017, p.17) acrescenta que a falta de definição de atividades dentro da obra e a alta rotatividade de funcionários também impedem um desenvolvimento contínuo de uma equipe funcional e com experiência;
- ✓ Falta de comunicação: apenas uma mão-de-obra especializada não resolveria o problema. Também é necessária uma boa comunicação entre os diferentes profissionais da obra. A falta de comunicação pode resultar em falhas de execução e, portanto, atrasos por refazer serviços;
- $\checkmark$  Falta de gerenciamento de projeto: a falha no gerenciamento de projetos, em conjunto com a falta de bons fornecedores e falta de produtos no mercado, resulta em atrasos de entrega de materiais na obra, impactando cumprimento de prazos.

Miranda (2013 apud MAREGA; ANTÔNIO, 2017, p.17) salientam as condições climáticas como um dos principais fatores de dificuldade em precisão de cronograma. Como a maioria dos empreendimentos da construção civil são realizados a céu-aberto, chuvas e intempéries podem ser fatores de atraso de cronograma.

Outro fator que Marega e Antônio (2017, p.18) destacam são as falhas de projeto. Segundo Silva (2015 apud MAREGA; ANTÔNIO, 2017, p.18), as incompatibilizações entre projetos hidráulicos, sanitários, arquitetônicos, elétricos, estruturais e de drenagem são muito comuns além da falta de detalhamento e especificação dos mesmos, dificultando, assim, a fase de execução.

A pessoa responsável pela análise de projetos, compatibilização e solicitação de mais informações (quando necessário) é o gerente de projetos. Porém Marega e Antônio (2017, p.18) afirmam que não é comum a contratação desse profissional por parte das construtoras brasileiras, o que pode ser crítico para o sucesso do empreendimento.

## 2.15 **Consequências de desvios de cronograma**

Reis (2010 apud MAREGA; ANTÔNIO, 2017, p.29) salientam as principais consequências de desvio de cronograma como sendo:

- a) Custos: com o atraso do cronograma, a margem de lucro do empreendimento é reduzida;
- b) Fluxo de caixa: o atraso do empreendimento, adia o repasse bancário, impactando a execução da obra e a margem de lucro do empreendimento;
- c) Indisponibilidade de equipes: funcionários ficam alocados para atividades por mais tempo que o previsto;
- d) Credibilidade da empresa: por não honrar prazos, a imagem da empresa fica denegrida, impactando em riscos para futuras negociações;
- e) Indenizações: em alguns casos pode ser aplicável uma indenização por danos morais e materiais.

# **3. MÉTODO**

A descrição da metodologia deste trabalho está dividida em três etapas: estudo da literatura disponível, elaboração do planejamento da construção do prédio e controle da obra, sendo que, este último foi analisado até o dia 12 de maio de 2018.

## a) Estudo literário

O Trabalho de Conclusão de Curso foi iniciado a partir de pesquisas realizadas na literatura disponível sobre o tema proposto, tendo como objetivo a obtenção de material para aplicação do tema a um estudo de caso. Dessa forma, foi realizado um estudo dos métodos utilizados em planejamento e controle de obras.

b) Elaboração do planejamento da obra

Por sua vez, foi escolhida a obra de construção do Prédio de Engenharia da Computação na Universidade Estadual do Maranhão – Campus Paulo VI, por se encontrar num local de fácil acesso para estudantes da universidade e, por ser executada por uma empresa de médio porte com pouca experiência em planejamento de obras, podendo, dessa forma, a introdução de um planejamento em muito agregar ao empreendimento.

A responsabilidade contratual da empresa era de fornecer um cronograma de 360 dias para o empreendimento. Para isto, as seguintes etapas foram seguidas: elaboração da EAP, cálculo dos trabalhos dos itens, definição da interdependência das atividades, alocação dos recursos e definição da linha de base.

A EAP foi baseada nos itens previamente orçados e detalhados para o empreendimento, organizados numa sequência lógica de execução. Primeiramente, os itens de uma hierarquia maior foram organizados e, então, foi utilizado o processo *top-down* para decomposição do trabalho em itens mais específicos.

A hierarquização dos itens pode ser encontrada no anexo C. O limite de decomposição dos itens depende do bom senso do planejador, pois a riqueza de detalhes pode levar a custos elevados de controle e, a pobreza de detalhes pode resultar em falta de precisão no controle (MATTOS, 2010, p.59).

Para definição da duração das atividades foram utilizados os seguintes critérios:

- ➢ Bom senso e entrevista de pessoas com experiência nas áreas;
- ➢ Produto de coeficientes de produtividade pela quantidade do escopo;
- ➢ Alocação de recursos.

O cronograma foi elaborado no *MS Project*, pela maior afinidade da planejadora com o programa. A descrição de cada item da EAP foi lançada no programa e, então, foi estipulado as interdependências entre as atividades, utilizando as seguintes opções do *software*:

- ➢ Início-Início
- ➢ Término-Término
- ➢ Início-Término
- ➢ Término-Início

Através das quantidades de cada item no escopo, foi calculado individualmente o trabalho necessário para conclusão de cada atividade com a seguinte fórmula:

## $T = I \times O$

Onde,

I = índice de mão-de-obra (h/m², h/m, h/ m², h/kg, etc.)  $Q =$  quantidade (m<sup>2</sup>, m, cm, kg, m<sup>3</sup>, etc.)  $T =$ trabalho (homem-hora)

Os índices de mão-de-obra foram obtidos através do quadro disponibilizado pela SBD (Sistemática Badra de Dados & Assoc. – anexo F) e índices do SINAPI e ORSE.

Depois de calculado individualmente a quantidade de trabalho em homem-hora de cada item da EAP, os itens e os valores de trabalho foram lançados no *Microsoft Project* para, assim, iniciar as alocações de recursos nas atividades a fim de que a duração total do empreendimento fosse de 360 dias.

Assim que definido o cronograma dentro do prazo estipulado e com todos os recursos alocados, dentro do *MS Project* foi definida a *linha de base* ou *baseline*, que outrora foi utilizada como referência de andamento para o empreendimento.

Com a alocação de recursos, define-se a distribuição de trabalho (homem-hora) pelo empreendimento. Para a distribuição de trabalho utilizou-se como base a distribuição normal ou *curva de Gauss* (anexo E). A experiência mostra que o desenvolvimento de serviços de um certo nível de complexidade envolvendo pessoas não se dá de forma linear, mas sim de acordo com a *curva de Gauss*, aumentando progressivamente até alcançar seu pico de trabalho em cerca de 50% ou 60% da duração do empreendimento (SEBRAE-MA, 199-, p.59). O desenvolvimento acumulado de trabalho dessas atividades deve formar uma curva no formato de S. Visto isso, a planejadora só se deu por satisfeita quando a *curva S* de trabalho planejado teve sua projeção aproximada com a *curva de Gauss*.

Depois de definida a distribuição de trabalho, no *MS Project* foram extraídas as quantidades de trabalho semanais planejadas numa escala semanal da obra para cada atividade. Com esses valores, criou-se um modelo automatizado de planilha no *Microsoft Excel* (anexo C), onde cada item de trabalho possuía uma coluna de trabalho "previsto" e uma de trabalho "realizado".

Na horizontal superior da planilha apresenta-se as 52 semanas nomeadas de acordo com a data do sábado referente a semana e, na vertical os itens da EAP são apresentados. Também na vertical, ao lado da coluna dos itens descritos, tem-se uma coluna chamada "HH" com o trabalho em homem-hora referente a cada item. Lembrando que, o trabalho de um item é a soma do trabalho de seus subitens. Ao lado de "HH", uma coluna chamada "% física" demonstra o peso em percentagem de cada item e subitem em relação ao trabalho total da obra (soma de trabalho de todos os itens). Na coluna de "trabalho previsto", simbolizado pela letra "P", é lançado o trabalho em percentagem acumulada do item referente a semana da coluna.

O produto da percentagem acumulada do "trabalho previsto" (linha "P") semanal pelo peso do item (coluna "% física") resulta na percentagem que o cumprimento desse subitem representa no avanço total da obra e, é identificado semanalmente nos itens das linhas verdes. A somatória de todas essas percentagens dos itens das linhas verdes é computada na linha azul "P" (trabalho previsto total) na parte superior da planilha, representando o avanço total previsto da obra na semana indicada.

Com esses valores de avanço previsto acumulado, foi produzido a "curva S" (anexo A) de avanço físico previsto num gráfico com eixo das coordenadas de trabalho (homem-hora) e eixo das abscissas de tempo (semanas).

## c) Controle da obra

Para o controle do andamento físico da obra são utilizadas duas ferramentas fundamentais: o *MS Project* e a *curva S* de trabalho. O acompanhamento das atividades da obra é diário pelo período da manhã, com constante contato com todos os funcionários do empreendimento, facilitando, assim, o trabalho de identificação de possíveis problemas de produção. A análise dos dados presentes neste trabalho foi feita no mês de maio de 2018.

Para o controle, é feito semanalmente, o levantamento de quantitativos físicos em campo. Todas as segundas-feiras pela manhã computa-se os quantitativos executados até o fim de expediente do sábado anterior. Normalmente, é produzido, com auxílio de um *smarphone* ou *tablet,* um croqui de todo o quantitativo realizado na semana. Posteriormente, através do auxílio de *softwares* como *Sketch Up* e *AutoCAD* são levantados os quantitativos exatos do que foi realizado na semana.

Tendo os quantitativos realizados da semana em mãos e o escopo de quantidade total de cada item, encontra-se a percentagem semanal realizada da atividade, como no exemplo do quadro 6.

| Quuu v<br>guantituti vos gerais conciuntos<br><b>QUANTITATIVOS GERAIS CONCLUIDO ATÉ: 19-05-18 (escopo)</b> |               |                |                                                               |                                  |                                |                                                |              |
|----------------------------------------------------------------------------------------------------|---------------|----------------|---------------------------------------------------------------|----------------------------------|--------------------------------|------------------------------------------------|--------------|
| <b>Serviços</b>                                                                                            | <b>Escopo</b> | unid           | <b>Realizado</b><br><b>Acumulado</b><br>na Semana<br>anterior | <b>Realizado</b><br>na<br>Semana | %<br>quantitativo<br>concluído | <b>Realizado</b><br>até a<br>data:<br>19/05/18 | <b>Saldo</b> |
| Assentamento de tubo de<br>concreto DIÂM. 0,60M                                                            | 80,00         | m              | 72,00                                                         |                                  | 90,00%                         | 72,00                                          | 8,00         |
| Assentamento de meio-fio                                                                                   | 776,30        | m              | 585,70                                                        |                                  | 75,45%                         | 585,70                                         | 190,60       |
| Execução de sarjeta e<br>sarjetão                                                                          | 473,48        | m              | 124,15                                                        |                                  | 26,22%                         | 124,15                                         | 349,33       |
| Concretagem da calçada                                                                                     | 2.219,77      | m <sup>2</sup> | 731,11                                                        |                                  | 32,94%                         | 731,11                                         | 1.488,66     |
| Assentamento de<br>bloquete e pisograma                                                                    | 2.252,66      | m <sup>2</sup> | 1.199,45                                                      |                                  | 53,25%                         | 1.199,45                                       | 1.053,21     |
| Cultivo de grama                                                                                           | 1.180,54      | m <sup>2</sup> | 1.147,36                                                      |                                  | 97,19%                         | 1.147,36                                       | 33,18        |
| Montagem de formas da<br>superestrutura                                                                    | 4.420,48      | m <sup>2</sup> | 2.025,65                                                      | 403,59                           | 54,95%                         | 2.429,24                                       | 1.991,25     |
| Armação de<br>superestrutura                                                                               | 31.382,66     | kg             | 9.411,09                                                      | 2736,29                          | 38,71%                         | 12.147,37                                      | 19.235,29    |
| Concretagem de<br>supraestrutura                                                                           | 371,87        | m <sup>3</sup> | 152,40                                                        | 28,34                            | 48,60%                         | 180,74                                         | 191,13       |

Quadro 6 - Quantitativos gerais concluídos

Fonte: Autora (2018)

Com as percentagens acumuladas de cada item produzido na semana, lança-se o

mesmo na EAP da planilha automatizada no *Microsoft Excel* na linha de trabalho realizado (linha "R"). Lançando todas as percentagens realizadas na semana, através da planilha, obtémse o valor total em percentagem de andamento físico semanal da obra, com a seguinte fórmula:

Andamento físico (%) =  $\sum$ (% concluída da atividade x peso da atividade)

Com estes valores, foi elaborado o gráfico da *curva S realizada* até o dia 12/05/2018 que, sobreposta com a *curva S prevista,* mostra se o desempenho da obra está ou não como o planejado.

Assim, no *MS Project*, depois de atualizar o projeto para a semana em questão, através do quadro de "controle", lança-se a "data de início real" de cada atividade e a percentagem de quantitativo concluído na coluna "% de trabalho concluído". O *MS Project* calcula, assim, a percentagem de avanço físico geral da obra, além de dar uma previsão de término real da obra, que pode ser comparado com a *linha de base*.

Para análise dos desvios, foi feito um comparativo dos desvios (Previsto x Real) mensais da *curva S* com o desvio da mão-de-obra., ambos em homem-hora. Com este comparativo pôde-se verificar se o atraso físico da obra estava relacionado apenas ao déficit de recursos ou se havia outros fatores impactando as atividades. Assim, se:

Desvio da mão-de-obra > desvio de avanço físico → o mês foi **produtivo;** 

Desvio da mão-de-obra < desvio de avanço físico → o mês teve **baixa produtividade.** 

Porém, ressalta-se que o controle era feito semanalmente, registrando os quantitativos realizados de segunda-feira à sábado de cada semana. Logo, os dados, quando analisados mensalmente, podem sofrer uma variação em dias, diminuindo, assim, a precisão da pesquisa.

Além dos dados extraídos da *curva S,* utiliza-se o método EVM (*Earned Value Method*), proposto por Moura e Formoso (2009, p.61), para comparar o progresso físico esperado com o realizado. Para tal a seguinte fórmula é utilizada:

$$
DP = \frac{(Prazo Real - Prazo Previsto)}{Prazo Previsto} \times 100
$$

Sendo: DP = desvio de prazo Prazo Real = obtido pelo cálculo de duração no *MS Project*  Prazo Previsto = duração planejada

Com este desvio de prazo calculado, pôde-se, então, fazer um confrontamento do valor encontrado com o desvio de avanço físico e, assim, concluir se o empreendimento está numa posição vantajosa ou não. Para tanto, foram levantadas as possíveis causas dos desvios de produção do empreendimento.

# **4. ESTUDO DE CASO: CONSTRUÇÃO DO PRÉDIO DE ENGENHARIA DA COMPUTAÇÃO DA UNIVERSIDADE ESTADUAL DO MARANHÃO**

O prédio do curso de Engenharia da Computação iniciou sua construção no dia 19 de outubro de 2017 no Campus Paulo VI da Universidade Estadual do Maranhão, que se situa na Avenida Lourenço Vieira da Silva, no bairro do São Cristóvão em São Luís.

O projeto de construção do prédio totaliza uma área construída de 2.062,04 m².

# **4.1 Atividades realizadas**

No dia 29 de setembro de 2017, foi realizado uma visita técnica no terreno a ser construído o prédio. A figura 13 retrata o terreno natural no local que seria dado início a construção do prédio.

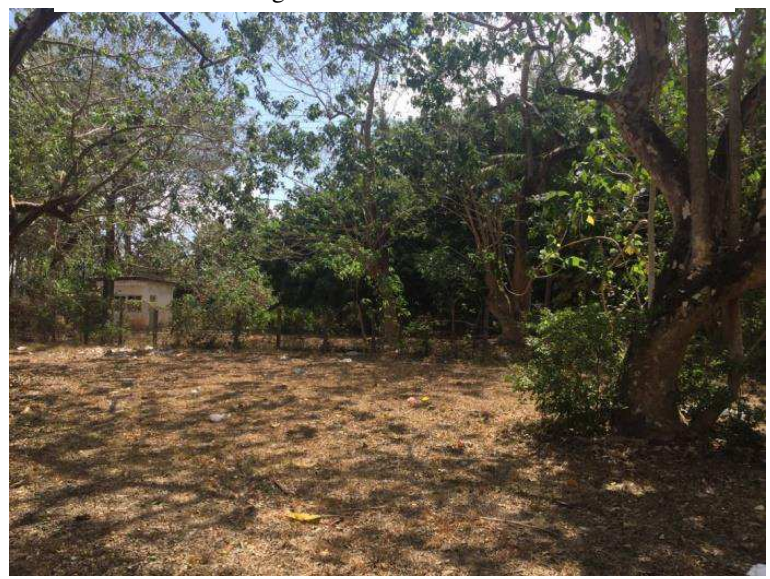

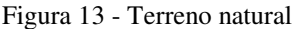

Fonte: Autora (2018)

No dia 23/10/2017, os serviços de limpeza do terreno, movimento de terra e terraplenagem foram iniciados no empreendimento, como mostra a figura 14.

Figura 14 - Terraplenagem

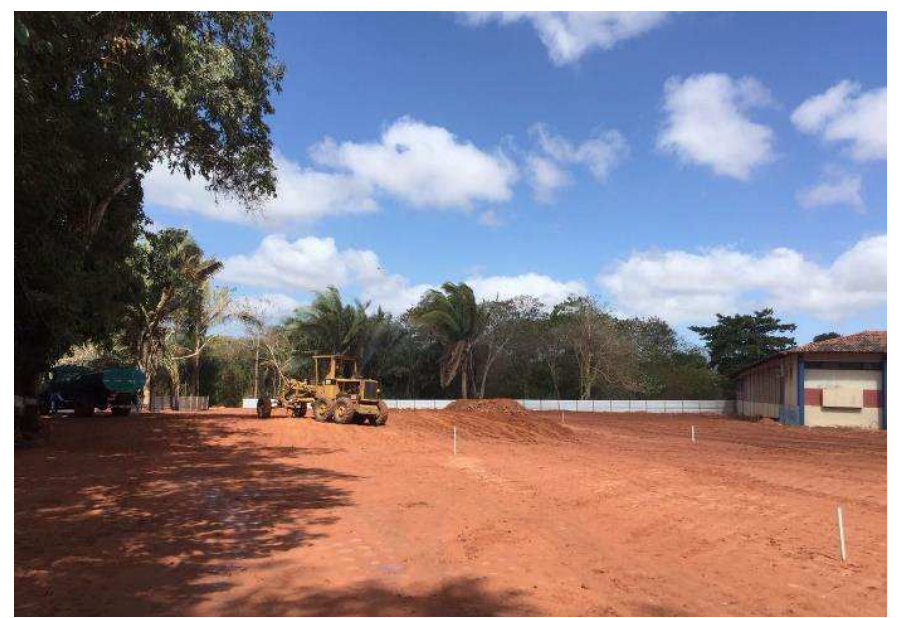

Fonte: Autora (2018)

Em paralelo com as atividades de terraplenagem, deu-se início as atividades de urbanização no dia 16/11/2017, cerca de 4 meses antes do planejado. Tais atividades incluíam a pavimentação em peças pré-moldadas de concreto e calçada (figura 16).

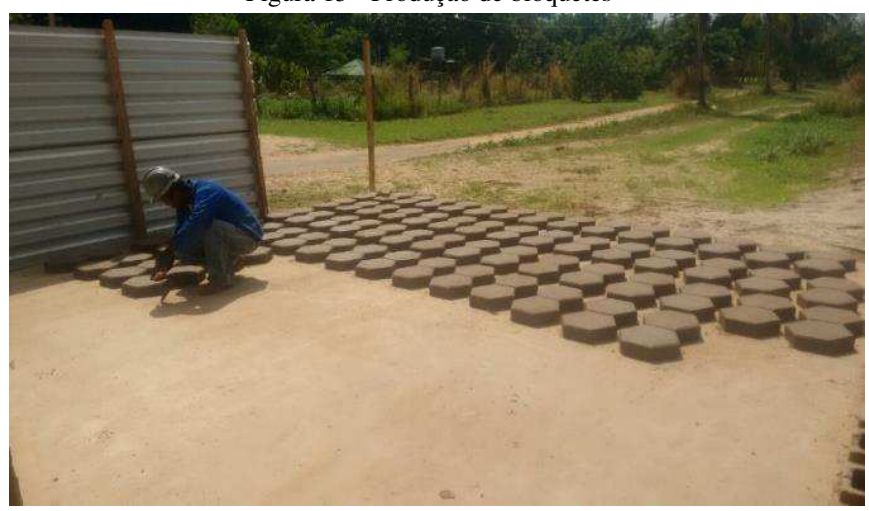

Figura 15 - Produção de bloquetes

Fonte: Autora (2018)

Foi decidido, então, que a produção do piso intertravado e do pisograma (figura 15) do estacionamento seriam feitos no local da obra.

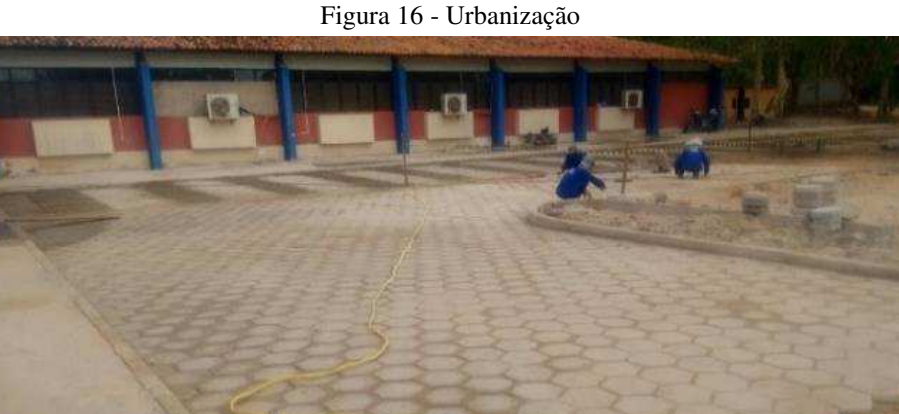

Fonte: Autora (2018)

Também em paralelo com as atividades de terraplenagem e urbanização, no dia 17/11/2017, foram iniciados os serviços de drenagem com escavação de valas e assentamento de tubulação (figura 17), quando, na verdade, tais atividades estavam previstas com início em julho/2018.

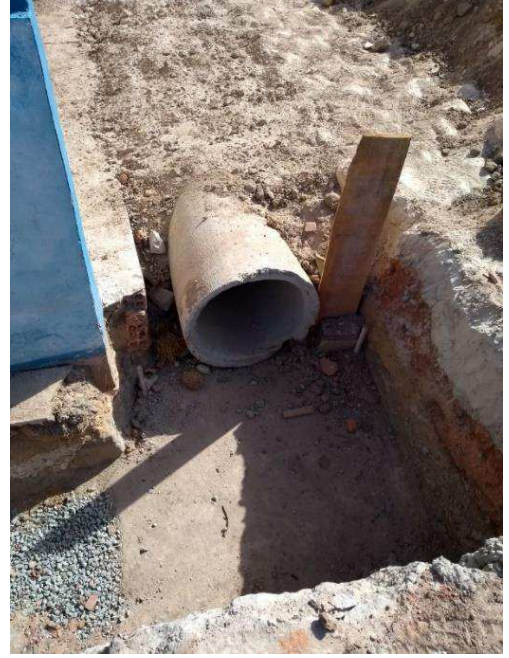

Figura 17 - Assentamento de tubos de drenagem

Fonte: Autora (2018)

No dia 08/12/2017 iniciou-se os serviços da infraestrutura com a cravação de estacas (figura 18), que se prolongou até o dia 02/03/2018, quando estava prevista para acabar no dia 13/12/2017 (segue relatório de estacas em anexo B). A montagem de fôrma, armação e concretagem de blocos e vigas baldrames iniciou no dia 10/01/2017 com 3 semanas de atraso do planejado.

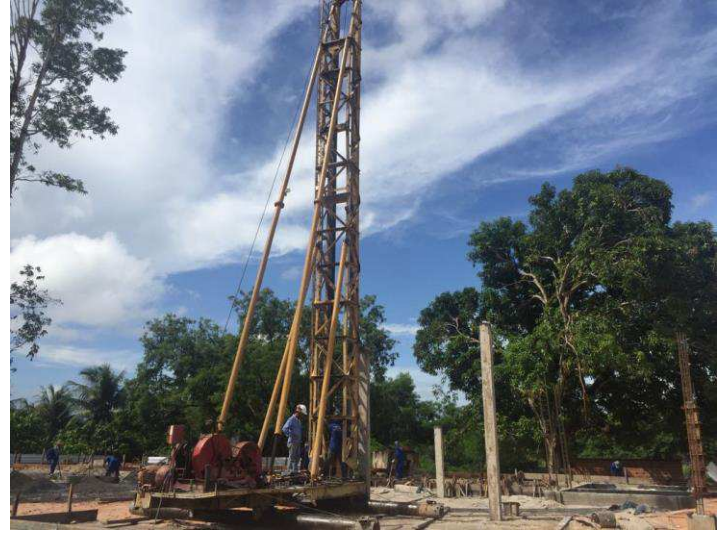

Figura 18 - Serviço de cravação de estaca

Fonte: Autora (2018)

Parte dos serviços de instalações sanitárias (execução de sumidouros, tanque séptico e filtro) foi iniciada em 12/12/2017 (figura 19), 6 meses antes do planejado.

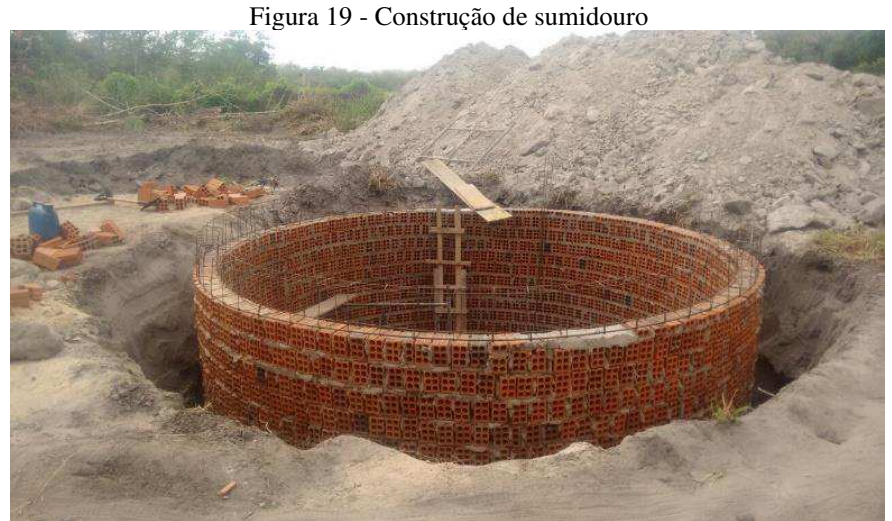

Fonte: Autora (2018)

No dia 08/02/2018 foi iniciada as atividades de montagem de fôrma para superestrutura (figura 20), com 1 mês de atraso do planejado. Este trabalho está sendo escrito no mês de maio de 2018 e a superestrutura ainda não foi concluída, com previsão de finalização

no final do mês de junho deste mesmo ano. O andamento dela está baixo comparado ao planejado, como abordaremos mais à frente.

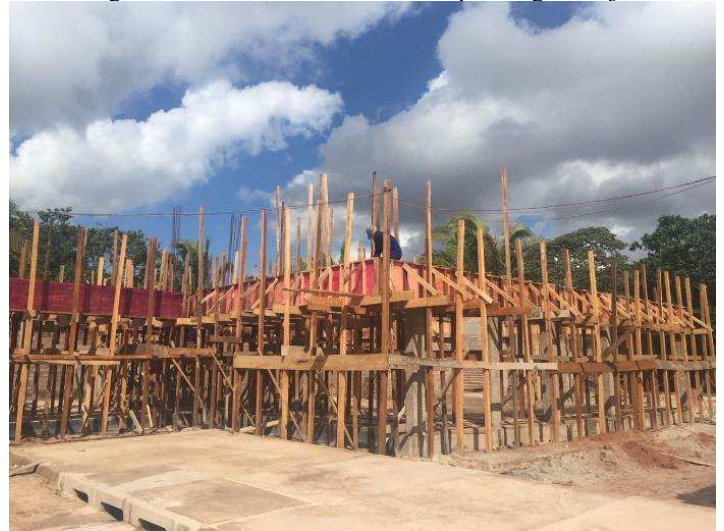

Figura 20 - Fôrmas e escoramento para vigas e lajes

Fonte: Autora (2018)

 As atividades de levantamento de alvenaria e divisórias (figura 21) foram iniciadas no dia 06/02/2018, antes do planejado (20/03/2018). As atividades de chapisco foram iniciadas no dia 15/02/2018 e, de reboco no dia 18/04/2018, ambos antes do previsto.

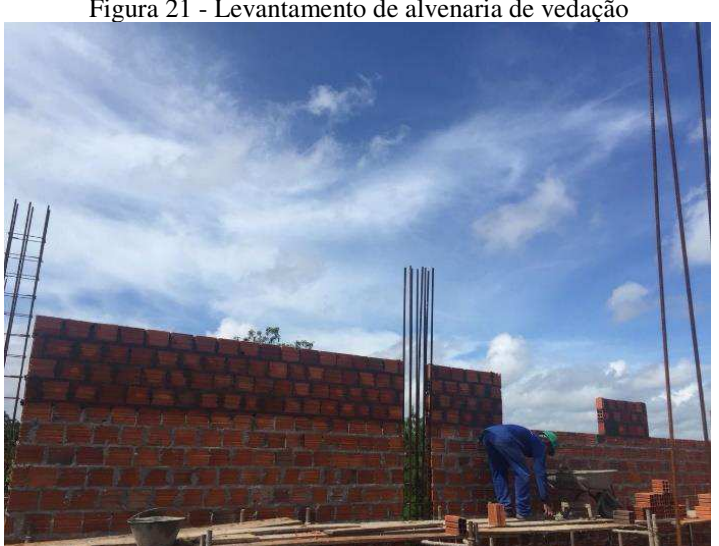

Figura 21 - Levantamento de alvenaria de vedação

Fonte: Autora (2018)

## **4.2 Avanço físico do empreendimento**

A *curva S* do empreendimento (anexo A), que pode ser vista em parte na figura 22, representa o avanço físico semanal da obra do prédio de engenharia da Computação.

A linha vermelha representa o avanço físico previsto para a obra e a curva azul, o avanço físico real. Na semana que termina em 12/05/2018 observa-se um desvio de 16,00% do avanço físico previsto com o avanço físico real. A última semana do mês de abril tem um desvio de 10,52%. Assim, temos que só no mês de maio tivemos um desvio de:

$$
16,00\% - 10,52\% = 5,48\%
$$

Sendo a quantidade de trabalho (hora-homem) total do empreendimento 64.069,29hh, temos que o desvio do mês de maio até dia 12/05/2018 em homem-hora é de:

$$
5,48\% \times 64.069,29 \text{ hh} = 3.510,99 \text{ hh}
$$

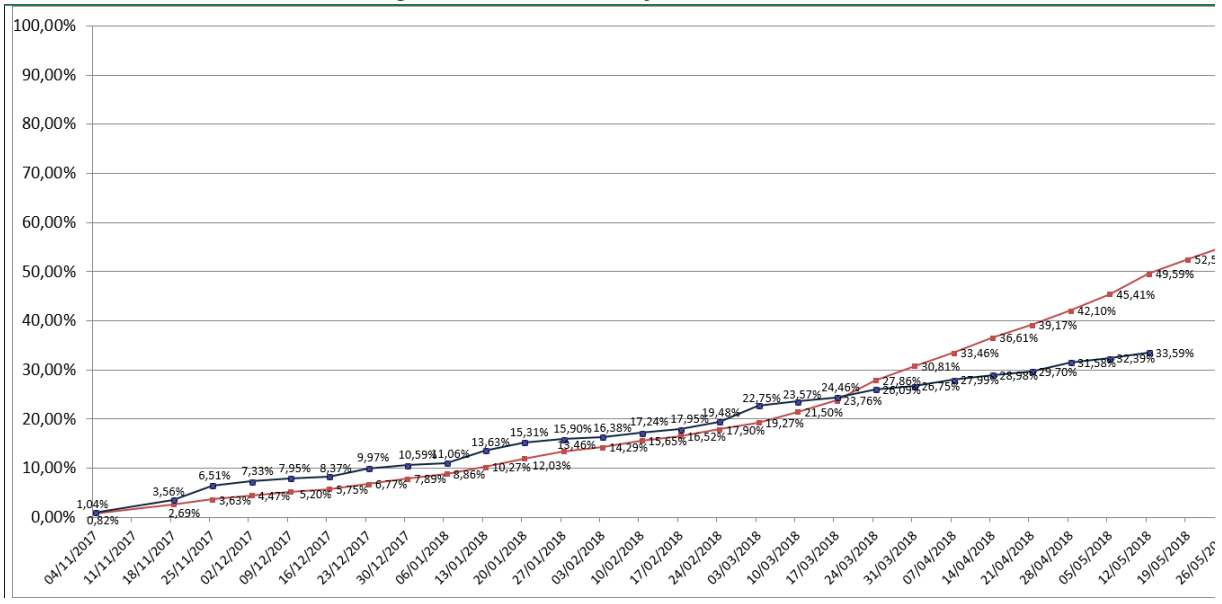

## Figura 22 - Zoom - Avanço Físico até 12/05/2018

Fonte: Autora (2018)

Em outras palavras, se houver um desvio de mão-de-obra direta prevista para o empreendimento, tal desvio deverá representar cerca de 3.510,99 hh no empreendimento, caso represente menos, isto significará que a produtividade do empreendimento estará abaixo do previsto. Lembrando que, a meta é que a produtividade seja maior ou igual ao previsto, ou seja, que se tenha recursos alocados numa quantidade igual ou inferior ao previsto com uma produção igual ou superior ao planejado.

> Figura 23 - Evolução mão-de-obra direta Fonte: Autora (2018) 0,00 20,00 40,00 60,00 80,00 100,00 out… nov. dez… ian-.. fev-… ŵar… abr-… ŵai… jun-. jul-18 ago… set-… out… **Evolução da mão-de-obra direta** MOD Previsto MOD Real

Observemos, então, a figura 23 que mostra a evolução da mão-de-obra direta do empreendimento.

Podemos observar na figura 23 que a mão de obra prevista para o empreendimento possui uma progressão e, em seguida, uma regressão planejada, com o pico no mês de junho. Apesar de que nos meses de janeiro e fevereiro, terem recursos alocados reais superiores ao previsto, a mão-de-obra real não acompanhou a progressão do gráfico, tendo até mesmo uma regressão no mês de abril. Sendo assim, há uma grande possibilidade de o desvio de produtividade ter acompanhado a progressão dos desvios.

Observemos ainda o quadro 7, que mostra com mais detalhes os desvios de alocação de recursos no empreendimento. No mês de maio, há um desvio de 35 operários entre o previsto e o real. Consideremos que os funcionários da empresa contratada trabalhem 8hs de segunda à sexta e 4hs no sábado e, que se tem uma perda de 1h de produção por dia (0,5h no começo e 0,5h no final do expediente). Contabilizando apenas até o dia 12/05/2018, o que totaliza 9 dias úteis e 2 sábados, temos que cada operário representa em trabalho no mês de maio:

$$
\left(9 \text{ dias x } 7 \frac{h}{dia}\right) + \left(2 \text{ dias x } 3 \frac{h}{dia}\right) = 69 \text{ hh}
$$

Dessa forma, temos que o desvio de 35 operários em trabalho representa no mês de maio (quadro 7), representa:

35 operários x 69 
$$
\frac{hh}{operário} = 2.415 \text{ hh}
$$

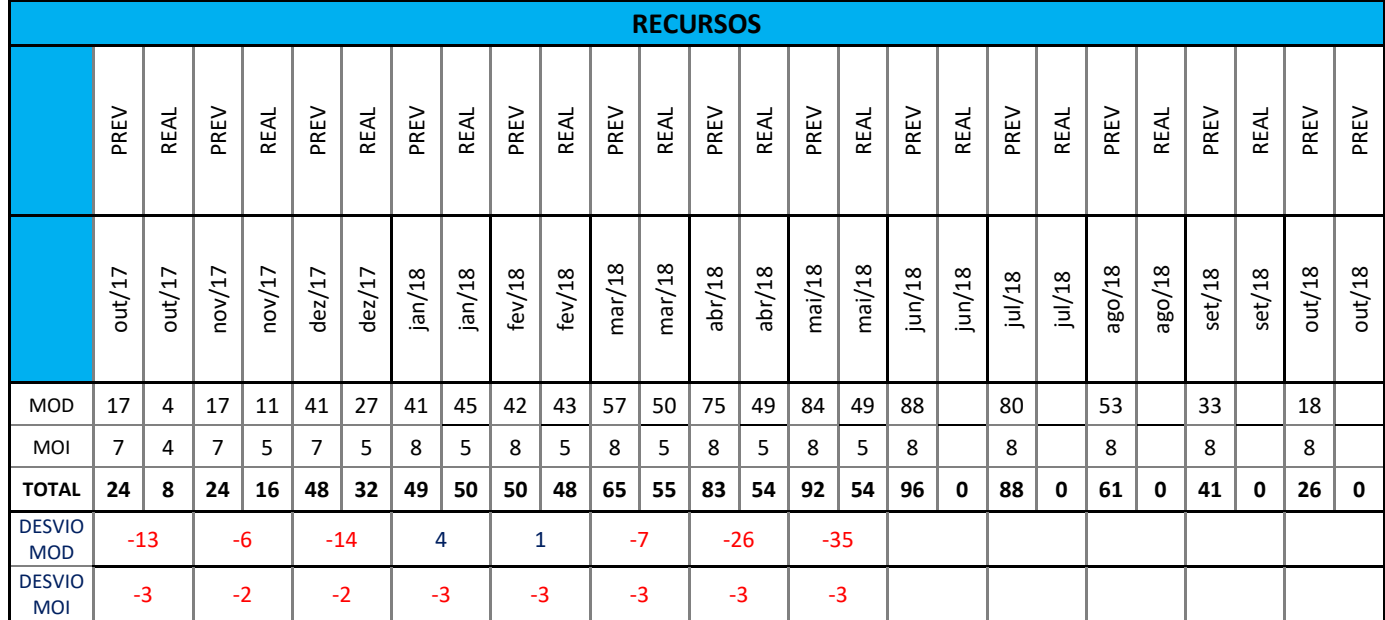

Quadro 7 - Desvio de recursos

Fonte: Autora (2018)

Como 2.415 hh < 3.510,99 hh, percebemos que o desvio de avanço físico da obra não está apenas relacionado com o desvio de mão-de-obra direta, pois, se assim fosse, não teríamos um desvio superior ao que se refere ao mesmo. Conclui-se, então, que há alguns déficits de produtividade neste mês comparado com o planejamento.

O quadro 8 demonstra o mesmo comparativo com os outros meses do empreendimento, considerando que cada operário trabalha cerca de 180h por mês, já considerando os desperdícios.

Analisando o quadro 8, temos que:

➢ O mês de **outubro de 2017** foi um mês produtivo, pois houve um avanço físico positivo enquanto a mão-de-obra estava abaixo do previsto. As

atividades realizadas neste mês foram: implantação de canteiro, execução de tapume e limpeza do terreno;

|            | <b>DESVIO</b> | <b>DESVIO DE MÃO-DE-</b><br><b>OBRA</b> | <b>DESVIO DE AVANÇO</b><br>FÍSICO (%) | <b>DESVIO DE AVANÇO</b><br>FÍSICO (hh) |
|------------|---------------|-----------------------------------------|---------------------------------------|----------------------------------------|
| out/17     | $-13$         | $-2340,00$ hh                           | 0,22%                                 | 143,77 hh                              |
| nov/17     | -6            | $-1080,00$ hh                           | 2,66%                                 | 1704,49 hh                             |
| dez/17     | $-14$         | $-2520,00$ hh                           | $-0,18%$                              | $-116,41$ hh                           |
| jan/18     | 4             | 720,00 hh                               | $-0,27%$                              | $-169,87$ hh                           |
| fev/18     | 1             | 180,00 hh                               | $-0,85%$                              | $-546,86$ hh                           |
| mar/18     | $-7$          | $-1260,00$ hh                           | $-5,64%$                              | $-3616,24hh$                           |
| abr/18     | $-26$         | -4680,00 hh                             | $-6,46%$                              | $-4141,81$ hh                          |
| mai/ $181$ | $-35$         | $-2415,00$ hh                           | $-5,48%$                              | $-3510,27$ hh                          |

Quadro 8 - Análise comparativa de desvio de mão-de-obra

Fonte: Autora (2018)

- ➢ **novembro de 2017** foi um mês produtivo, seguindo a mesma análise do mês de outubro. Porém, percebe-se que a produtividade diminuiu comparada com o mês anterior. As atividades realizadas foram: implantação do canteiro, terraplenagem, urbanização (fabricação e assentamento de bloquete e pisograma), escavação e assentamento de tubulação de drenagem;
- ➢ **dezembro de 2017**, apesar de ter tido um desvio de avanço físico negativo, foi o mês mais produtivo na análise, pois o desvio de avanço físico foi inferior ao desvio referente à mão-de-obra, com uma diferença de trabalho de 2.403,59 hh. As atividades realizadas foram: cravação de estacas, fabricação de tanque séptico, filtro e sumidouro, continuação das atividades de urbanização, assentamento de meio-fio e serviços de drenagem;
- ➢ **janeiro 2018** teve a mão-de-obra alocada acima do previsto, porém, foi um mês improdutivo, porque seu avanço físico foi negativo enquanto o desvio referente a mão-de-obra foi positivo. As atividades realizadas foram: locação convencional da obra, aterro interno da edificação, cravação

.

 $1$  mai/18<sup>\*</sup> - atualizado só até o dia 12/05/2018

de estacas, início de execução de blocos e vigas baldrames (escavação, montagem de fôrma, armação e concretagem), finalização dos sumidouros, tanque séptico e filtro, continuação de serviços de drenagem;

- ➢ **fevereiro de 2018** também foi improdutivo, seguindo o mesmo raciocínio do mês de janeiro. As atividades realizadas foram: continuação da cravação de estacas e locação do prédio, continuação da execução de blocos e vigas baldrames, início da montagem de fôrma, armação e concretagem da superestrutura, início do levantamento de alvenaria e chapisco de paredes, execução de contrapiso;
- ➢ em **março de 2018**, foi o mês menos produtivo da análise. Percebemos uma produtividade bem abaixo do previsto, pois o desvio da mão de obra foi negativo e inferior ao desvio de avanço físico (1260 hh < 3616,24 hh). As atividades realizadas foram: continuação da locação convencional do prédio, finalização da cravação de estacas, continuação da execução de blocos e vigas baldrames, continuação das atividades da superestrutura, levantamento de alvenaria e chapisco, instalações de SPDA e tubulações de esgoto;
- ➢ já o mês de **abril de 2018**, apesar de ter o maior desvio de avanço físico negativo, foi um mês produtivo, pois este desvio foi inferior ao desvio referente à mão-de-obra do empreendimento (4680 hh **>** 4141,81 hh). As atividades realizadas foram: continuação das atividades da superestrutura, levantamento de alvenaria, chapisco e reboco de paredes, execução de contrapiso, instalação de eletrodutos, instalação de tubulação de esgoto;
- ➢ finalmente, o mês de **maio de 2018**, que foi analisado até o dia 12/05/2018, mostrou-se, até a data de análise, um mês com produtividade abaixo do planejado, pois seu desvio de mão-de-obra não representou toda a perda de trabalho que efetivamente ocorreu. As atividades realizadas foram: execução de superestrutura, levantamento de alvenaria, chapisco e reboco de paredes, chapisco e reboco de teto, assentamento de batentes de porta, aplicação de selador, massa e lixamento de paredes, serviços de instalação elétrica e combate a incêndio, assentamento de tubulações de esgoto.

## **4.3 Análise do caminho crítico e andamento físico das atividades**

Lembrando que Marega e Antônio (2017, p.17) assumem que a construção civil possui um alto grau de peculiaridade (nomadismo) e, que é muito difícil que uma atividade tenha a mesma produtividade em mais de um local. Ainda assim é necessário um estudo mais a fundo dos fatores que estão ocasionando essa diminuição de produtividade para que possam ser tomadas as devidas providências quando aplicáveis.

O quadro 9 mostra o andamento das atividades do empreendimento até o dia 12/05/2018 e o desvio delas em porcentagem.

| <b>ITEM</b>  | $\chi$ aadi $\sigma$ ) – Desvio das principais attyndates ate 12/05<br><b>DESCRIÇÃO DA ATIVIDADE</b> | $\%$<br>Avan.(Plan) | $\%$<br>Avan(Real). | <b>DESVIO</b> |
|--------------|----------------------------------------------------------------------------------------------------|---------------------|---------------------|---------------|
| 0            | <b>CONSTRUÇÃO DE PRÉDIO DE</b><br><b>COMPUTAÇÃO NO CAMPUS</b><br><b>PAULO VI UEMA</b>                | 49,59%              | 33,59%              | $-16,00%$     |
| $\mathbf{2}$ | <b>MOVIMENTO DE TERRA</b>                                                                            | 1,23%               | 1,17%               | $-0,06%$      |
| 3            | <b>INFRAESTRUTURA</b>                                                                                | 5,48%               | 5.48%               | 0,00%         |
| 4            | <b>SUPRAESTRUTURA</b>                                                                                | 13,61%              | 5,34%               | $-8,27%$      |
| 5            | <b>PAREDES E PAINÉIS</b>                                                                             | 8,59%               | 4,63%               | $-3,96%$      |
| 7            | <b>COBERTURA</b>                                                                                     | 3,92%               | 0,00%               | $-3,92%$      |
| 8            | <b>PISO</b>                                                                                          | 2,13%               | 0,83%               | $-1,30%$      |
| 11           | <b>INSTALAÇÕES ELÉTRICAS</b>                                                                         | 3,30%               | 0,20%               | $-3,10%$      |
| 13           | <b>INSTALAÇÕES DE SPDA</b>                                                                           | 1,19%               | 0,53%               | $-0,66%$      |
| 15           | <b>INSTALAÇÕES HIDRÁULICAS</b>                                                                       | 0,40%               | 0,02%               | $-0,38%$      |
| 16           | <b>INSTALAÇÕES COMBATE A INCÊNDIO</b>                                                                | 0,39%               | 0,00%               | $-0,39%$      |
| 17           | INSTALAÇÕES SANITÁRIAS                                                                               | 0,42%               | 3,47%               | 3,05%         |
| 19           | <b>URBANIZAÇÃO</b>                                                                                   | 2,44%               | 3,24%               | 0,80%         |
| 20           | <b>DRENAGEM</b>                                                                                      | 0,00%               | 2,82%               | 2,82%         |
| 21           | <b>SERVIÇOS COMPLEMENTARES</b>                                                                       | 0,00%               | 0,73%               | 0,73%         |

Quadro 9 - Desvio das principais atividades até 12/05

Fonte: Autora (2018)

Observando o quadro 9, temos que o desvio total da obra analisado pela *curva S* é de 16,00%. Veremos agora o desvio pelo método EVM, dada a fórmula:

 $DP = \frac{(Prazo Real - Prazo Previsto)}{Prazo Previsto} \times 100$ 

Sendo:  $DP =$  desvio de prazo Prazo Real = obtido pelo cálculo de duração no *MS Project*  Prazo Previsto = duração planejada

Temos,

$$
DP = \frac{(290,97 - 274,21)}{274,21} \times 100
$$

$$
\rightarrow DP = 6,11\%
$$

Observa-se que as atividades com maiores desvios são:

- 1- Superestrutura
- 2- Levantamento de paredes e painéis
- 3- Cobertura

Antes de analisar suas possíveis causas, consequências e soluções, faremos uma análise do caminho crítico da obra, para direcionar as atenções às atividades com menores "folgas" de execução.

Através do *MS Project*, obtemos o caminho crítico do dia 12/05/2018, que pode ser visualizado no anexo D.

O caminho crítico da obra no mês de maio está iniciando na montagem de fôrma da superestrutura, passando pela armação e concretagem da superestrutura, que leva ao levantamento de alvenaria de vedação, seguido pelo revestimento de tetos, execução da cobertura para depois chegar em outros serviços como pintura do teto, instalações sanitárias, louças e acessórios.

Tendo isto em vista, podemos concluir que as atividades do mês de maio que devem ser focadas são as da superestrutura, paredes e cobertura. Iremos focar este estudo nos desvios da superestrutura e levantamento de alvenaria, pois são as duas atividades que já foram iniciadas no empreendimento. Desta forma, faremos uma análise do que poderá estar ocasionando a baixa produtividade das mesmas.

## **4.4 Desvios de produtividade das atividades**

## **a) Urbanização:**

A execução da urbanização foi realizada fora da ordem do planejamento: enquanto no cronograma estava previsto o início das atividades de urbanização apenas após a conclusão da superestrutura (em paralelo com o levantamento de alvenaria), a ordem que se deu foi a seguinte: implantação do canteiro → movimento de terra → urbanização → infraestrutura.

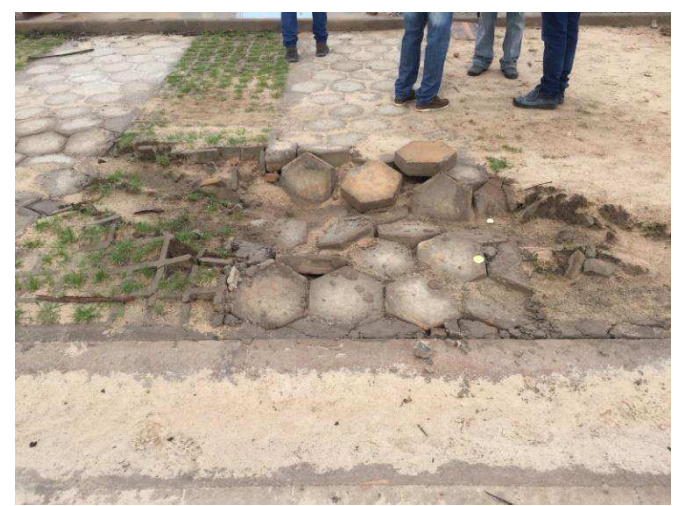

Figura 24 - Recalque no solo

Fonte: Autora (2018)

Os itens de urbanização e infraestrutura foram executados em paralelo (iniciados em outubro), com a maioria dos recursos alocados na urbanização. Isto provocou um aparente avanço positivo na obra, se visto pela *curva S* (anexo A), porém, a baixa produtividade nos itens do caminho crítico, provocou um atraso de produção que pode ser visto apenas através do cronograma Gantt-PERT/CPM (anexo D).

A empresa provavelmente tomou tal decisão devido ao interesse em ter medições altas no início da obra, pois o item de urbanização foi orçado em valor correspondente a mais que o dobro do valor da infraestrutura completa.

A urbanização antecipada, além de impactar as atividades que não tem *folga*, podendo, assim, causar um atraso no empreendimento, também atrapalhou a logística do canteiro, dificultando o acesso de caminhões com bomba-lança e betoneira para posteriores concretagens da superestrutura. O acesso de caminhões na parte urbanizada também gerou prejuízos para a empresa, causando danos físicos como recalque do solo e desprendimento de bloquetes e pisogramas (figuras 24 e 25).

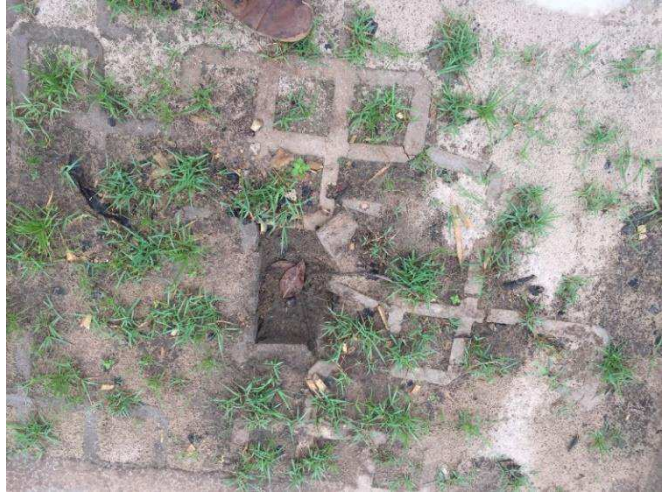

Figura 25 - Desprendimento de pisograma

Fonte: Autora (2018)

## **b) Cravação de estacas:**

Enquanto no planejamento estava previsto dois bate-estacas para a cravação das estacas pré-moldadas de concreto, apenas um foi alocado pela contratada. Com isto, além de a produção ter sido reduzida, a atividade foi impactada pelas intempéries, já que no cronograma previa-se a finalização antes do período de chuva e a empresa não conseguiu cumprir o prazo de execução.

Com o início do período chuvoso, adicionado ao solo siltoso local, o bate-estaca por vezes demorava 1 ou 2 dias para locomoção de um ponto de locação de estaca a outro. Além disso, a atividade de urbanização em paralelo, por muitas vezes atrapalhou a logística, fazendo com o que bate-estaca tivesse que desviar dos serviços executados.

## **c) Vigas baldrames:**

Previa-se a alocação de 9 operários para montagem de formas e 10 na armação das vigas baldrames, enquanto foram alocados apenas 5 em cada atividade. Além disso, o encarregado geral levantou o ponto de que 3 dos carpinteiros tinham baixa qualificação.

O painel madeirite utilizado para a montagem de fôrmas de blocos e vigas baldrames eram de baixa qualidade, fazendo com que a mesma fosse reutilizada no máximo 2 vezes, quando na planilha orçamentária estava previsto 4 utilizações. Este fator, não só ocasionou a perda de produtividade, como também o aumento do custo.

## **d) Montagem de fôrmas para superestrutura**

O primeiro ponto a ser destacado é que a montagem de fôrma da superestrutura foi impactada pelo atraso da execução da infraestrutura, já que ambas as atividades estavam no *caminho crítico* da obra e, por não ter *folgas*, o atraso de uma levou ao atraso da outra.

Para solucionar tal problemática, foi sugerido à empresa que fosse substituída a utilização de fôrmas de madeirite por fôrmas metálicas para a execução da superestrutura pelas seguintes razões:

- ➢ A experiência anterior de baixa produtividade nas fôrmas da infraestrutura, já explanado anteriormente;
- ➢ A importância de um bom andamento da atividade de superestrutura, para que a mesma possa superar o atraso inicial;
- ➢ As fôrmas metálicas possuem um coeficiente de produtividade mais alto. Enquanto as fôrmas de madeirite possuem um índice de mão-de-obra de 2,22hh/m² (anexo F), as fôrmas metálicas possuem índice médio de 0,5hh/m<sup>2</sup> (anexo G) e até 0,3hh/m<sup>2</sup> para o modelo de laje TOPEC<sup>2</sup> (anexo  $H$ ).

|                           | <b>ÁREA</b>            | FÔRMA MADEIRIT   FÔRMA METÁLICA |           |  |  |
|---------------------------|------------------------|---------------------------------|-----------|--|--|
| <b>FÔRMA PARA LAJES</b>   | 1517,70 m <sup>2</sup> | 3369,29 HH                      | 455,31 HH |  |  |
| <b>FÔRMA PARA VIGAS</b>   | 2087,82 m <sup>2</sup> | 4634,96 HH                      | 626,35 HH |  |  |
| <b>FÔRMA PARA PILARES</b> | 717,04 $m2$            | 1591,83 HH                      | 215,11 HH |  |  |
| Fonte: Autora (2018)      |                        |                                 |           |  |  |

Quadro 10 - Comparativo de trabalho entre fôrmas metálicas e de madeirite

Foi feito, então, um estudo comparativo de trabalho necessário para produção de fôrma para o empreendimento nos diferentes materiais (quadro 10).

.

<sup>2</sup> Fôrma para execução de lajes em concreto armado, composta por painéis de alumínio forrados com compensado plastificado.

Porém, a empresa não se sentiu segura em adotar as fôrmas metálicas pela nãofamiliarização com as técnicas. Dessa forma, foi adotada a utilização de fôrmas de madeirite e, novamente, o andamento semanal da atividade não acompanhou o planejado. O quadro 11 mostra o andamento previsto e o realizado semanal da montagem de fôrma para superestrutura.

| <b>MONTAGEM DE FÔRMA SUPERESTRUTURA</b> |                       |                       |  |  |  |
|-----------------------------------------|-----------------------|-----------------------|--|--|--|
|                                         | <b>PREVISTO</b>       | <b>REALIZADO</b>      |  |  |  |
| <b>SEMANA 1</b>                         | 414,39 m <sup>2</sup> | $29,13 \text{ m}^2$   |  |  |  |
| <b>SEMANA 2</b>                         | 424,03 m <sup>2</sup> | $27,27 \text{ m}^2$   |  |  |  |
| <b>SEMANA 3</b>                         | 424,03 m <sup>2</sup> | $22,00 \text{ m}^2$   |  |  |  |
| <b>SEMANA 4</b>                         | 424,03 m <sup>2</sup> | 117,92 $m2$           |  |  |  |
| <b>SEMANA 5</b>                         | 424,03 m <sup>2</sup> | 68,27 m <sup>2</sup>  |  |  |  |
| <b>SEMANA 6</b>                         | 269,84 m <sup>2</sup> | $107,27 \text{ m}^2$  |  |  |  |
| <b>SEMANA 7</b>                         | 424,03 m <sup>2</sup> | 254,88 m <sup>2</sup> |  |  |  |
| <b>SEMANA 8</b>                         | 424,03 m <sup>2</sup> | 174,39 m <sup>2</sup> |  |  |  |
| <b>SEMANA 9</b>                         | 424,03 m <sup>2</sup> | 227,39 m <sup>2</sup> |  |  |  |
| <b>SEMANA 10</b>                        | 373,92 m <sup>2</sup> | 131,86 m <sup>2</sup> |  |  |  |
| <b>SEMANA 11</b>                        | 254,42 m <sup>2</sup> | 185,64 m <sup>2</sup> |  |  |  |
| <b>SEMANA 12</b>                        | 139,72 m <sup>2</sup> | 469,03 m <sup>2</sup> |  |  |  |
| <b>SEMANA 13</b>                        |                       | 142,63 $m2$           |  |  |  |

Quadro 11 – Avanço físico de montagem de fôrmas para superestrutura

Fonte: Autora (2018)

Percebe-se que dentre as previsões semanais, apenas na semana 12 a atividade conseguiu superar o previsto. A atividade de montagem de fôrma para superestrutura previa 6 carpinteiros e 4 serventes, quando na realidade na obra foram alocados apenas 8 operários no total. Conversando com o encarregado de fôrma, coletamos as seguintes informações:

- ➢ A qualidade da madeirite é baixa, logo, o reaproveitamento das fôrmas também é baixo (máxima de dois aproveitamentos), aumentando a mão-deobra dos carpinteiros, que têm que refazer as formas mais vezes que o previsto;
- ➢ Os carpinteiros, no momento da entrevista, estavam trabalhando numa zona de um grau de dificuldade superior (vigas com inclinação);
- ➢ Três dos carpinteiros de sua equipe possuíam baixa qualificação. Em suas palavras "3 deles valem por 1".

Figura 26 - Falhas de acabamento no teto

Fonte: Autora (2018)

Para reparar a falha de execução, a empresa substituiu o reboco de teto com argamassa por aplicação de gesso (figura 27), pois o gesso permitia um manuseio melhor para o acabamento. Porém, o processo adquiriu um custo mais elevado pois houve a necessidade de uma maior mão-de-obra para alcançar o acabamento esperado.

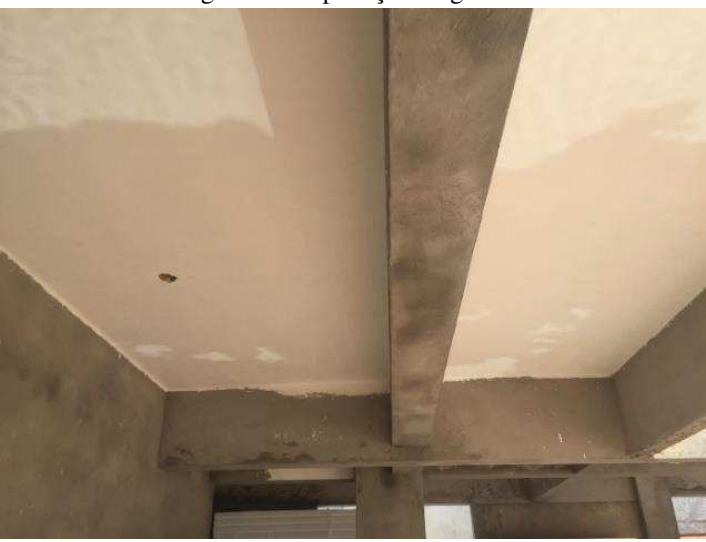

Figura 27 - Aplicação de gesso no teto

Fonte: Autora (2018)

## **e) Levantamento de alvenaria de vedação**

Analisando a obra, podemos verificar que a produção da atividade de levantamento de alvenaria, na verdade, está sendo impactada pelo avanço lento da superestrutura.

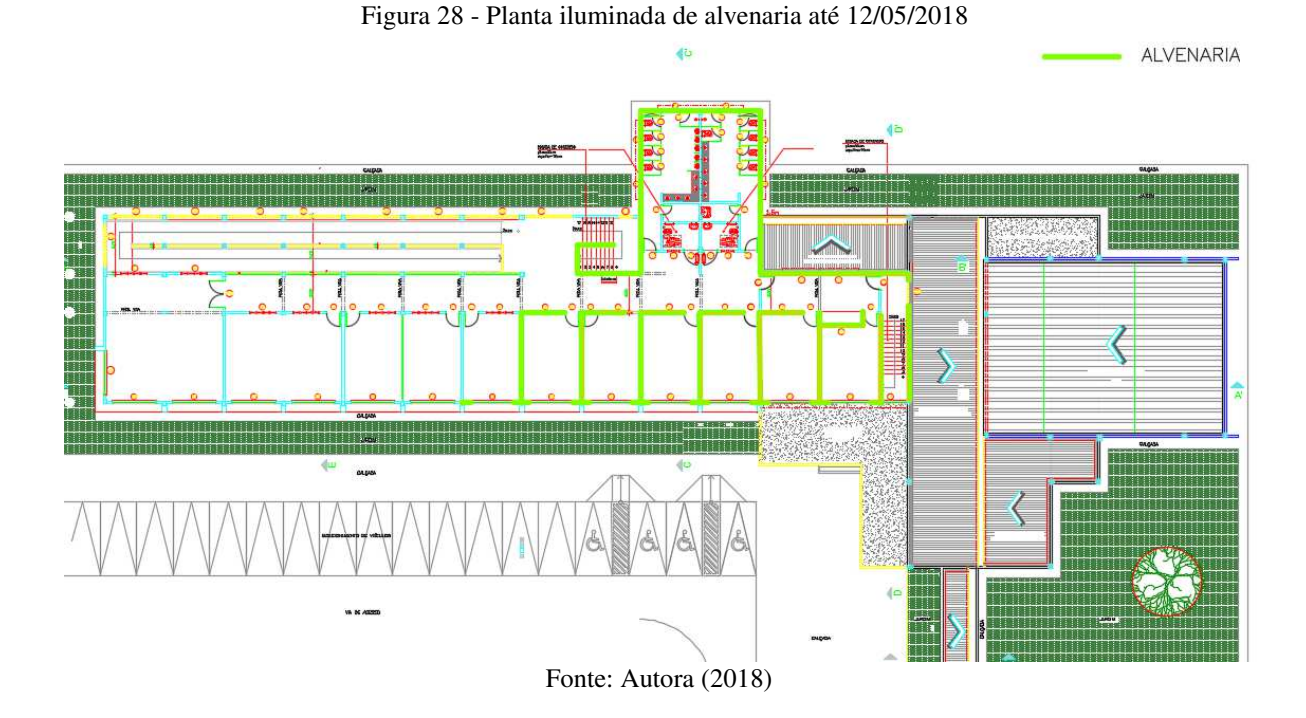

A figura 28 é a planta iluminada de levantamento de alvenaria no pavimento superior do prédio, atualizado até 12/05/2018. As linhas azuis claras representam a alvenaria ainda não levantada e as linhas verdes representam a alvenaria já levantada.

Figura 29 - Planta iluminada de vigas e lajes concretadas no pavimento superior até 12/05/2018

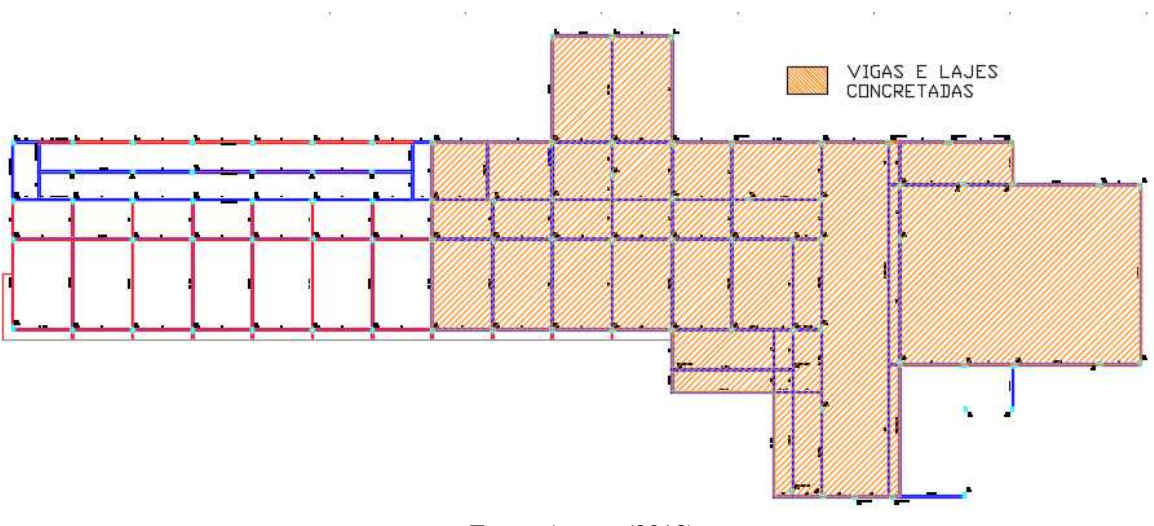

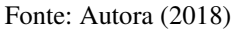

A figura 29 é a planta de vigas e lajes superiores e, a parte hachurada de laranja representa a parte da superestrutura que já foi concretada estando, assim, pronta para o levantamento de alvenaria na parte superior da mesma.

Se compararmos a planta iluminada de concretagem de superestrutura (figura 29) com a planta iluminada de alvenaria (figura 28) vemos que a alvenaria está praticamente completa na parte da superestrutura concretada. O que nos faz concluir que a produtividade da alvenaria está sendo impactada pelo seu precedente (superestrutura), pois o baixo andamento físico da mesma impede o levantamento de mais frentes de serviço para a alvenaria.

## **f) Outros fatores que causaram desvios de produtividade**

Há outros fatores que foram observados na execução do empreendimento que fizeram com que a empresa perdesse parte de sua produtividade. Conversando com um dos engenheiros responsáveis pela obra e o encarregado geral, percebemos que a falta de comunicação e organização da diretoria da empresa impactava bastante a produtividade. Na entrevista com o engenheiro e encarregado foi levantado que, por diversas vezes, o encarregado geral e o engenheiro delegaram atividades aos operários e, a diretoria, sem comunicar ninguém, mudou as ordens, desrespeitando a ordem já dada.

A empresa também não tinha experiência em trabalhar com planejamento e não tinha nenhuma certificação na área, o que gerava sempre um conflito, pois a mesma não se preocupava em seguir o cronograma. Além disso, muitos dos empreiteiros e operários tinham relação parentesca com a diretoria, o que não proporciona um estreitamento profissional, porém algo "familiar". Devido a esse fator, nunca foi dada suficiente importância às constantes reclamações de baixa produtividade, falta de qualificação dos operários e falta de profissionalismo nos serviços.

Por outro lado, o contratante apresentou vários projetos incompatíveis e com erros, além disso o escopo do projeto foi alterado, o que também gerou transtornos e atrasos na execução, pois estes precisavam de aprovação de alterações com a fiscalização da obra. Destacamos:

- ➢ Quantidades de árvores a serem desmatadas excedidas do projeto;
- ➢ Erro no projeto de locação do prédio;
- ➢ Alteração do projeto de pavimentação da entrada do prédio;
- ➢ Incompatibilidade de projeto elétrico com arquitetônico;
- ➢ Incompatibilidade de projeto estrutural com arquitetônico;
- ➢ Incompatibilidade de projeto hidráulico com arquitetônico.

## **4.5 Resultados e discussões**

De acordo com a *curva S* do empreendimento (anexo A), notou-se que no mês de março a curva de **avanço físico realizado** interceptou a **prevista**, o que demarcou o atraso físico na obra. Porém, há de se observar que a *curva S* não deve ser analisada isolada do caminho crítico do empreendimento e, que o mês de março não foi o primeiro a ter baixa produtividade na obra. Ressalta-se que um mês com alto **avanço físico** pode não ser tão vantajoso para o empreendimento, caso esse avanço não esteja dentro do caminho crítico da obra. Também, um atraso no avanço físico não significa, necessariamente, um atraso no prazo final. No dia 12/05/2018, o progresso físico da obra estava com um desvio de 16,00%, porém o desvio de prazo (calculado em dias com dados retirados do *MS Project*) era de 6,11%. Isto mostra que apesar de se ter um considerável atraso em progresso físico, o atraso em tempo (dias) apresentou-se inferior ao mesmo.

Para reduzir custos em um empreendimento, há de se buscar sempre uma maior produtividade dos recursos. Para isto, busca-se diminuir a quantidade dos recursos e aumentar a produção individual de cada um com qualificação ou métodos de execução de atividades mais eficazes. Analisando a quantidade de recursos e a produção de cada mês, tem-se que os meses de outubro, novembro e dezembro de 2017 e o mês de abril de 2018 foram meses produtivos para o empreendimento. Porém, os meses de janeiro, fevereiro, março e maio de 2018 foram meses com a produtividade abaixo do previsto. Ressalta-se, porém, que desde o mês de dezembro, todos os meses, exceto o mês de abril, tiveram uma produção abaixo do previsto.

O primeiro mês improdutivo foi o mês de janeiro, quando iniciaram as atividades de montagem de fôrma na obra. Coincidiu também com o início do período de chuva no local. Desde então, os meses foram improdutivos, com exceção do mês de abril. As maiores queixas sobre a produção das fôrmas foram sobre a compra de madeirites de baixa qualidade que permitiam um baixo reaproveitamento, dobrando o trabalho dos operários, além da baixa qualificação da mão-de-obra contratada. Para tanto, foi sugerida a utilização de fôrmas metálicas para as atividades de superestrutura, pois a sua produtividade chegava a ser sete vezes maior que a das madeirites e, tanto a infraestrutura quanto a superestrutura estavam no caminho crítico da obra, portanto, por não terem *folgas*, não poderiam atrasar. A empresa não acatou a ideia pela insegurança em utilizar um método nunca utilizado pela mesma.

Ressalta-se, porém, que a produção de fôrmas da infraestrutura iniciou com 3 semanas de atraso, devido à demora na cravação de estacas. A produção abaixo do previsto na cravação de estacas se resume em três pontos:

- ➢ Alocação de apenas um bate-estaca quando estava previsto dois;
- ➢ Devido a maior demora na execução, iniciou-se o período de chuvas e, em conjunto com o solo siltoso do local, o bate-estaca encontrava dificuldade em locomover no campo;
- ➢ A urbanização ter sido feita no início da obra (fora do cronograma) bloqueou passagens do bate-estaca, dificultando também a sua locomoção.

Observa-se que na construção do prédio, houve uma fuga das atividades do cronograma desde o início do empreendimento, o que pode levar a uma falsa análise de que o empreendimento iniciou bem. Nos primeiros meses, observa-se que a *curva S* se ressaltou com **avanços físicos semanais** acima do previsto (anexo A). Porém, se formos observar as atividades que estavam sendo desenvolvidas, vemos que eram atividades que possuíam *folgas* (não estavam no caminho crítico) e, além do mais, não estavam previstas para serem desenvolvidas no início do empreendimento (anexo D). A urbanização foi uma dessas atividades que, por ter um **avanço físico previsto** consideravelmente grande, resultou em uma falsa ideia de que o empreendimento estava avançado, enquanto, na verdade, as atividades do caminho crítico da obra não estavam em foco.

A baixa produtividade da produção de fôrmas para infraestrutura, gerou um atraso no início da produção de fôrmas para superestrutura e, esta, também com baixa produtividade, impactou o andamento da alvenaria do prédio. Observa-se também que desde a interseção das curvas de **previsto** e **realizado** (anexo A), não houve mais recuperação da *curva S* do empreendimento, apresentando um desvio crescente. Isto se deu porque a curva de Gauss prevê um andamento progressivo com pico em cerca de 50% do prazo do empreendimento e, depois, um andamento regressivo. A obra no mês de maio está próxima ao pico (em junho), porém, a quantidade de recursos não progrediu como o trabalho do empreendimento requeria.

# **5. CONCLUSÃO**

Entre as principais causas dos desvios de produtividade da construção do prédio em estudo, destacam-se a falta de mão-de-obra qualificada, a alteração do escopo do projeto (compra de materiais com baixa qualidade, permitindo menos aproveitamento que o previsto no escopo) e a ausência de cumprimento do cronograma, o que, além de ter prejudicado as atividades sucessoras, fez com que algumas atividades se prolongassem, sendo assim, impactadas por intempéries.

Como consequência dos desvios das atividades e mudança de escopo, temos:

- ➢ As frentes de serviço foram prejudicadas e, o prazo de entrega da obra, se não tomadas as devidas providências, terá que ser estendido;
- ➢ Equipes de trabalho se estenderam por tempos maiores nas atividades, gerando um custo maior de insumos, como no caso da carpintaria, pelo baixo reaproveitamento das fôrmas;
- ➢ Falhas nos produtos finais, dificultando o acabamento, requerendo, assim, um gasto maior com mão-de-obra para alcançar um melhor acabamento;
- ➢ Falta de logística no canteiro de obras pelo adiantamento da urbanização e prejuízos gerados na mesma pela constante circulação de caminhões na área;
- ➢ A reputação da empresa pode ser denegrida.

Como plano mitigatório, a empresa deverá focar no caminho crítico, para reparar o atraso já presente no empreendimento. Para isto, deve-se investir em materiais de qualidade superior para produção de fôrma e alocação de mais recursos na superestrutura. A contratada terá que encontrar a quantidade de operários necessária para recuperar esse atraso sem ter maiores prejuízos.

Nota-se que, em geral, grande parte das empresas de construção subestimam o uso de ferramentas de planejamento. Portanto, se a contratada tivesse seguido o caminhamento das atividades planejadas, certamente estava em melhor posição em seu cronograma físicofinanceiro. Por outro lado, a contratante apresentou diversas falhas e incompatibilidades em

seus projetos. Essas falhas, poderiam ser identificadas previamente se a contratada tivesse um gestor de projetos presente no empreendimento.

Considerando a crescente piora no quadro de execução por tempo de obra, constata-se a importância de que a empresa se volte para o planejamento da obra, deixando de executar tarefas fora do caminhamento indicado.

Fica proposto como sugestão para trabalhos futuros a criação de um método e um *software* que permita uma análise conjunta da *curva S de avanço físico-financeiro* com a *linha de base* do empreendimento, para que o *avanço físico* constado na *curva S* do empreendimento não crie falsas impressões de progresso.

Por fim, conclui-se que o trabalho apresentado foi realizado a partir da literatura disponível para o estudo dos métodos de planejamento utilizados, sendo de grande importância a compreensão dos métodos, mesmo que com o auxílio de *softwares* para cálculo, pois esta demonstra um conhecimento mais abrangente, capaz de fazer análises comparativas entre os métodos.
#### **REFERÊNCIAS BIBLIOGRÁFICAS**

AREND, Luiz Alberto. **Sistema de planejamento operacional global das operações de construção.** Rio de Janeiro, mar. 1989.

CARVALHO, Marly Monteiro de. **Fundamentos em gestão de projetos.** 4. ed. São Paulo: Atlas, 2017.

CODAS, Manuel M. Benitez. Gerência de projetos - uma reflexão histórica. **Revista de Administração de empresas**, Rio de janeiro, v.27(1), p.33-37, jan./mar. 2018.

COUTINHO, Ítalo de Azeredo; CUNHA, Carlos Henrique**. Curva S para Planejamento e Controle**. 1. ed. Belo Horizonte: [s.n], 2016.

CRANDALL, Keith C. Project planning with precedence lead/lag factors. **Project Management Quartely,** [S.1.], v. 6(3), p.18-27, set. 1973.

DINIZ, Rubens. **Aplicação da Curva "S" na gestão de projetos de engenharia.** Disponível em: <https://gestaodedocumentos.net/aplicacao-curva-s-gestao-de-projetos-de-engenharia/>. Acesso em: 06 jun. 2018.

FILHO, Nelson Casarotto; FÁVERO, José Severino; CASTRO, João Ernesto Escosteguy. **Gerência de projetos/Engenharia simultânea.** 1. ed. São Paulo: Atlas, 2006.

FLEMING, Q. W.; Koppelman, J. M. (1996). The earned value body of knowledge. **PM Network**, Filadélfia, v. 10(5), p.11–15, mai. 1999.

KERN, Andrea Parisi**. Proposta de um modelo de planejamento e controle de custos de empreendimentos de construção.** 2005. 234f. Artigo Técnico (Programa de Pós-graduação em Engenharia Civil) – Universidade Federal do Rio Grande do Sul, Porto Alegre, 2005.

KERZNER, Harold. **Project Management - a systems approach to planning, scheduling and controlling.** 6. ed. New York: Van Nostrand Reinhold, 2006.

MAREGA, Ana Paula Nascimento; ANTÔNIO, John Lennon Souza. **Controle do cronograma na execução de obras de Construção civil: um estudo de caso.** 2017. 69f. Monografia (Graduação em Engenharia Civil) – Universidade do Sul de Santa Catarina, Tubarão, 2017.

MATTOS, Aldo Dórea. **Planejamento e Controle de Obras.** 1. ed. São Paulo: Pini, 2010.

MAXIMIANO, Antonio Cesar Amaru. **Administração de projetos: como transformar ideias em resultados.** 5. ed. São Paulo: Atlas, 2016.

MIRANDA, Ana Catarina Pereira. **Planejamento de Obras – Fatores preponderantes que possibilitem o controle de custos e o cumprimento de prazos no final de obras de**  **reabilitação.** 2013. 296f. Dissertação (Mestrado em Especialização em Construções) – Universidade do Porto, Porto, 2013.

MODER, Joseph J.; PHILLIPS, Cecil R.; DAVIS, Edward W. **Project management with CPM, PERT and precedence diagramming.** New York: Van Nostrand Reinhold, 1983.

MOURA, Camile Borges; FORMOSO, Carlos Torres. Análise quantitativa de indicadores de planejamento e controle da produção: impactos do sistema *last planner* e fatores que afetam sua eficácia. **Ambiente Construído,** Porto Alegre, v.9, n.3, p.57-74, jul./set. 2009.

MUIANGA, Elisa; GRANJA, Ariovaldo; RUIZ, Joyce. Desvios de custos e prazos em empreendimentos da construção civil: categorização e fatores de influência. **Ambiente Construído**, Porto Alegre, v. 15, n. 1, p.79-97, jan./mar. 2015.

NASCIMENTO, Carlos Augusto Donellas do. **Gerenciamento de prazos: uma revisão crítica das técnicas em uso em empreendimentos em regime de EPC.** 2007. 364f. Dissertação (Mestrado em Engenharia Naval) – Universidade de São Paulo, São Paulo, 2007.

OLIVEIRA, Jailson Ribeiro. Planejamento estratégico: uma ferramenta de sustentação na tomada de decisões das organizações com aplicação do BSC no controle das ações implementadas**.** In.: ENCONTRO NACIONAL DE ENGENHARIA DE PRODUÇÃO, 15., 2010, São Carlos. **Resumos...**São Carlos: UFSCar, 2010. p.1-14.

PROJECT MANAGEMENT INSTITUTE. **A guide to the project management body of knowledge: PMBOK guide. 3. ed.** Newtown Square, PA, 2004.

REIS, Pâmela. Os custos do atraso. 2010. **Revista Construção Mercado,** [S.1.], set. 2010. Disponível em:

<http://construcaomercado.pini.com.br/negociosincorporacaoconstrucao/110/artigo282411- 1.aspx>. Acesso em: 25 abr. 2018.

SANTOS, Rodrigo Ruas dos. A utilização da rede PERT do projeto para elaboração do cronograma e da rede de atividades. **Revista Online IPOG,** [S.1.], v. 1, p.1-14, dez. 2014.

SERVIÇO BRASILEIRO DE APOIO ÀS MICRO E PEQUENAS EMPRESAS (Maranhão). **Programa de capacitação de fornecedores – curso: Gerenciamento de projetos.** [s.n], [199- ].

SH Formas, Andaimes e Escoramentos Metálicos. **Proposta comercial.** Fortaleza, 2018.

SILVA, Cínthia Figueira. **Análise de falhas em projetos de construção civil.** 2015. 11f. Artigo Técnico (Pós-graduação em Gestão de Projetos em Construção e Montagem) – Instituto de Educação Tecnológica, Belo Horizonte, 2015.

SISTEMÁTICA Badra de Dados & Associados. [S.1.: s.n], 2003

UNIVERSIDADE FEDERAL DE JUIZ DE FORA. Departamento De Construção Civil. **Programação e controle de obras**. Juiz de Fora, 2007.

VIANA, Vargas Ricardo. **Gerenciamento de projetos: estabelecendo diferenciais competitivos** / Ricardo Viana Vargas; prefácio de Reeve Harold R. 6. ed. Rio de Janeiro: Brasport, 2005.

WOODHEAD, Ronald W.; HALPIN, DANIEL W. **Administração da construção civil**. 2. ed. Rio de Janeiro: LTC, 2004.

WACHA, Alessandra; SILVA, Alexandre Ferreira Veloso de Abreu. **Cronograma - Um Instrumento do Planejamento, Execução e Controle em Construção e Montagem.** Belo Horizonte: [s.n], 2014.

**ANEXOS**

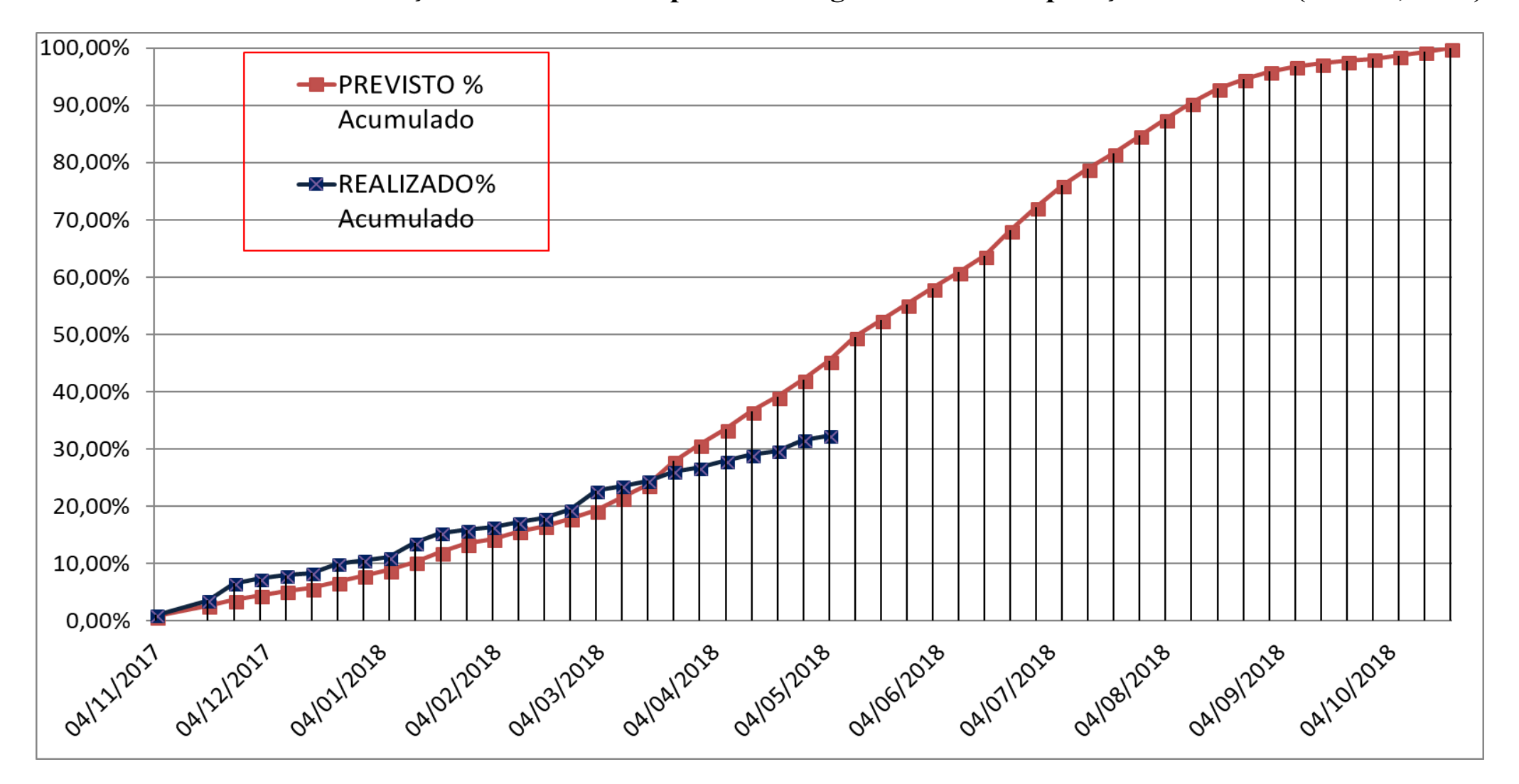

### **ANEXO A - Curva S de avanço físico da obra do prédio de engenharia da computação da UEMA (Autora, 2018)**

# **ANEXO B - Relatório de estacas (Autora, 2018)**

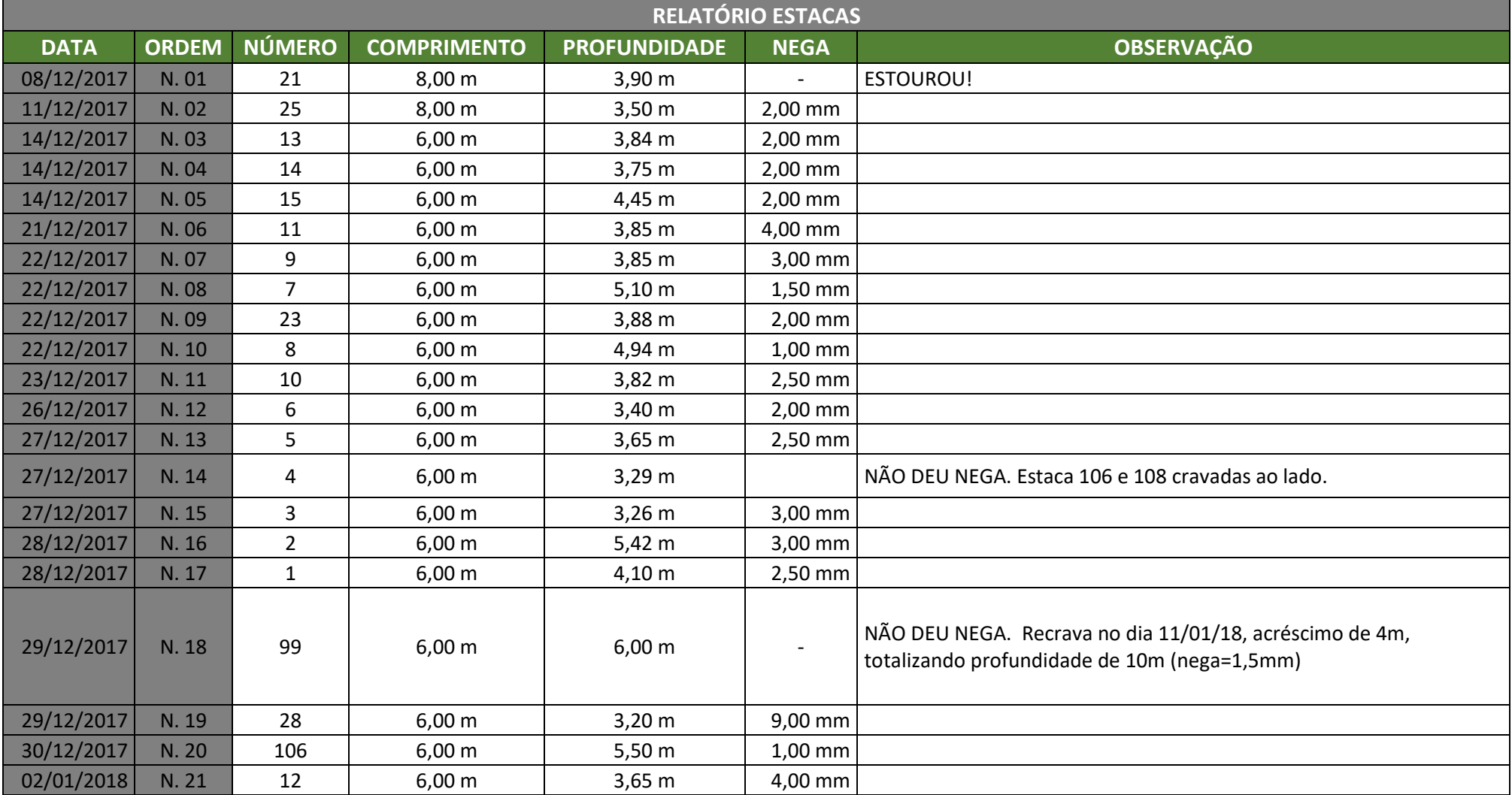

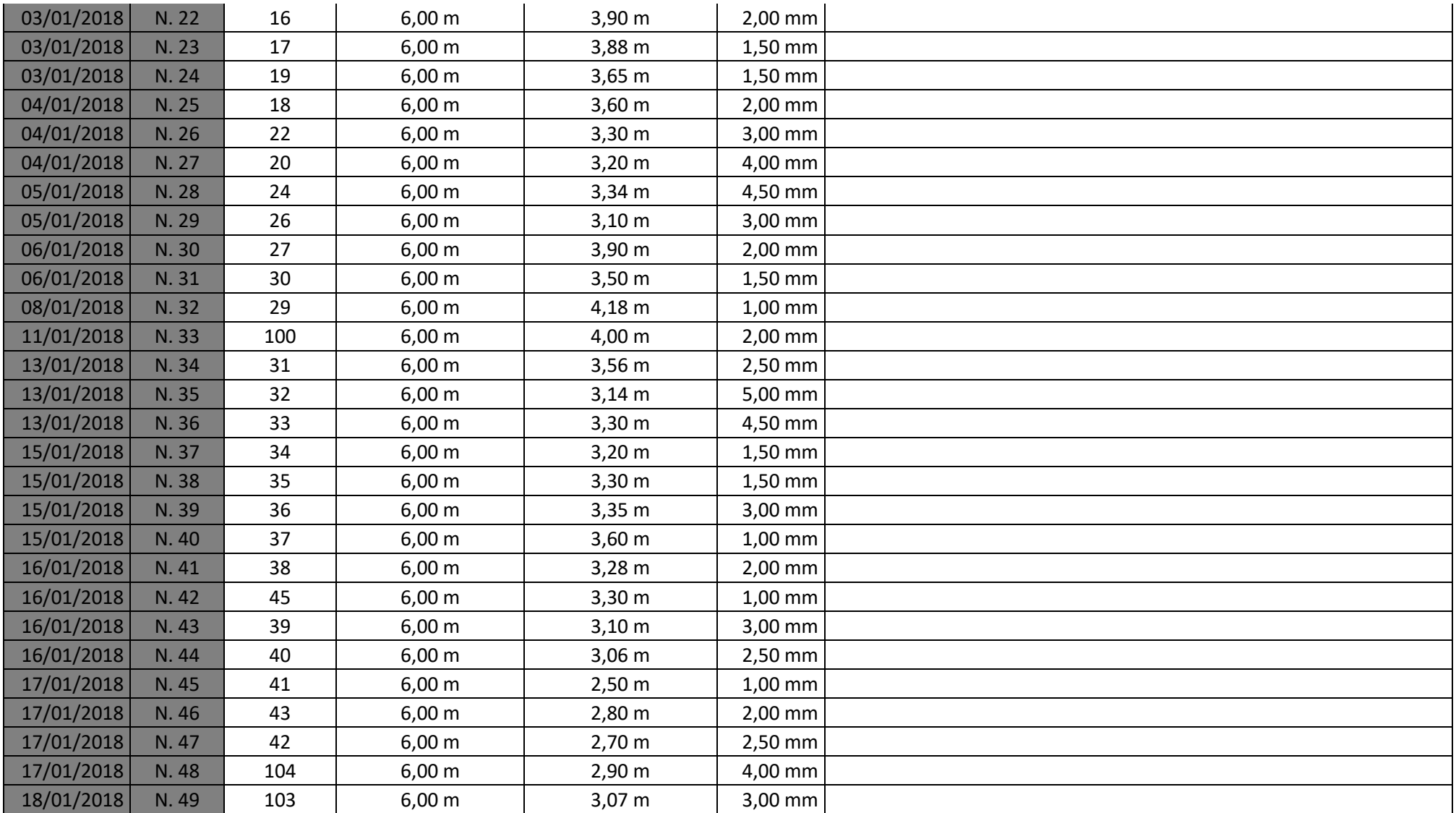

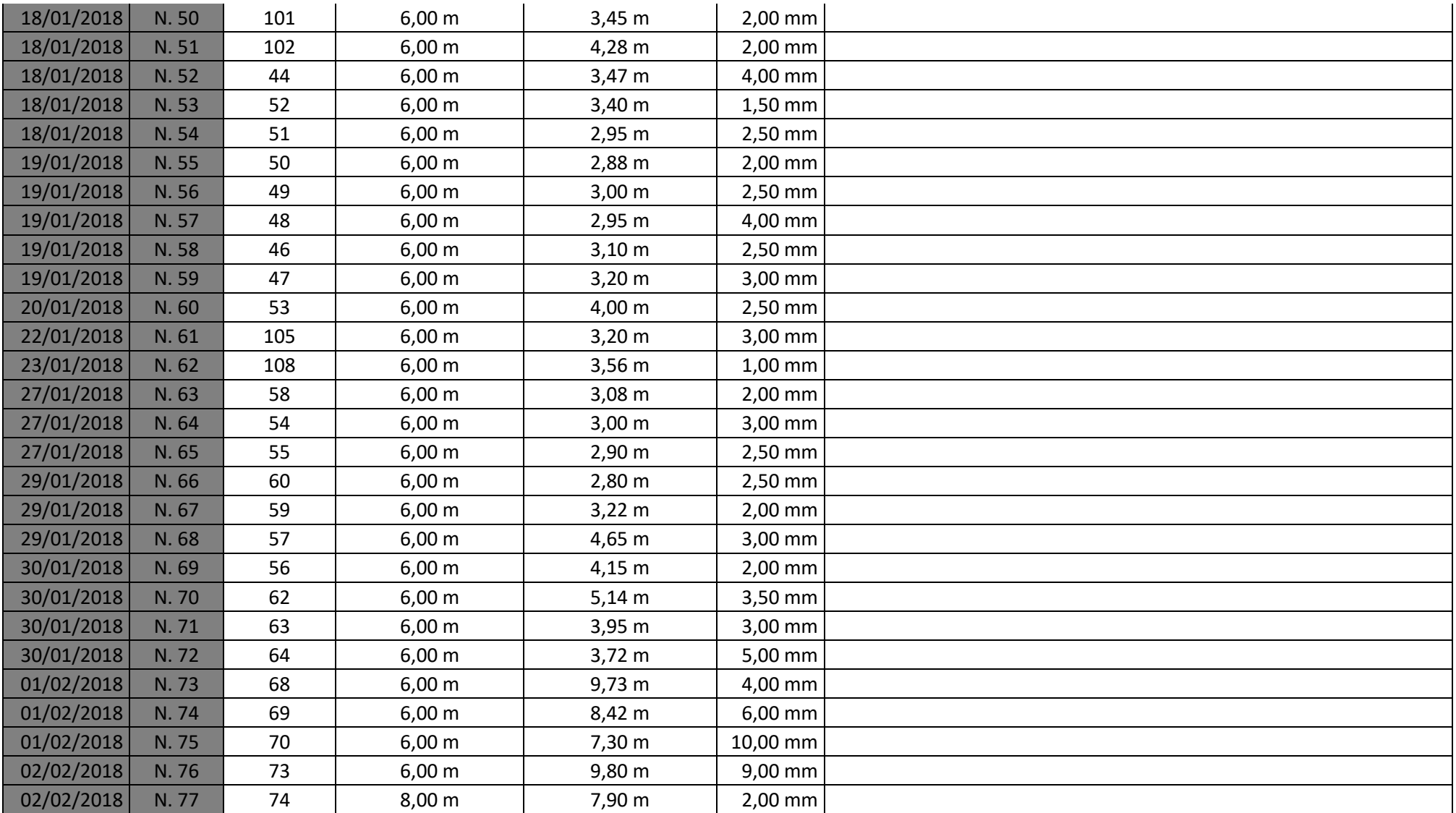

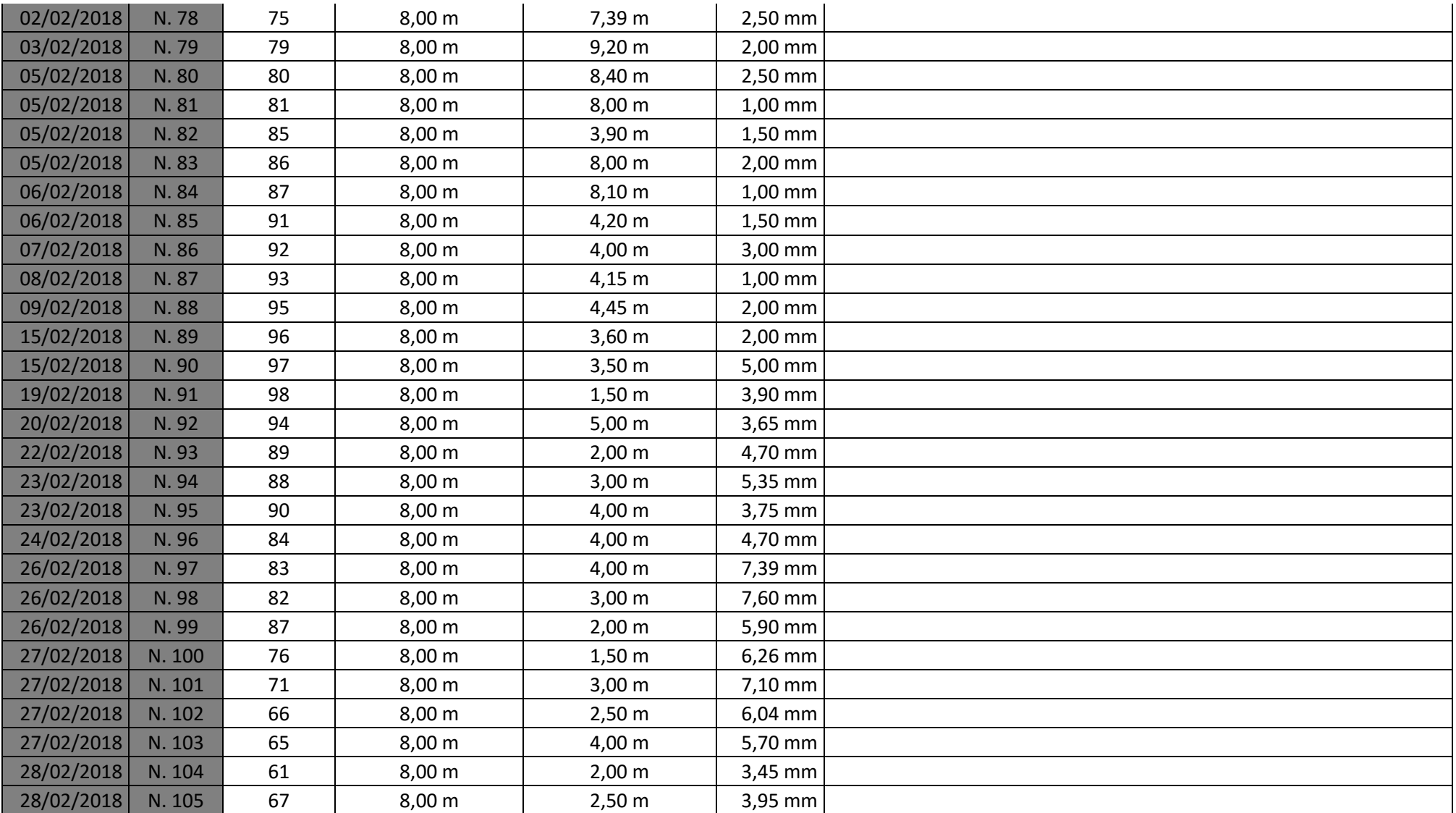

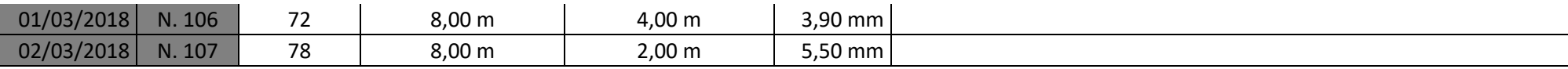

# **ANEXO C – Planilha de Cálculo do Avanço Físico do Projeto (Autora, 2018)**

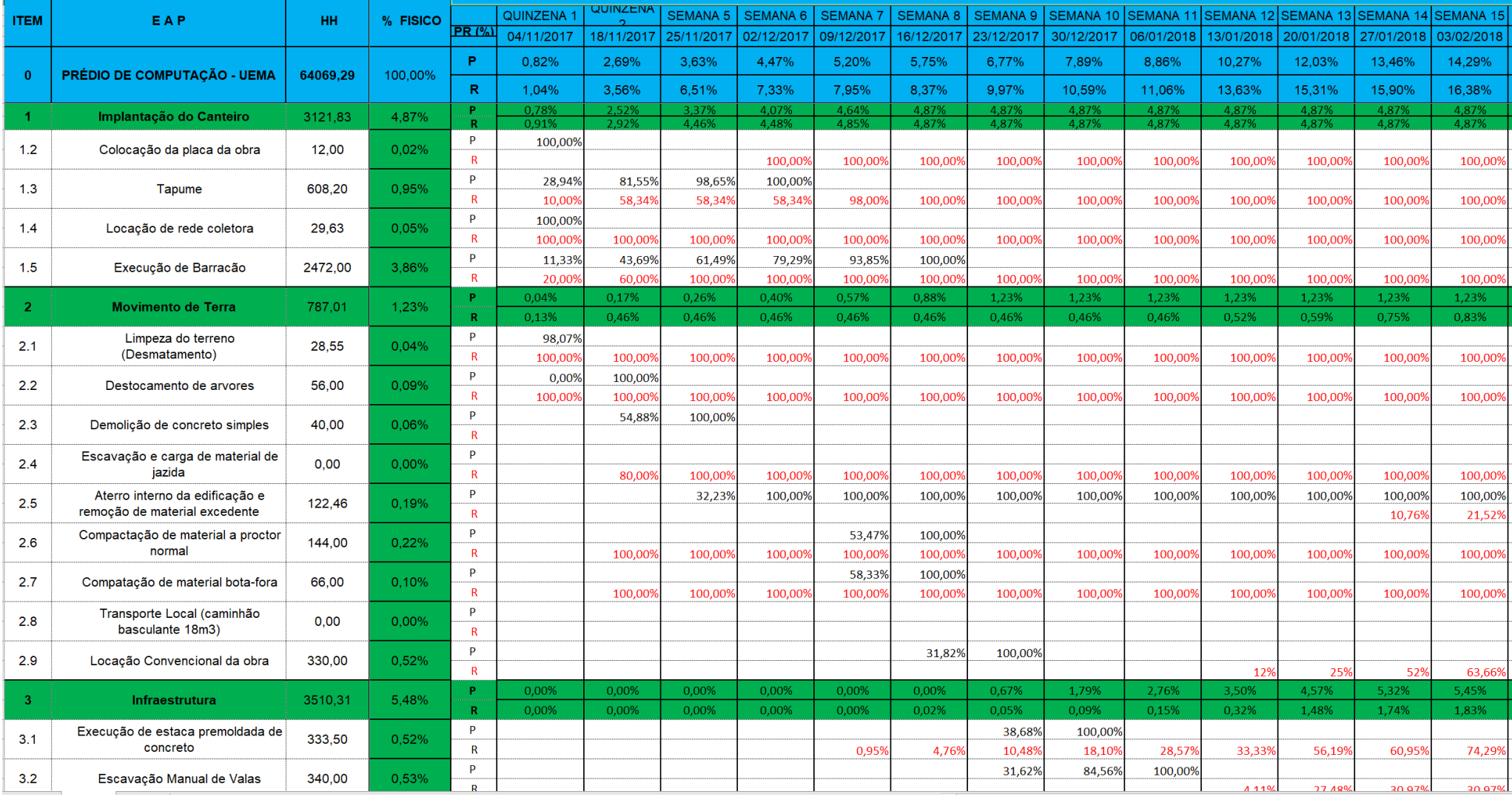

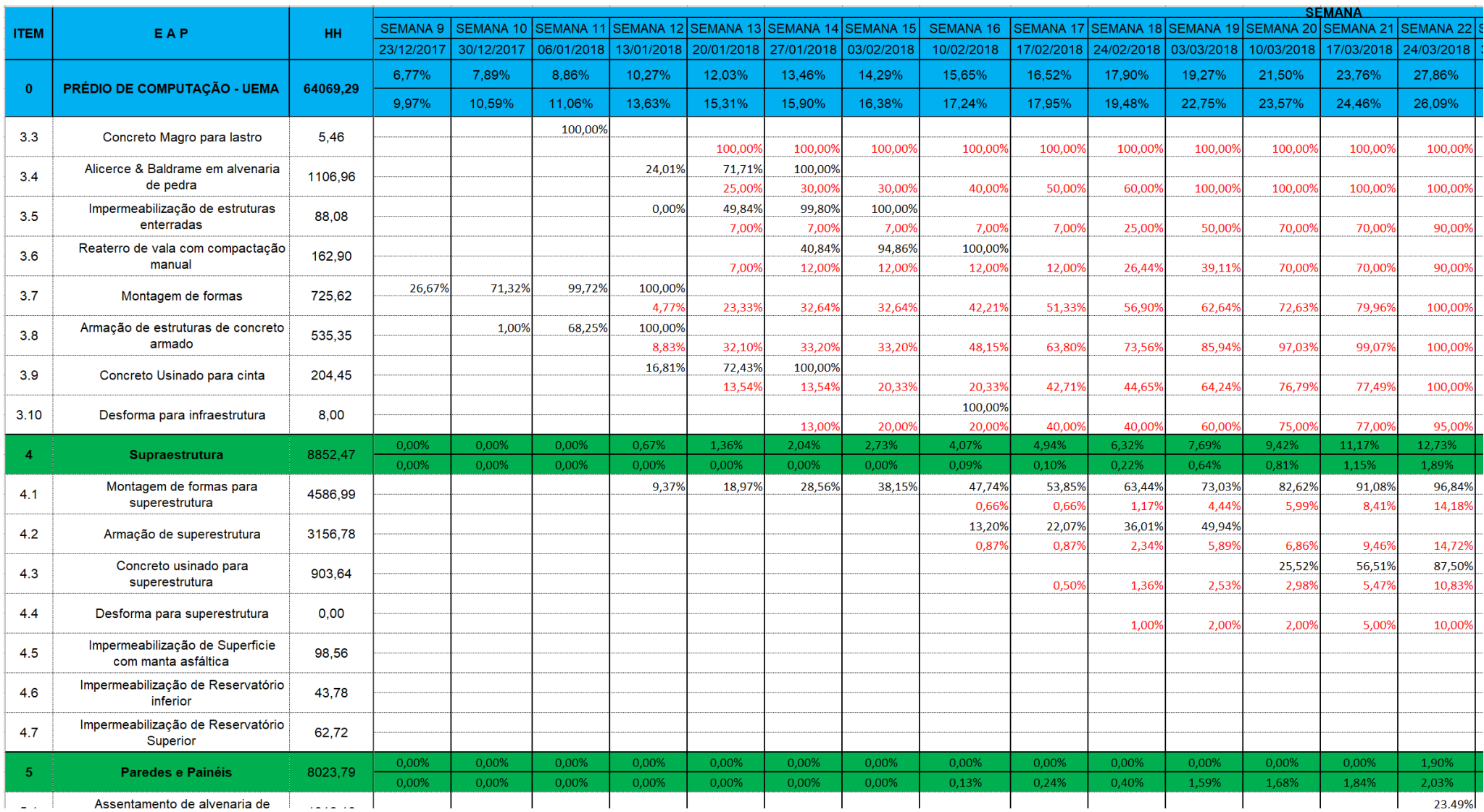

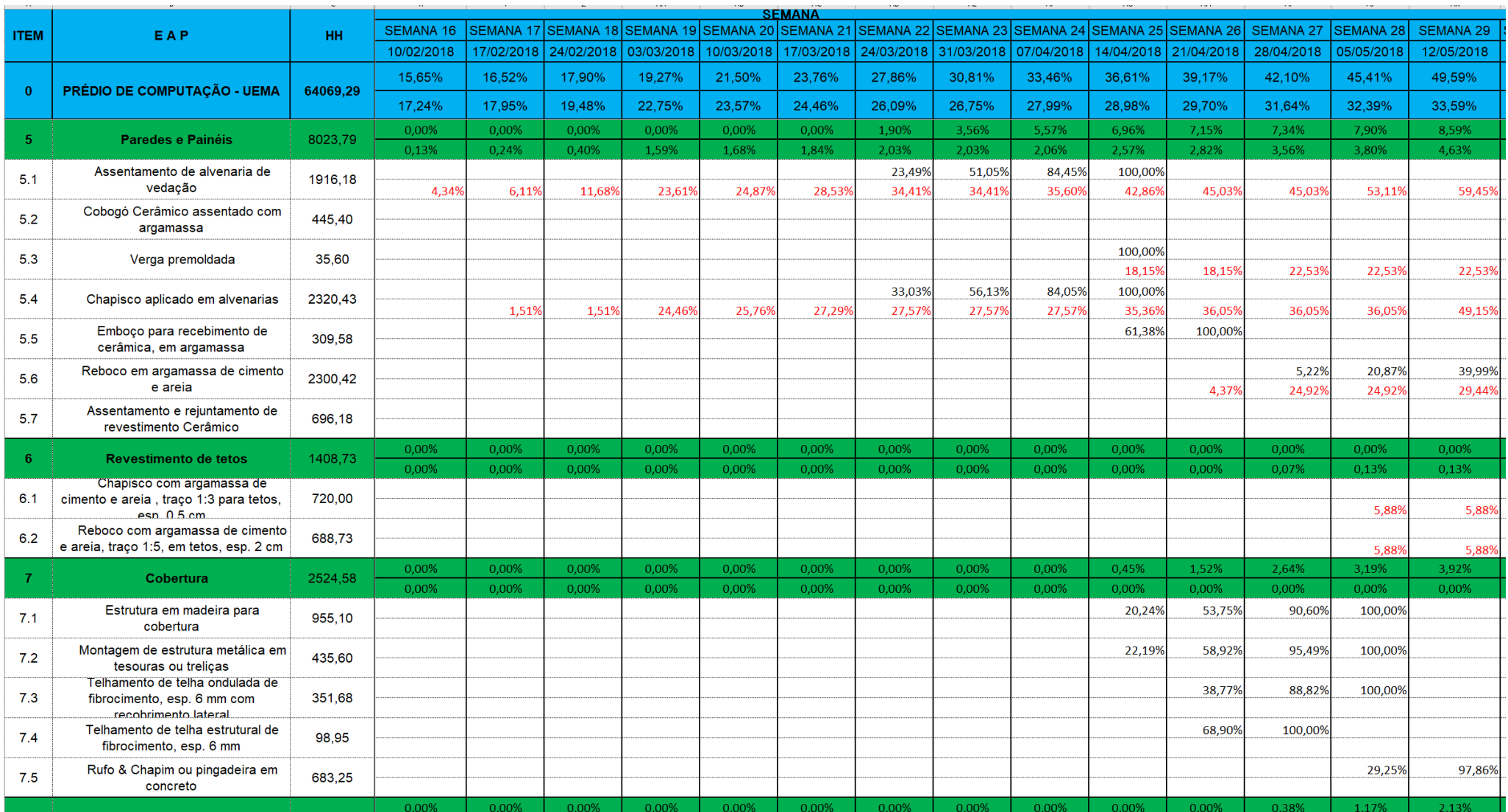

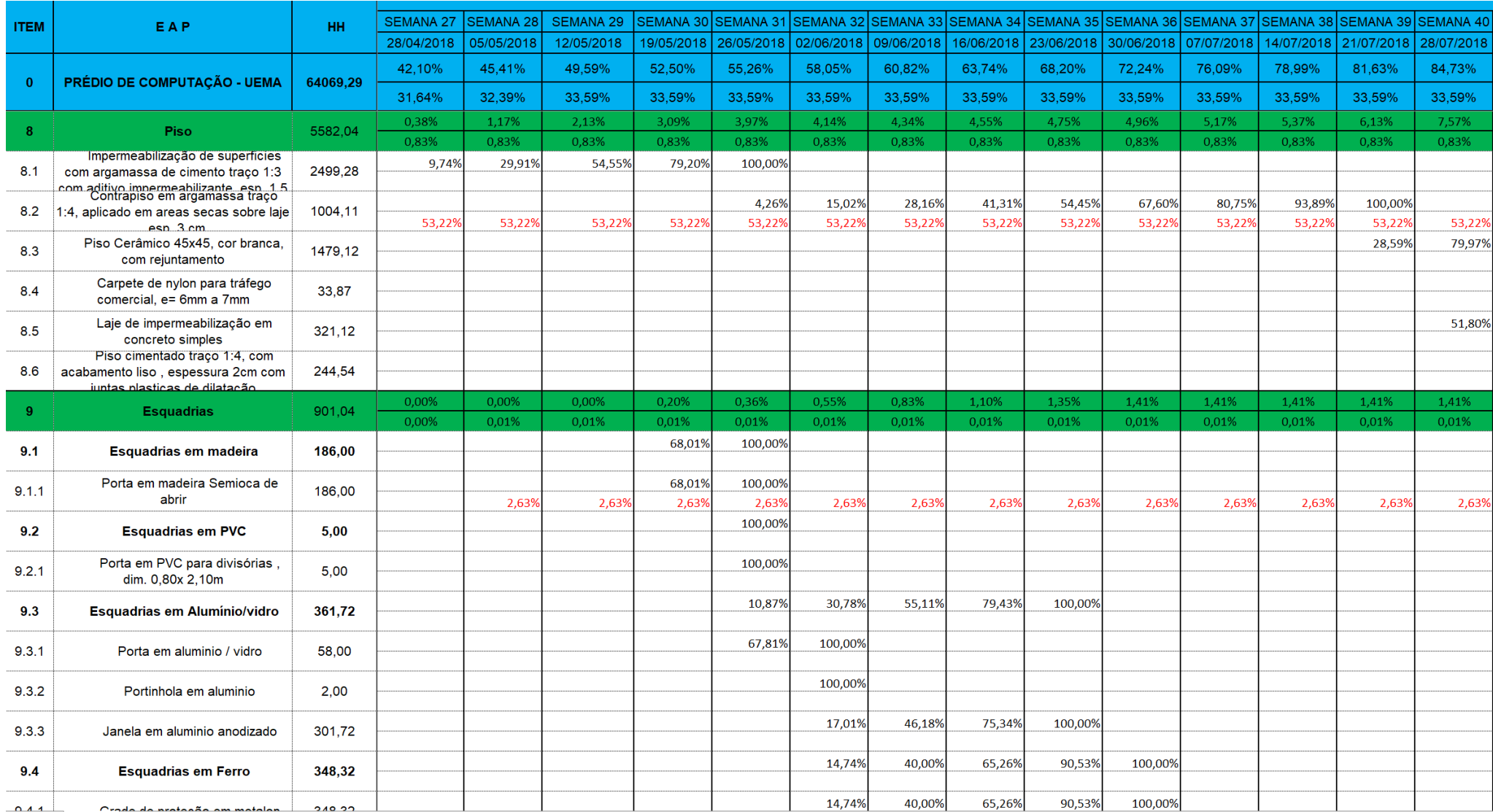

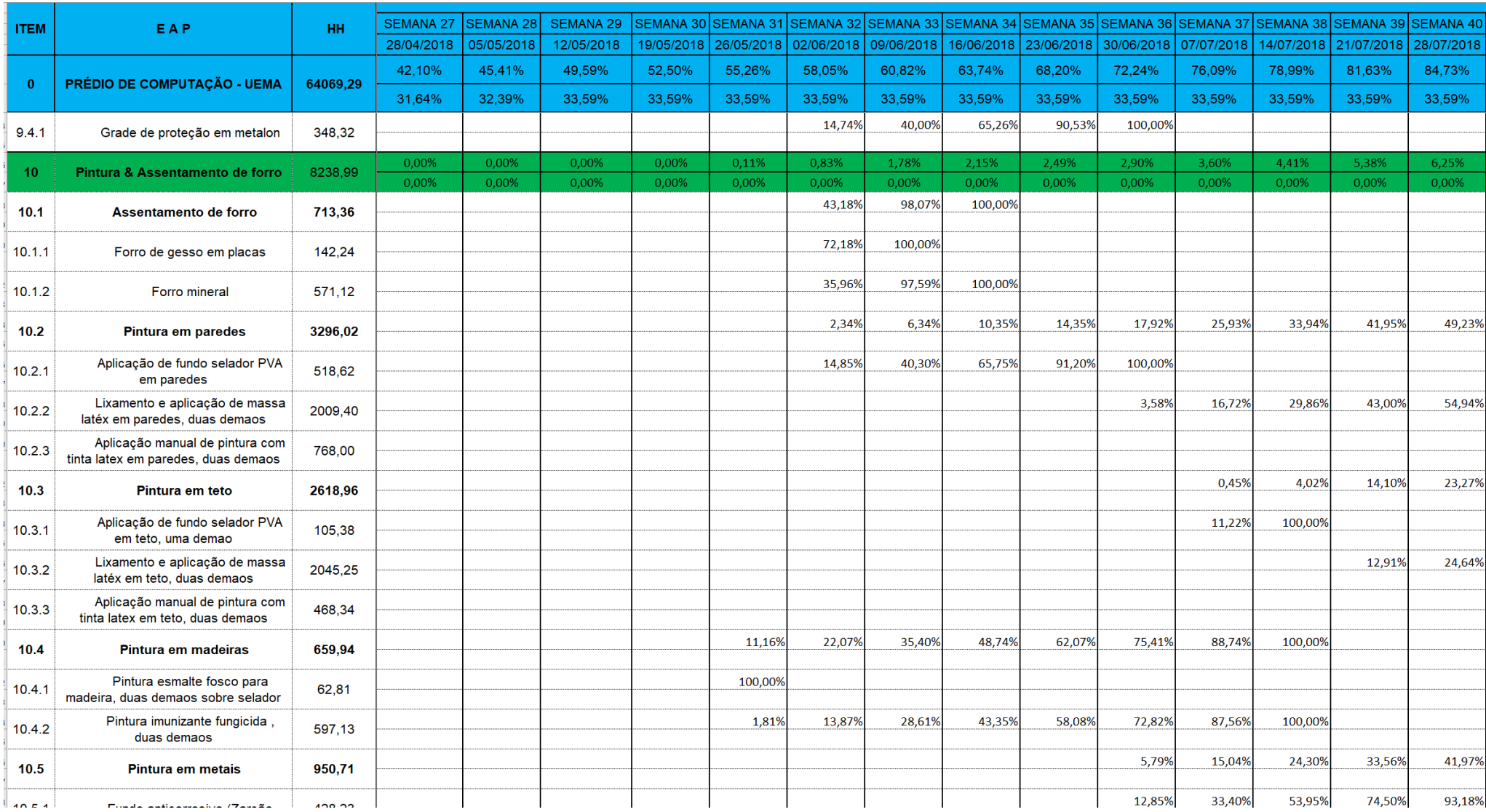

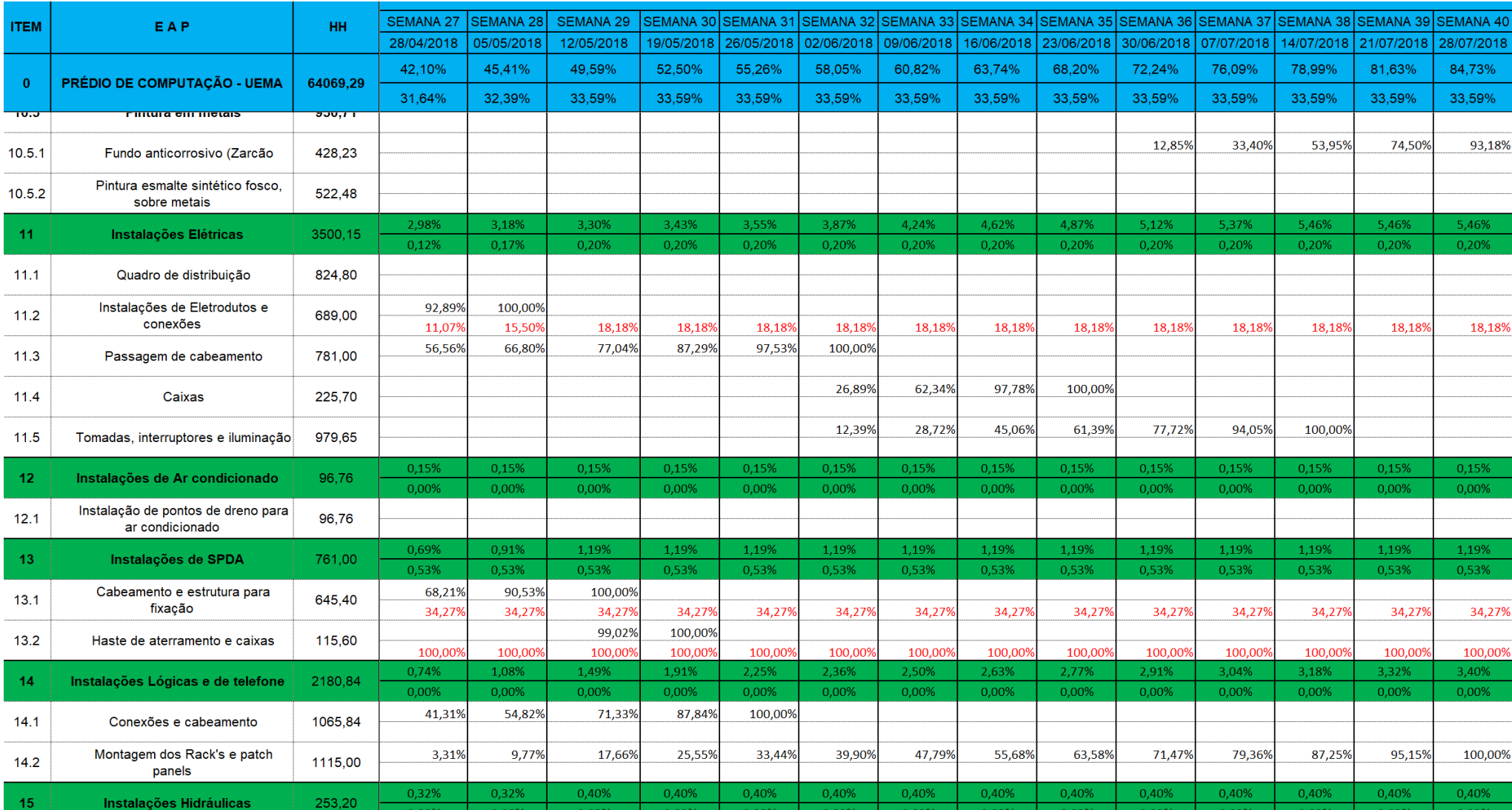

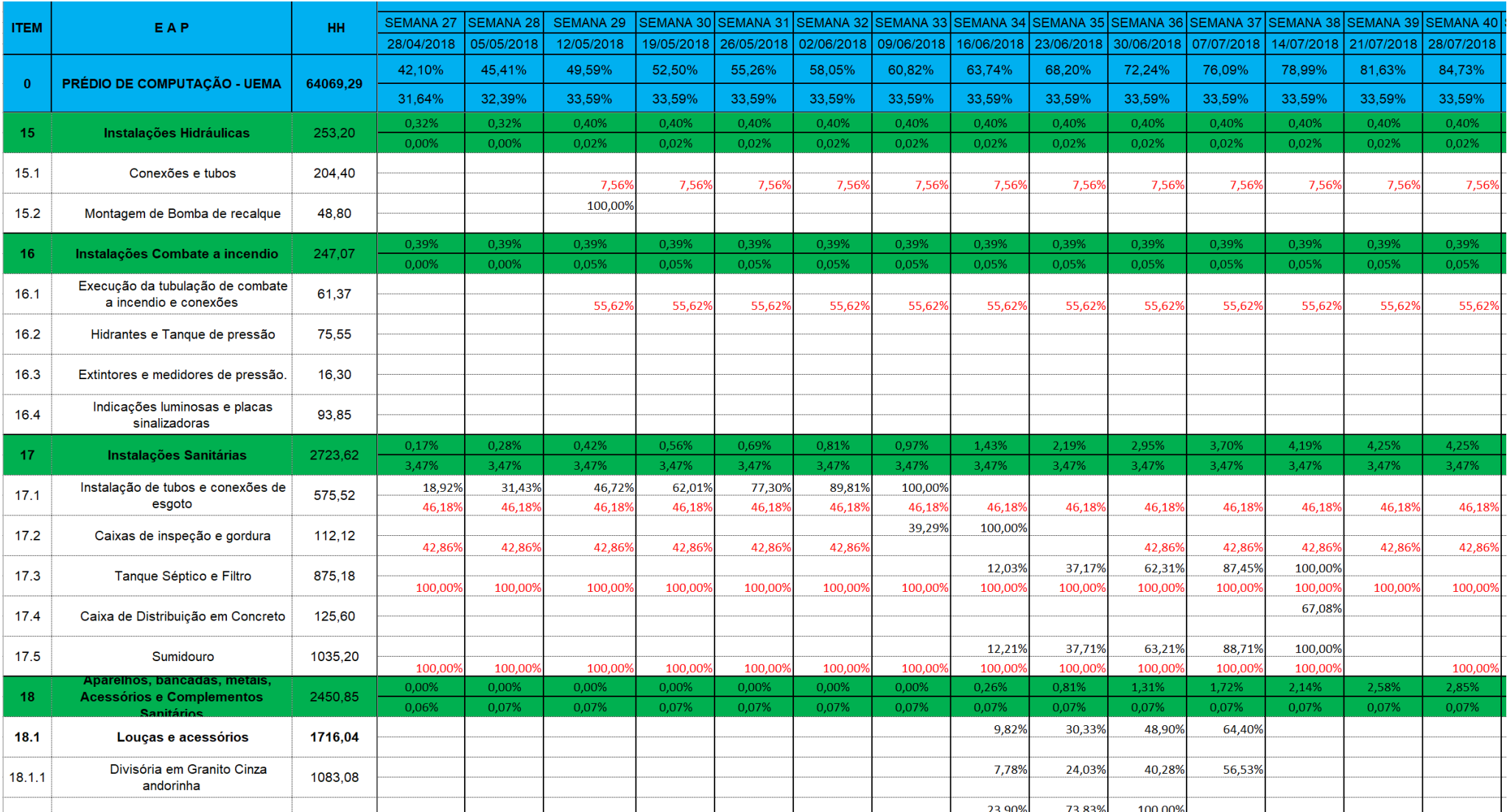

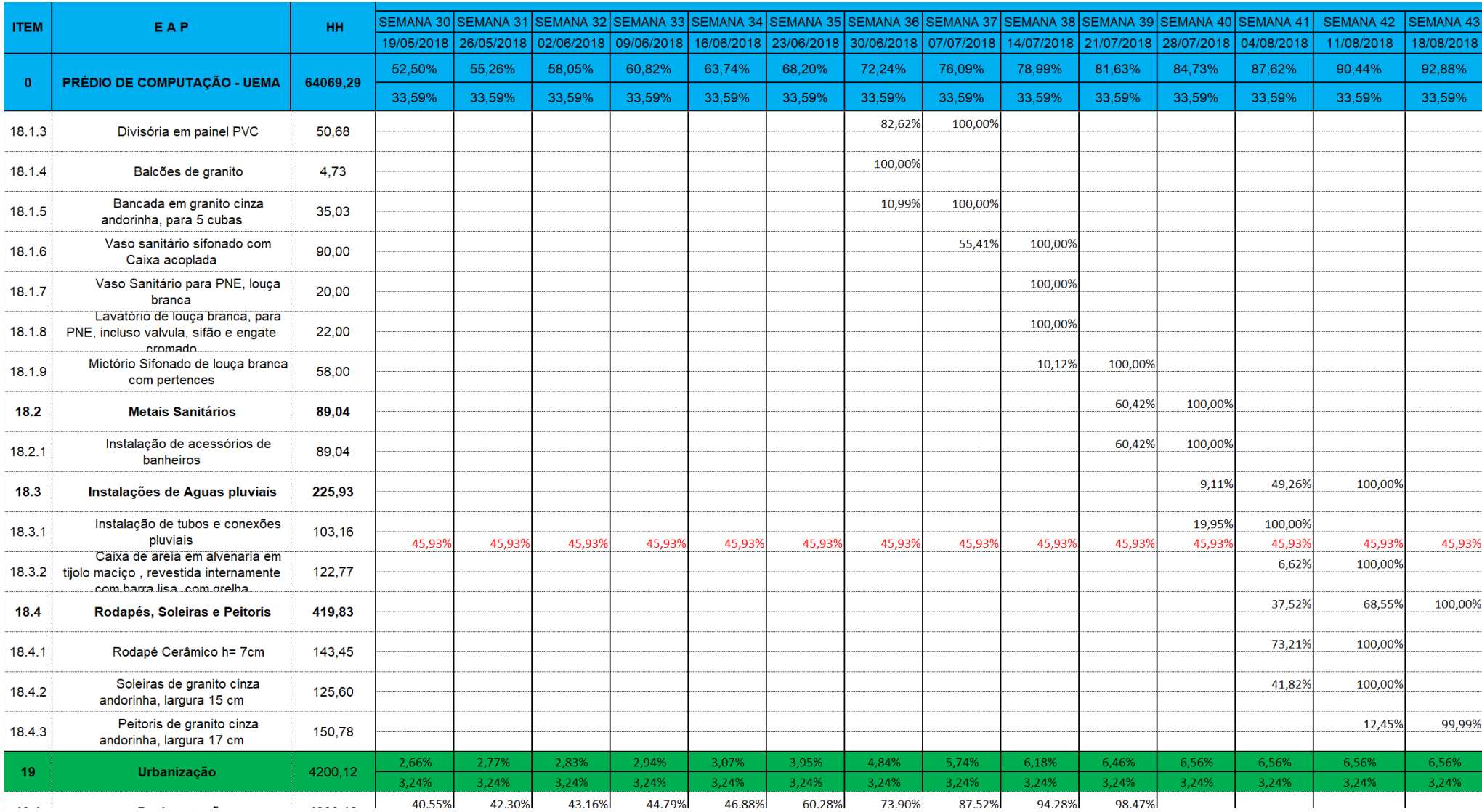

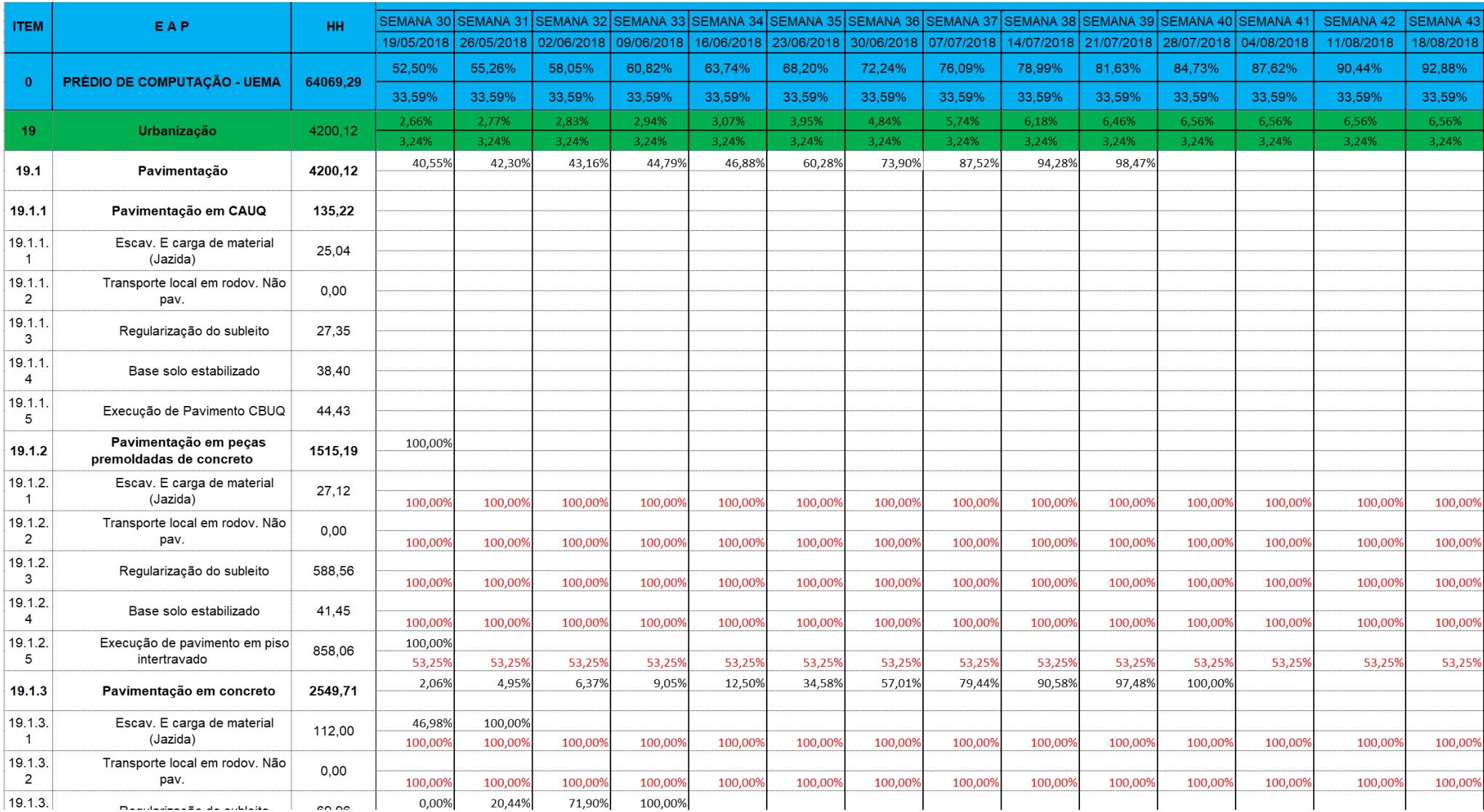

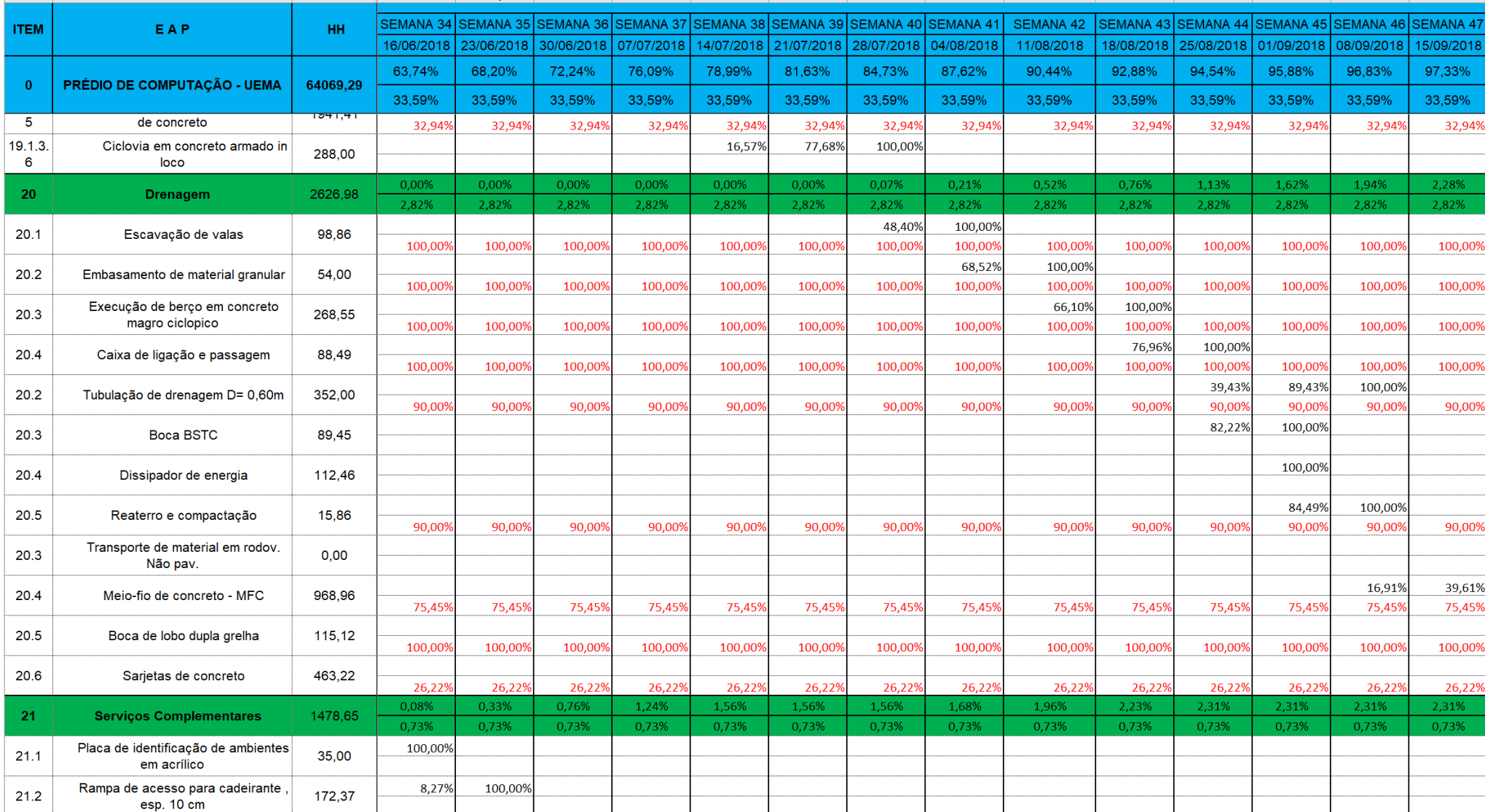

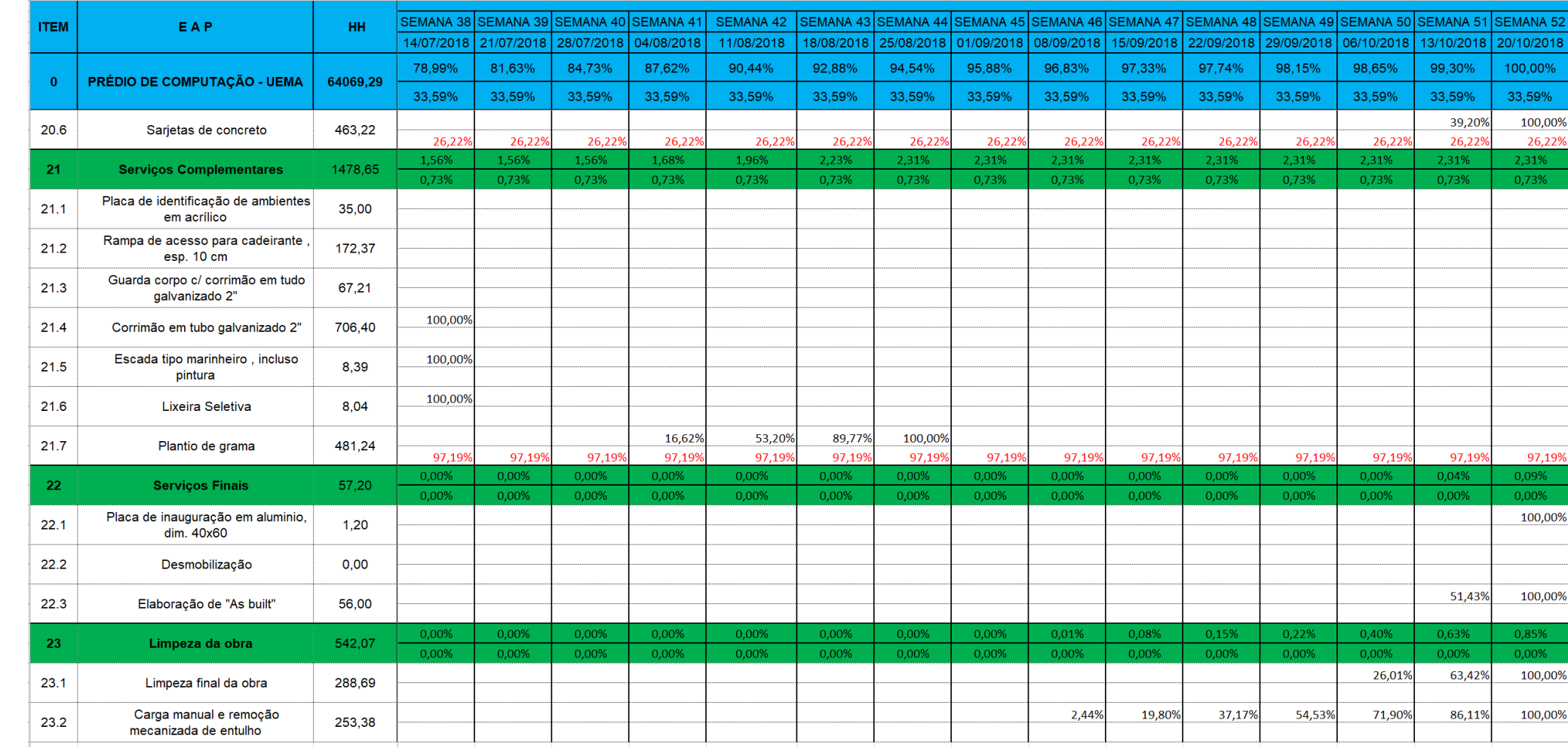

## **ANEXO D - Cronograma da construção do prédio de Engenharia da Computação atualizado até 12/05/2018 (Autora, 2018)**

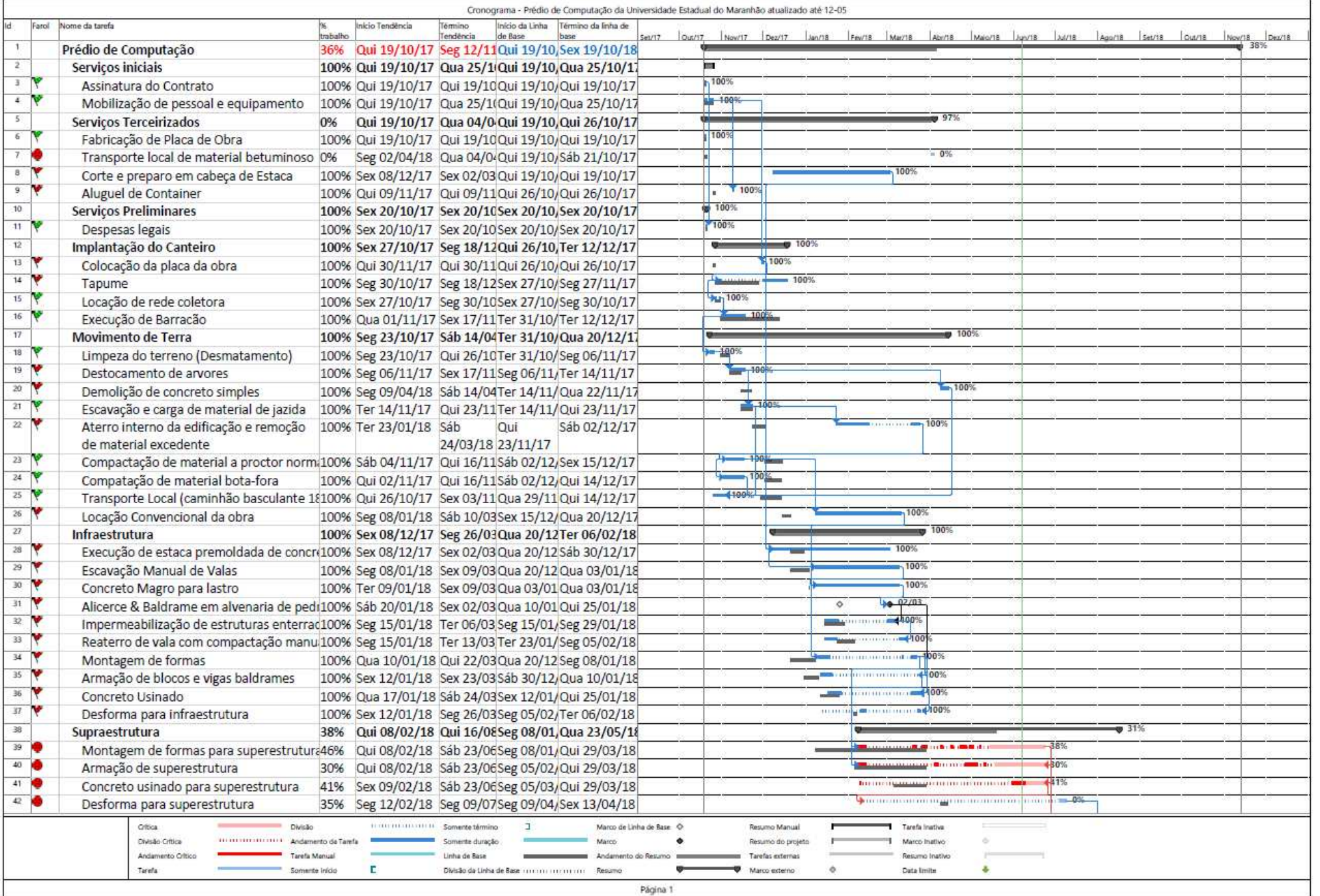

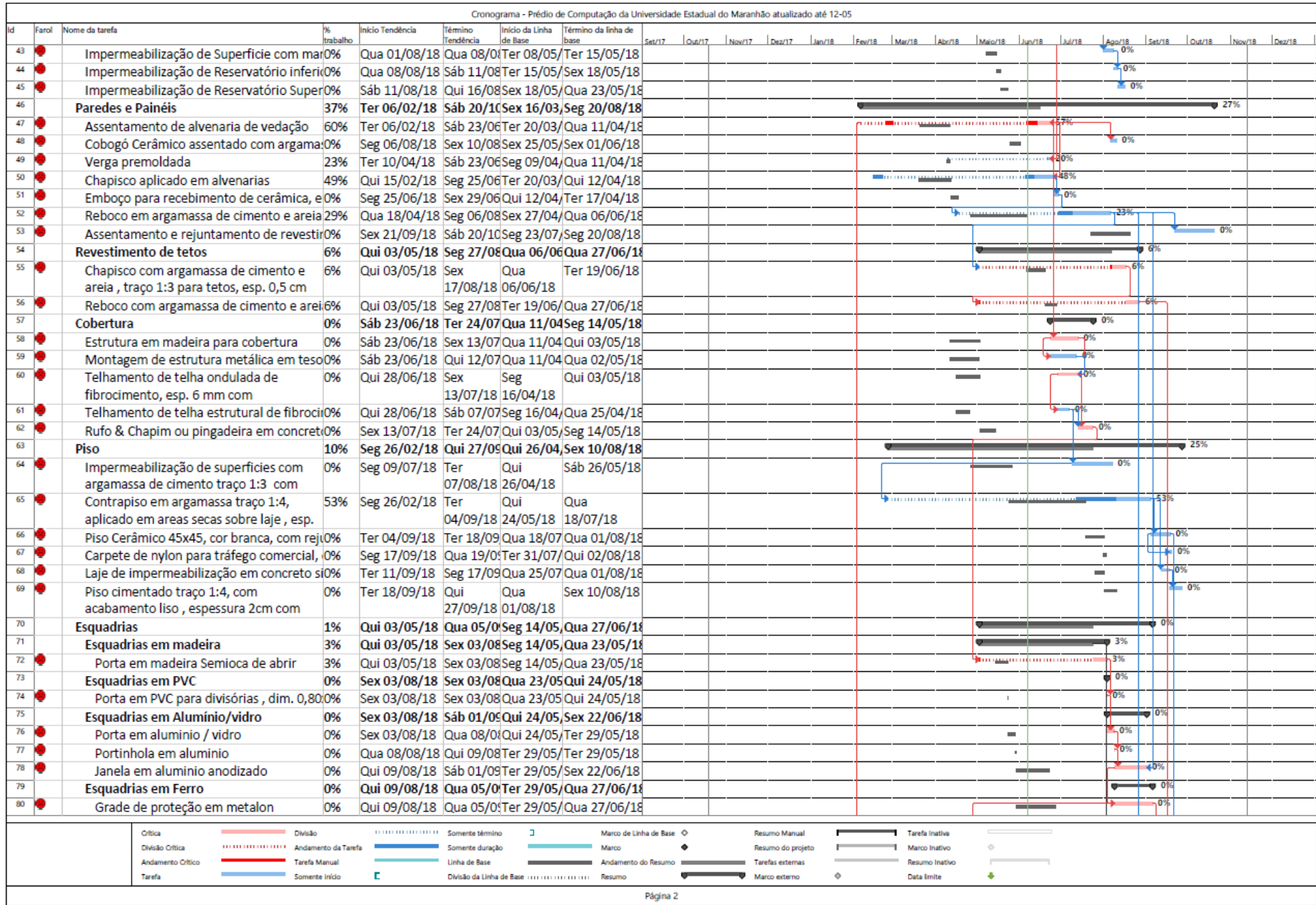

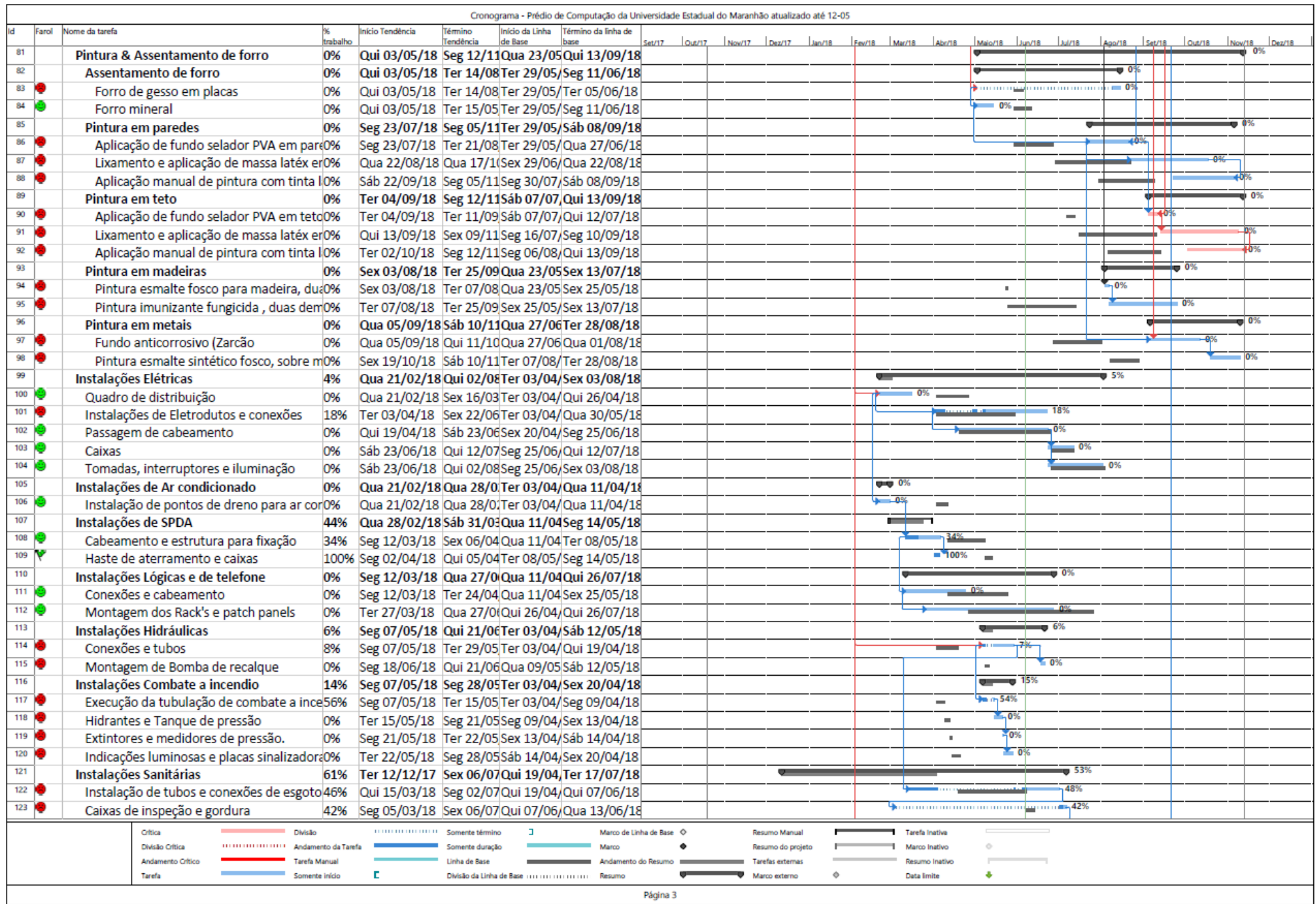

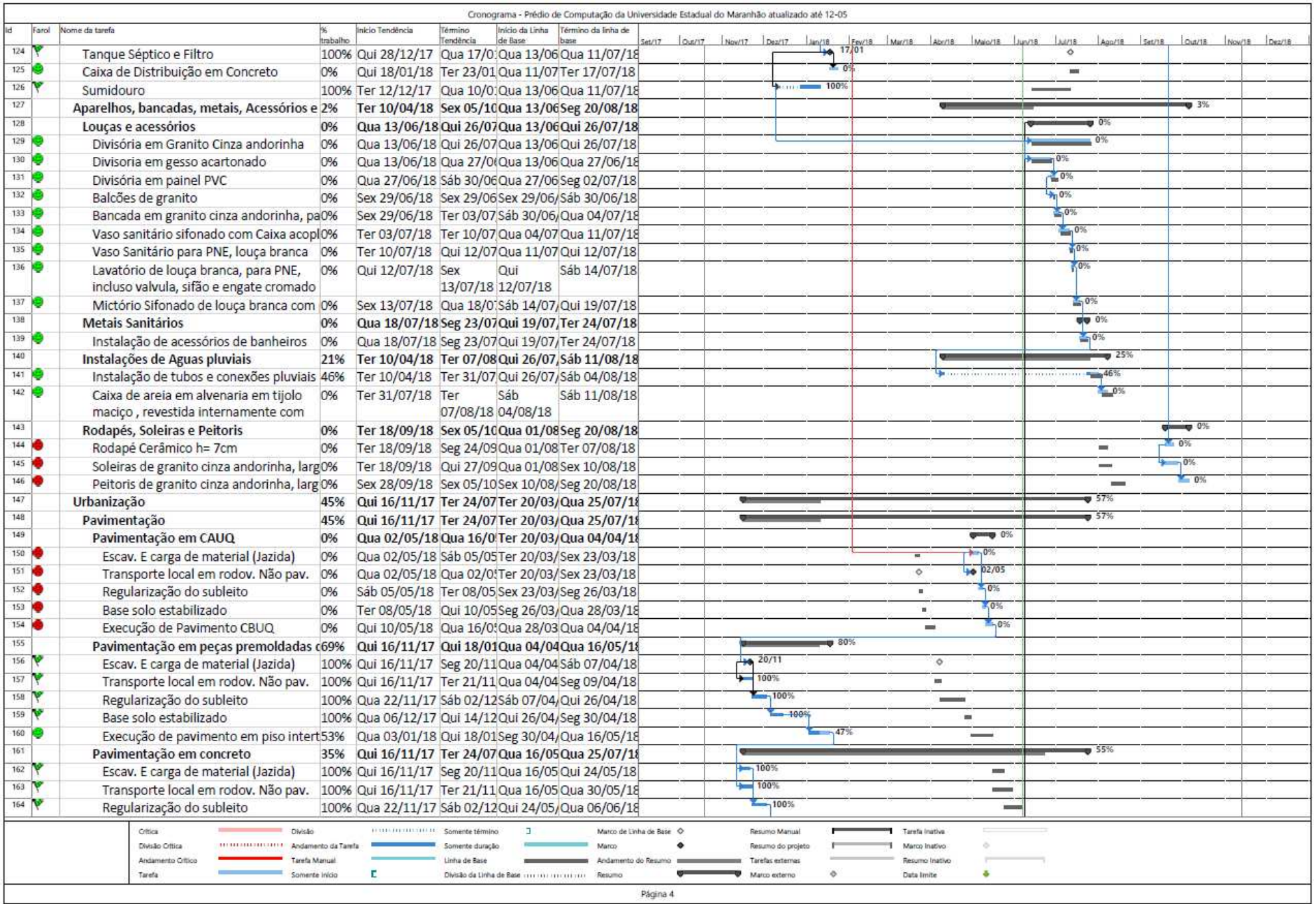

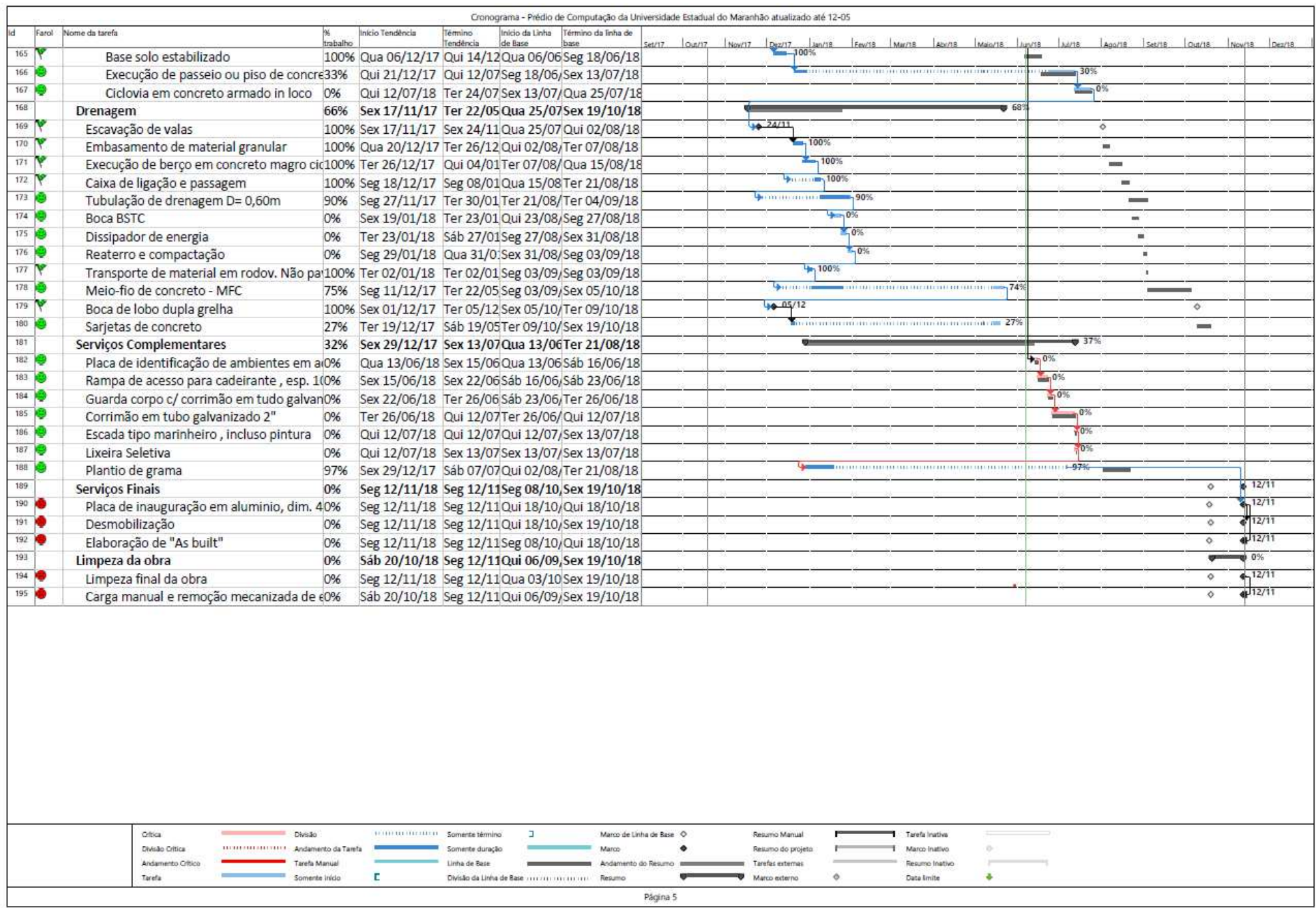

| Periodos                    | $\mathbf{2}$ |   |       | 3 |    | $\mathbf{4}$ |            | 5  |                | $6 \overline{6}$ |    | 7              |                | 8                       |    | 9              |                |              | 10             |                | 11             |                | 12               |                | 13              |                | 14             |                        | 15             |                | 16 <sup>°</sup> | 17             |                | 18              |                | 19             |                         | 20             |                          |                | 21             |                     | 22               |      | 23 <sub>1</sub>         | 24             |                 |               |
|-----------------------------|--------------|---|-------|---|----|--------------|------------|----|----------------|------------------|----|----------------|----------------|-------------------------|----|----------------|----------------|--------------|----------------|----------------|----------------|----------------|------------------|----------------|-----------------|----------------|----------------|------------------------|----------------|----------------|-----------------|----------------|----------------|-----------------|----------------|----------------|-------------------------|----------------|--------------------------|----------------|----------------|---------------------|------------------|------|-------------------------|----------------|-----------------|---------------|
|                             | P            | A | P     | A | P  | $\mathbf{A}$ | P          | A  | P              | A                |    | PA             | $P_{\cdot}$    | A                       |    | PA             | p.             | $\mathbf{A}$ | P              | A              | P              | $\mathbf{A}$   | P                | $\mathbf{A}$   | P               | A              |                | $P$ A                  | P              | $\mathbf{A}$   |                 | $P$ A          |                | $P$ A           |                | $P$ $A$        | P                       | A              | P                        | A              | P              | A                   | P                | A    | P                       | $\mathbf{A}$   | P               | A             |
| $\mathbf{1}$                | $\mathbf{1}$ |   | 47 47 |   | 23 | 23           | 14         | 14 | 9              | 9                | 7  | 7 <sup>1</sup> | $\overline{5}$ | 5 <sub>1</sub>          | 4  | 4              | $\overline{3}$ | 3            | $\overline{2}$ | $\overline{2}$ | $\overline{2}$ | $\overline{2}$ | $\overline{2}$   | $\overline{2}$ | $\sqrt{2}$      | $\overline{2}$ | $\overline{2}$ | $\mathbf{2}$           | $\overline{2}$ | $\overline{2}$ | $\mathbf{2}$    | $\overline{2}$ | $\overline{2}$ | $\overline{2}$  | 2 <sup>1</sup> | $\overline{2}$ | $\mathbf{1}$            | 1              | $\mathbf{1}$             |                | $\mathbf{1}$   |                     |                  |      | 1                       | $\mathbf{1}$   |                 |               |
| $\sqrt{2}$                  |              |   | 53 1  |   |    |              | $50$ 73 33 | 47 | 24             | 33 <sup>°</sup>  |    | 17 24 12       |                | 17 10                   |    | $14$           | 8              | 11           | 6              | 8              | 5              | 7              | 5                | 7              | 4               | $\mathfrak b$  | 3              | $\sqrt{2}$             | $\overline{2}$ | 4              |                 |                | $\overline{2}$ | 4               | $\overline{2}$ |                | $\overline{\mathbf{2}}$ | $\overline{3}$ | $\overline{2}$           |                | $\overline{2}$ | $\overline{2}$      | $\overline{2}$   | 3    | $\tilde{z}$             | 3              |                 |               |
| $\overline{3}$              |              |   |       |   | 27 |              | 37         | 84 | 30             | 63               | 23 | 47             | 19             | 36                      | 15 | 29             | 13             | 24           | 11             | 19             | 8              | 15             | $\boldsymbol{6}$ | 13             | 6 <sup>°</sup>  | 12             | 5              | 10                     | 4              | $\bf 8$        | $\overline{3}$  | $\overline{7}$ | $\frac{3}{3}$  | $\overline{I}$  | 3              | $\overline{7}$ | $\overline{3}$          | $\mathfrak{b}$ | $\overline{3}$           | 6              | $\sqrt{2}$     | $\frac{1}{2}$       | $\overline{2}$   | 5    | $\overline{2}$          | 5              | $\overline{2}$  |               |
| $\overline{4}$              |              |   |       |   |    |              | 16         |    | 21             | 94               |    |                |                | 26 73 23 59 17 46 16 40 |    |                |                |              | 14             | 33             | 12             | 27             | $11\,$           | 24             | $\mathbf{g}$    | 20             |                | 6 16                   | $7\phantom{.}$ | $15\,$         | $\sqrt{2}$      | 13             | (5)            | 12 <sub>1</sub> |                | 4 11           | $\overline{4}$          | $10$           | $\overline{3}$           | $\overline{9}$ | $\bar{2}$      | $\ddot{\mathbf{6}}$ | $\overline{2}$   | 7    | $\overline{\mathbf{2}}$ | $\overline{7}$ | $\overline{2}$  |               |
| 5                           |              |   |       |   |    |              |            |    | 6 <sup>2</sup> |                  | 21 | 94 20          |                |                         |    | 79 20 56 15 56 |                |              | 14             | 47             |                | 13 40          |                  | 11 35 11       |                 | 31             |                | $10 \mid 26 \mid$      | 8              | 123            |                 | 20             | 5              | 17              | $\overline{4}$ | 15             | $\sqrt{4}$              | $14$           | $\overline{\mathbf{3}}$  | 12             | $\overline{4}$ | 10                  | $\overline{4}$   | 11   | 4                       | 11             | $\overline{3}$  | 9             |
| $\mathfrak{b}$              |              |   |       |   |    |              |            |    |                |                  | 6  |                | 17             | 96                      |    | 18 84 18 74    |                |              |                | 15 62 13 53    |                |                | 11               |                | 46 11           | 42             |                | $10 \mid 36 \mid 10$   |                | 33             | $\,$ 8          | 28             | $\mathbf{g}$   | 25              | 8              | 23             | $\overline{7}$          | $21\,$         | 4                        | $16$           | 6              | 16                  | $\overline{4}$   | 15   | 4                       | 15             | $\overline{3}$  | 12            |
| $\overline{\mathfrak{z}}$   |              |   |       |   |    |              |            |    |                |                  |    |                | 4              |                         | 13 | 97 14          |                | 88           | 14             |                | 76 14          | 67             |                  | 14 60          | 11              | 53             | 11             | 47                     |                | 10   43        | 9               | 37             | 9              | 34              | 8              | 31             | 7                       | $28\,$         | 6 <sub>1</sub>           | 22             | 6              | 22                  | $\boldsymbol{6}$ | 21   | 5                       | 20             | $\frac{4}{3}$   | 16            |
| $\,$ 8<br>۰                 |              |   |       |   |    |              |            |    |                |                  |    |                |                |                         | 3  | 1              | $\overline{9}$ | 98           | 14             | 90             | 15             | 82             | 12               | 72             | 11              |                |                | 64 11 58 10 53         |                |                |                 | 9   46         |                | 9   43          |                | 8 39           | 8 <sup>1</sup>          | 36             | $\overline{\phantom{a}}$ | 29             | 6              | 28                  | $\sqrt{6}$       | 27   | 5                       | 25             | $6\phantom{.0}$ | 22            |
| 9                           |              |   |       |   |    |              |            |    |                |                  |    |                |                |                         |    |                | $\overline{3}$ | $\mathbf{1}$ | 8 <sup>1</sup> |                |                | 98 12 94       |                  | 11 83 13       |                 | 7              |                | 12 70 10 63 10 56 9 52 |                |                |                 |                |                |                 |                | 8 47           | 8                       | $44$           | 9                        | 38             | 6              | 34                  | $\mathfrak b$    | 33   | 6                       | 31             | $6\overline{6}$ | 28            |
| 10                          |              |   |       |   |    |              |            |    |                |                  |    |                |                |                         |    |                |                |              | $\mathbf{2}$   | 1              | $\frac{1}{4}$  | 98             | 11               | 94             | 9               | 86             | 9              |                        |                | 79 10 73       |                 | 10 66 10       |                | 62              |                | 7   56   8     |                         | 52             | $\overline{9}$           | 47             | 7              | 41 <sub>1</sub>     | $6\overline{6}$  | 39   | 6                       | 37             | $\mathfrak{b}$  | 34            |
| ⊶<br>$\frac{11}{2}$         |              |   |       |   |    |              |            |    |                |                  |    |                |                |                         |    |                |                |              |                |                | $\overline{2}$ | $\mathbf{1}$   | $\frac{4}{3}$    | 98             | 8               | 94             | 9              | 88                     | 9              | 82             | 9               | 75             | 10             | 72              | $\overline{7}$ | 65             | $\overline{7}$          | 59             | $\bf 8$                  | 55             | 7              | 48                  | 7                | 46   | $\overline{7}$          | 44             | 6               | 40            |
| $\underline{\mathbf{12}}$   |              |   |       |   |    |              |            |    |                |                  |    |                |                |                         |    |                |                |              |                |                |                |                | $\overline{2}$   | $\mathbf{1}$   | $5\overline{ }$ | 99             | $\bf 8$        | 96                     |                | 8 90           | 9               | 84             | 8              | 80              | 7              | 74             | 7                       | 66             | 8 <sup>1</sup>           |                |                | 63 8 56             | 8                | 54   | 6                       | 50             | 6   46          |               |
| 13                          |              |   |       |   |    |              |            |    |                |                  |    |                |                |                         |    |                |                |              |                |                |                |                |                  |                | $\mathbf{1}$    | $\mathbf{1}$   | 3              | 99                     | 6              | 96             | 8               | 92             |                | 87              |                | 82             | 7                       | 73             |                          | 70             | 7              | 63                  | $\bf 8$          | 62   | 6                       | 56             |                 | 53            |
| $\frac{14}{1}$              |              |   |       |   |    |              |            |    |                |                  |    |                |                |                         |    |                |                |              |                |                |                |                |                  |                |                 |                | 1.             | $\mathbf{1}$           | $\overline{3}$ | 99             |                 | 96             | $\mathfrak b$  | 93              |                | 5 88           | 7.                      | 80             | $6\overline{6}$          | 76             | 7              | 70                  | 7                | 69   | 6.                      | 62             | $\overline{7}$  | 60            |
| $15\,$                      |              |   |       |   |    |              |            |    |                |                  |    |                |                |                         |    |                |                |              |                |                |                |                |                  |                |                 |                |                |                        |                |                |                 | 99             | 4              | 97              |                | 6 94           | 6                       | 86             | 6                        | 82             | 6              | 76                  | $\mathfrak{b}$   | 75   | 6                       | 68             | 6               | 66            |
| $\frac{16}{1}$              |              |   |       |   |    |              |            |    |                |                  |    |                |                |                         |    |                |                |              |                |                |                |                |                  |                |                 |                |                |                        |                |                |                 | $\mathbf{1}$   | $\tilde{z}$    | 99              |                | 4   97         | 6                       | 92             | $6\overline{6}$          | 88             |                | 6   82              | $\mathfrak b$    | 81   | 6                       | 74             | $6\overline{6}$ | 72            |
| 17                          |              |   |       |   |    |              |            |    |                |                  |    |                |                |                         |    |                |                |              |                |                |                |                |                  |                |                 |                |                |                        |                |                |                 |                | 1              | 4               |                | 3 99           | 4                       | 96             | 6                        | 93             | 6              | 88                  | 5                | 86   | 6                       | 80             | 6.              | 78            |
| $\underline{\phantom{0}18}$ |              |   |       |   |    |              |            |    |                |                  |    |                |                |                         |    |                |                |              |                |                |                |                |                  |                |                 |                |                |                        |                |                |                 |                |                |                 | $\mathbf{1}$   |                | $\overline{3}$          | 99             | 3 <sup>1</sup>           | 97             |                | $5 \mid 93$         | 5                | 91   | 5                       | 86             | 5               | 83            |
| $\frac{19}{2}$              |              |   |       |   |    |              |            |    |                |                  |    |                |                |                         |    |                |                |              |                |                |                |                |                  |                |                 |                |                |                        |                |                |                 |                |                |                 |                |                | $\mathbf{I}$            | $\mathbf{1}$   | $\overline{2}$           | 99             | 4              | 97                  | $\overline{4}$   | 95   | 5                       | 91             | 5               | 88            |
| $\frac{20}{5}$              |              |   |       |   |    |              |            |    |                |                  |    |                |                |                         |    |                |                |              |                |                |                |                |                  |                |                 |                |                |                        |                |                |                 |                |                |                 |                |                |                         |                | $\overline{1}$           |                |                | 2   99              |                  | 2 97 | $\frac{1}{4}$           | 95             | 5 <sup>5</sup>  | 93            |
| 21                          |              |   |       |   |    |              |            |    |                |                  |    |                |                |                         |    |                |                |              |                |                |                |                |                  |                |                 |                |                |                        |                |                |                 |                |                |                 |                |                |                         |                |                          |                | 1.             |                     | $\overline{2}$   | 99   | $\overline{2}$          | 97             | $3 -$           | 96            |
| $\frac{1}{2}$               |              |   |       |   |    |              |            |    |                |                  |    |                |                |                         |    |                |                |              |                |                |                |                |                  |                |                 |                |                |                        |                |                |                 |                |                |                 |                |                |                         |                |                          |                |                |                     | $\mathbf{1}$     | 1    | 2 <sup>1</sup>          | 99             | $\overline{2}$  | 98            |
| $23\,$                      |              |   |       |   |    |              |            |    |                |                  |    |                |                |                         |    |                |                |              |                |                |                |                |                  |                |                 |                |                |                        |                |                |                 |                |                |                 |                |                |                         |                |                          |                |                |                     |                  |      | $\mathbf{1}$            | $\mathbf{1}$   |                 | 99            |
| 24                          |              |   |       |   |    |              |            |    |                |                  |    |                |                |                         |    |                |                |              |                |                |                |                |                  |                |                 |                |                |                        |                |                |                 |                |                |                 |                |                |                         |                |                          |                |                |                     |                  |      |                         |                |                 | $\mathbbm{1}$ |

**ANEXO E – Quadro de distribuição normal - Curva de Gauss (COUTINHO; CUNHA, 2016)**

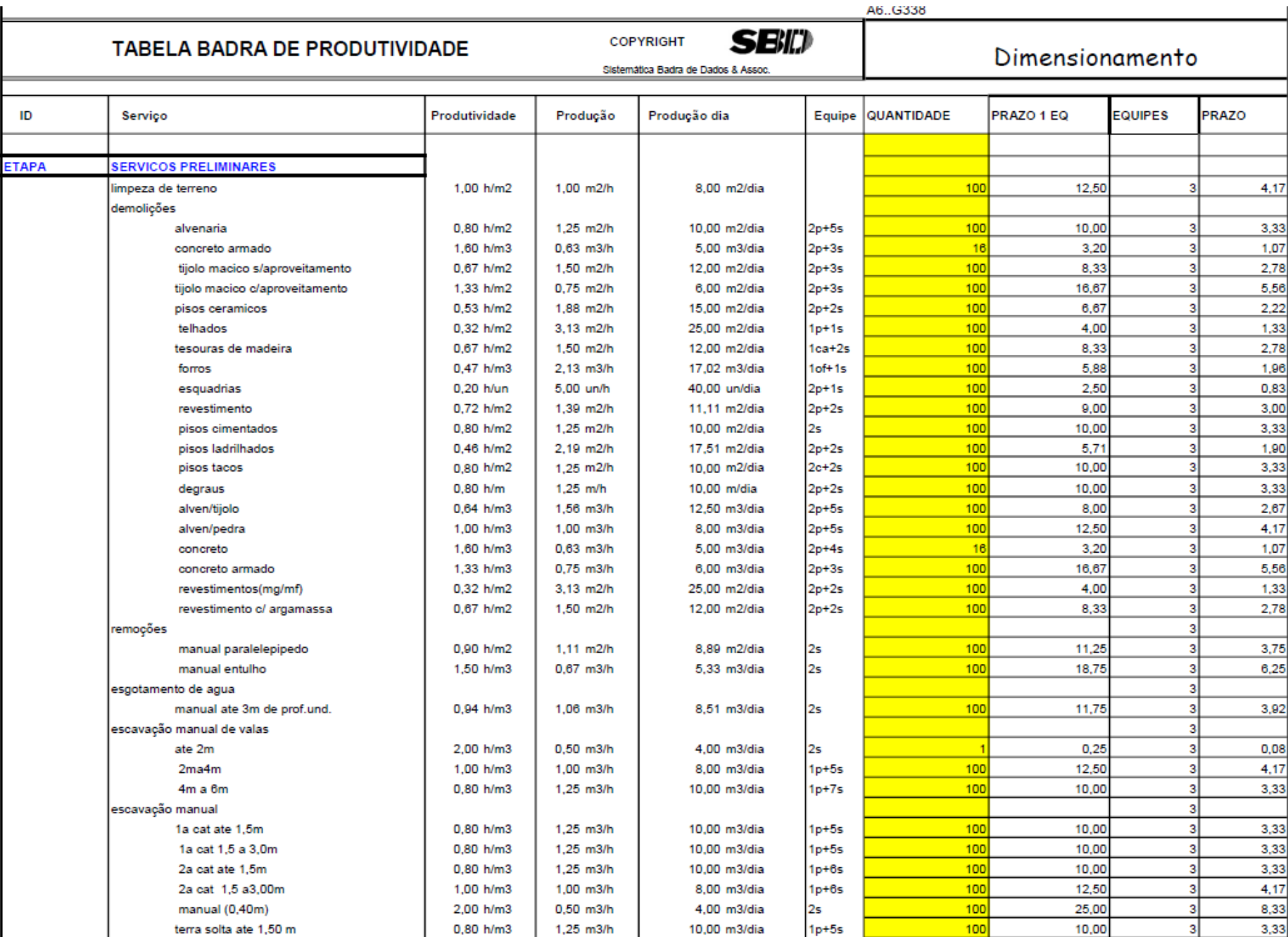

# **ANEXO F - Quadro de produtividade (SBD, 199-)**

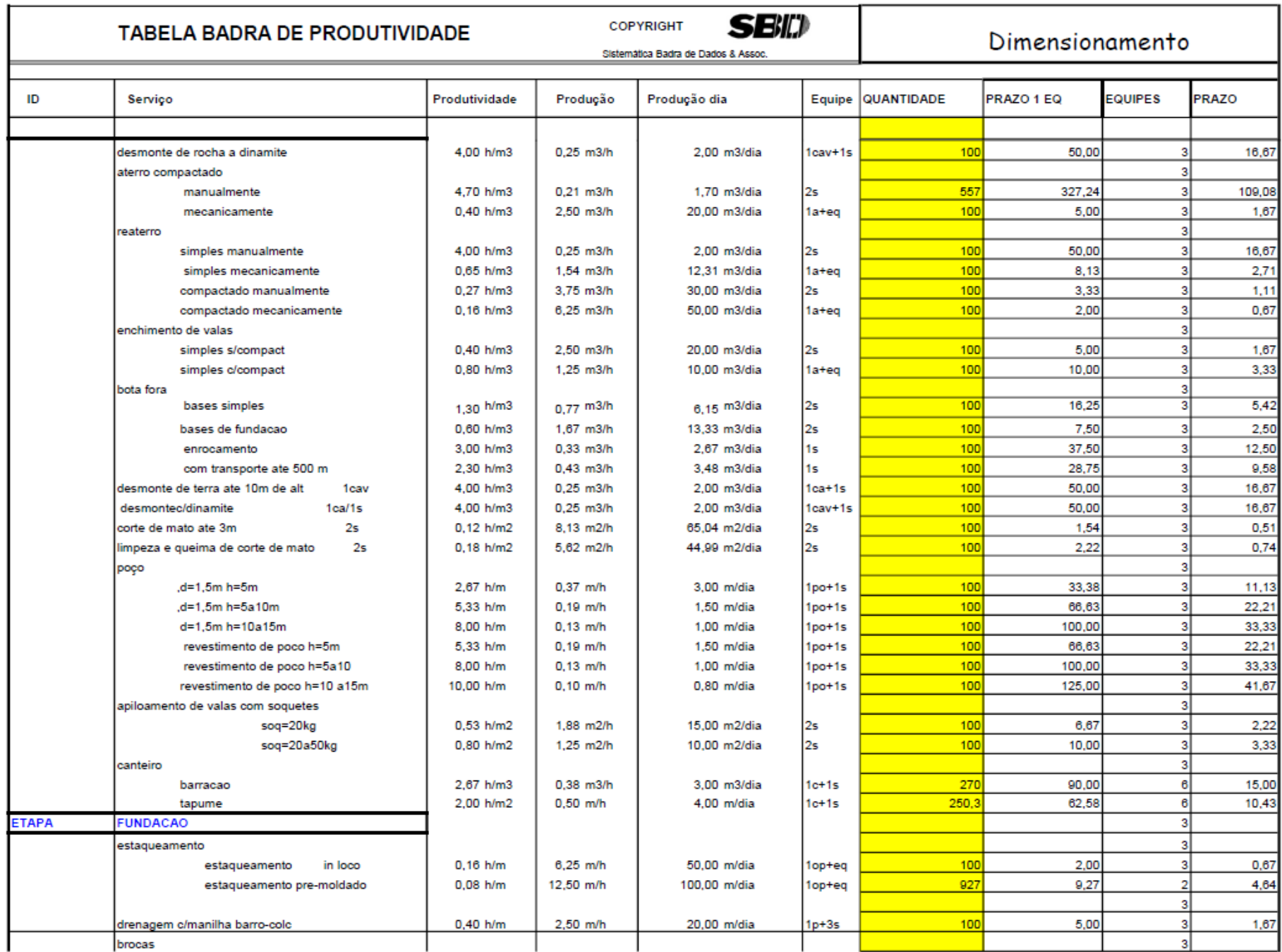

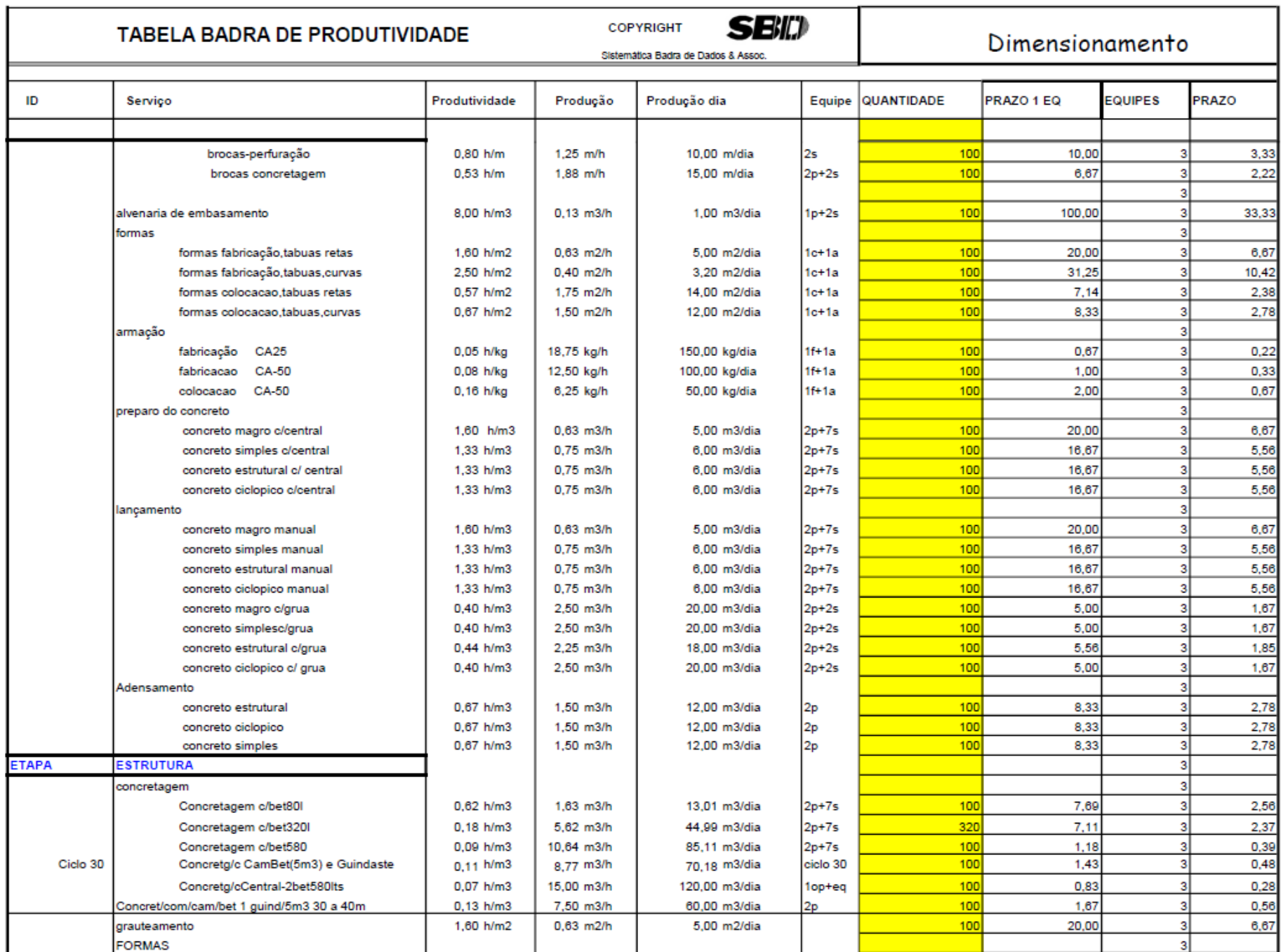

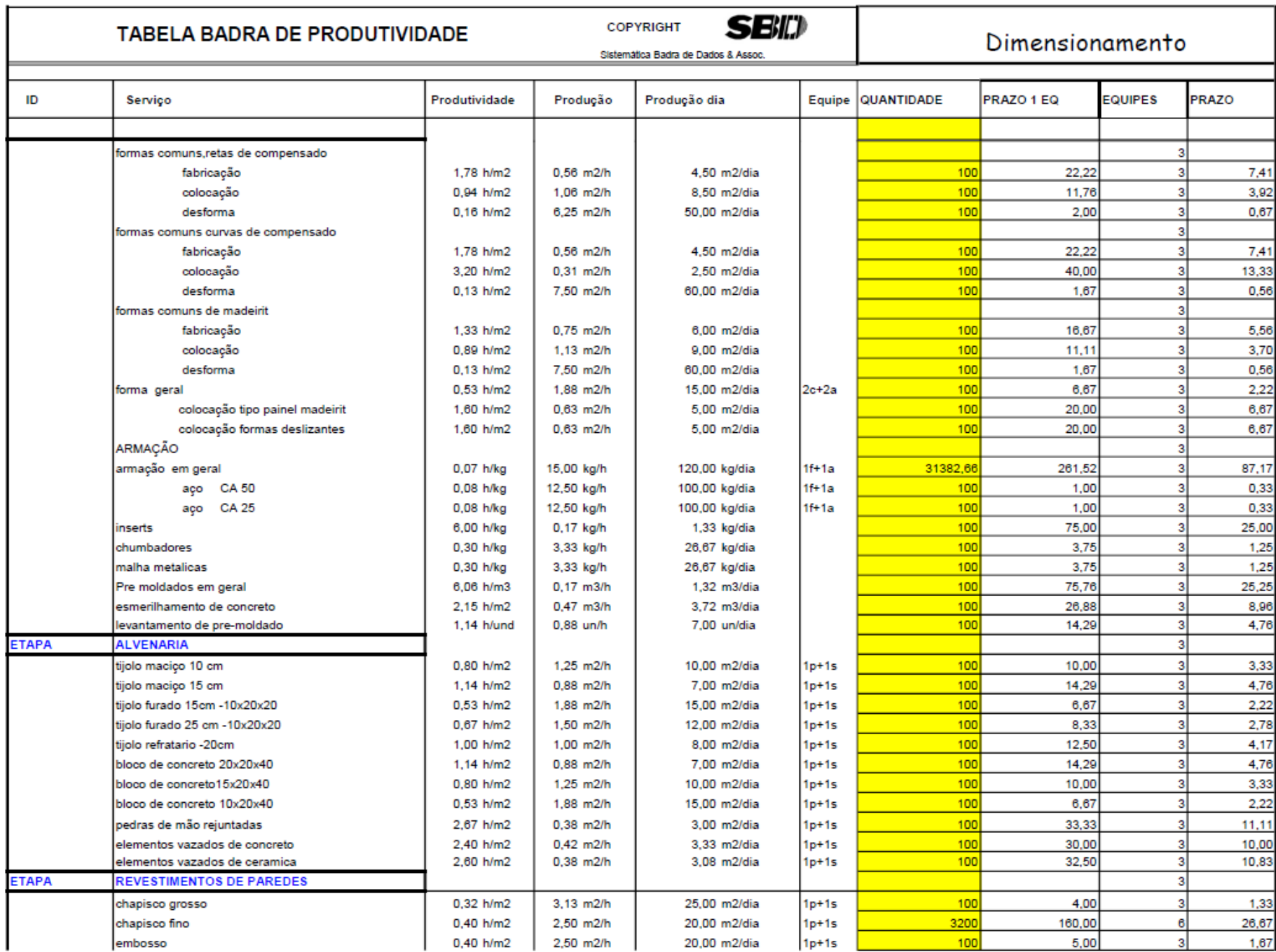

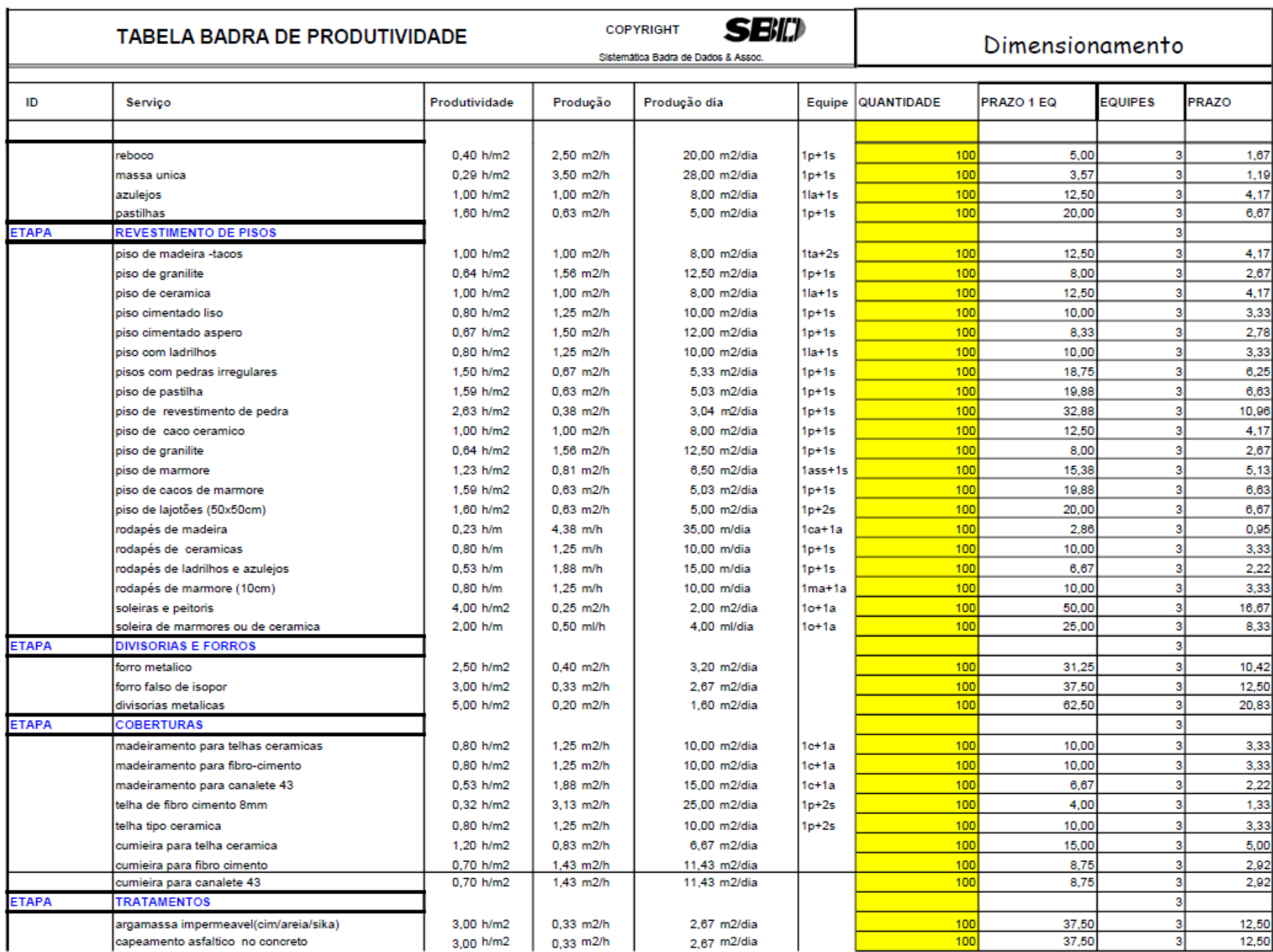

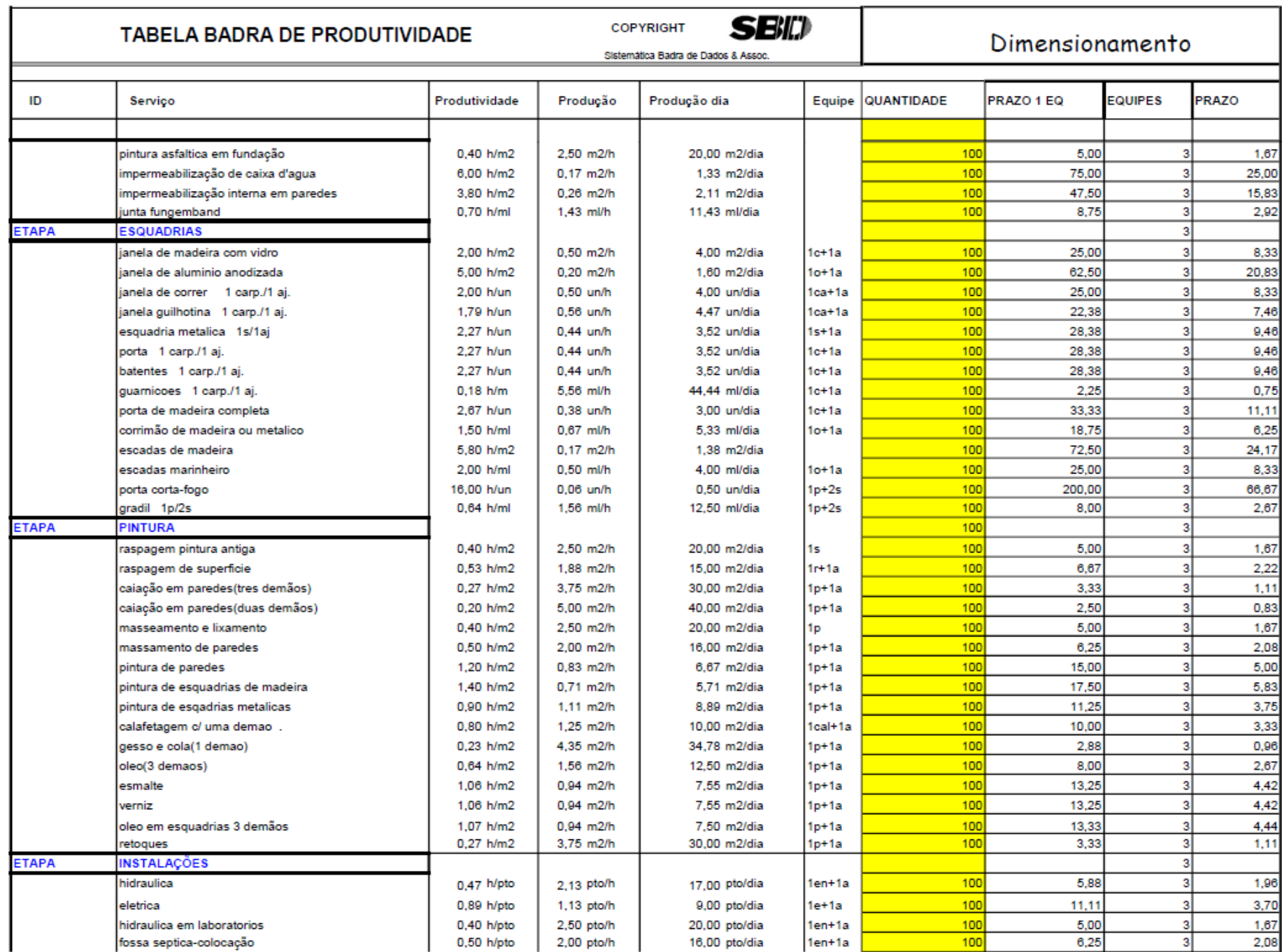

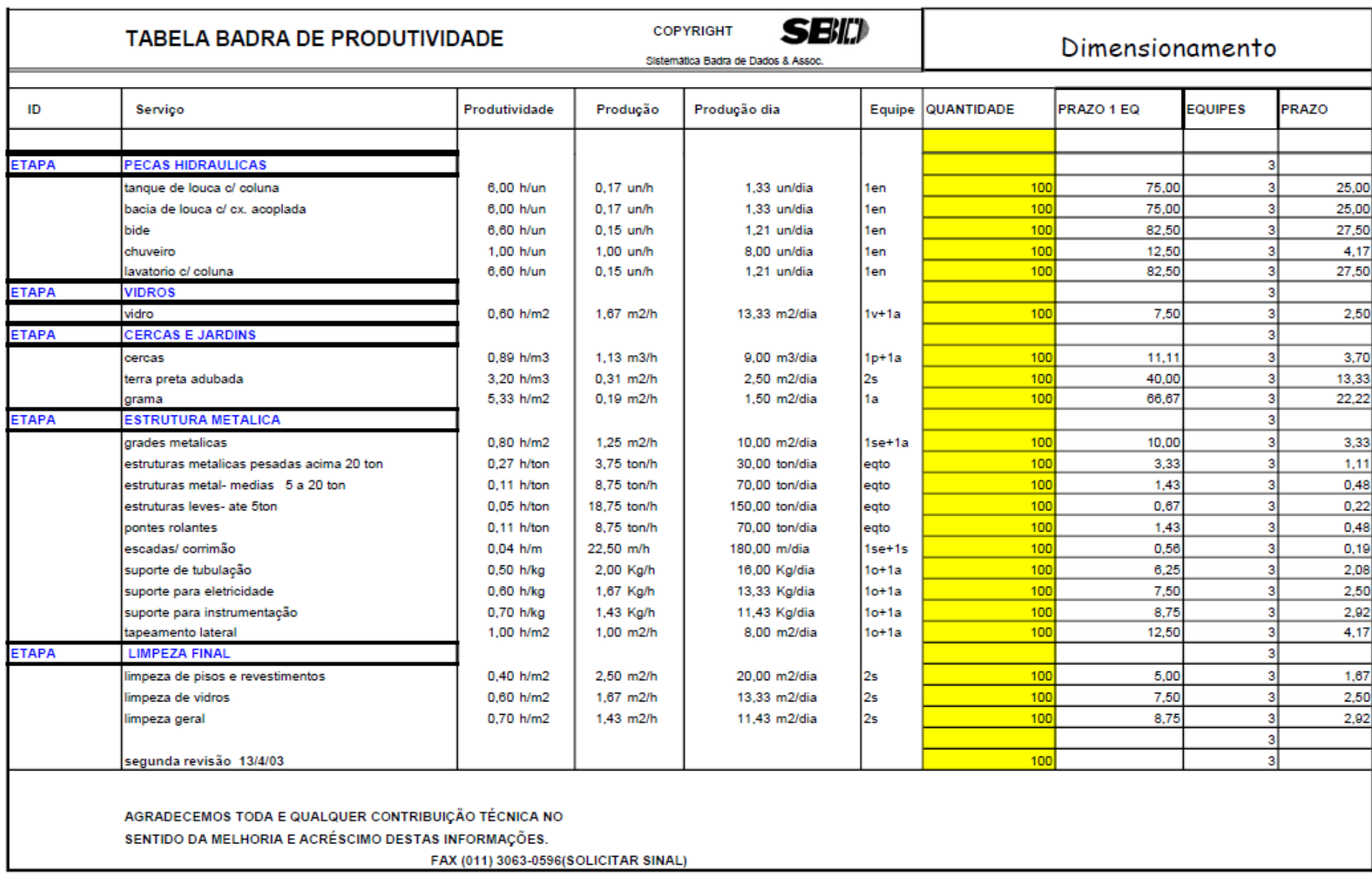

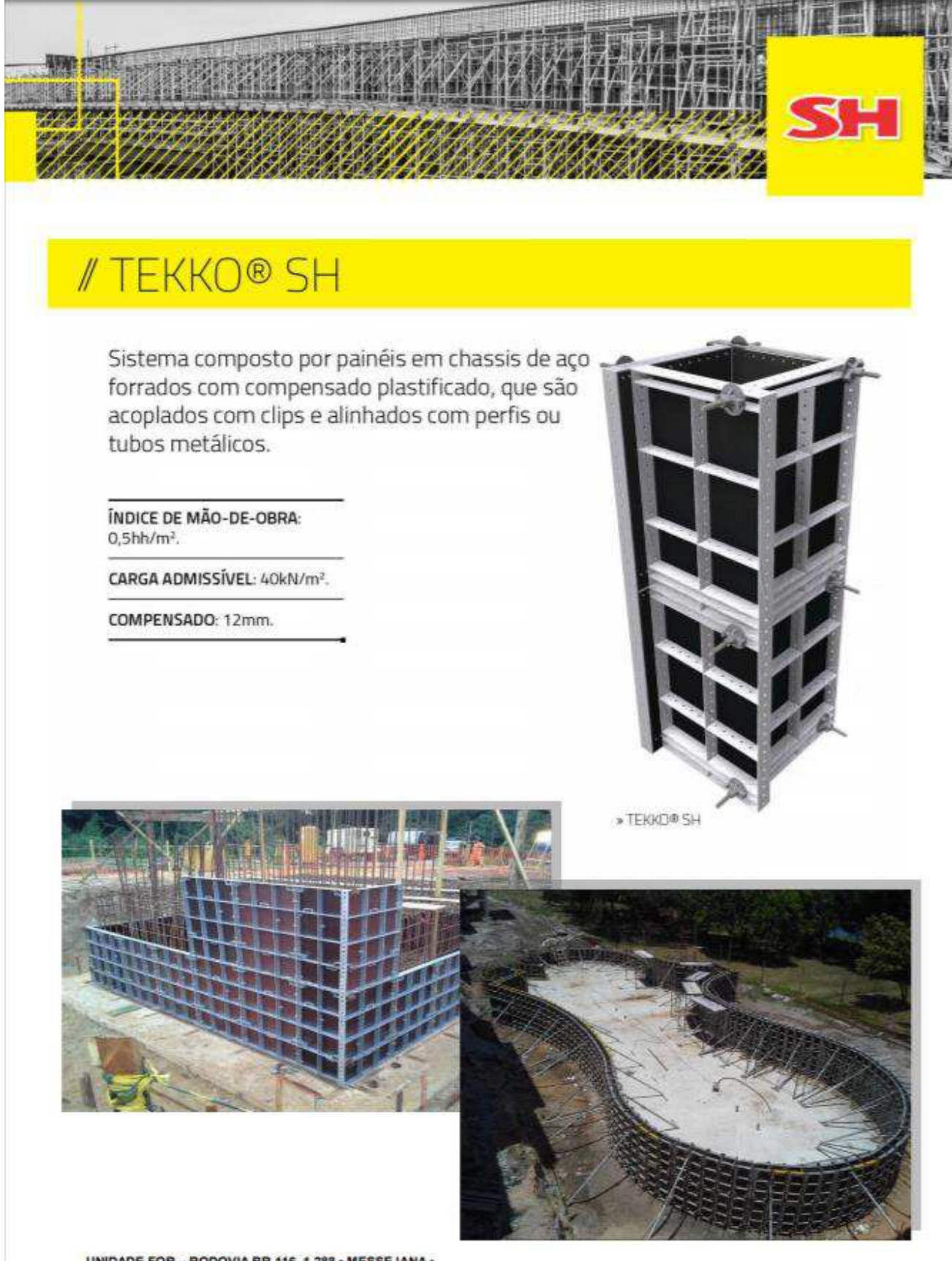

**ANEXO G - Índice de mão-de-obra de painéis metálicos (SH, 2018)**

UNIDADE FOR - RODOVIA BR-116, 1.288 - MESSEJANA -FORTALEZA / CE · CEP 60864-012 (85) 3052-1300 | 0800 282 2125 www.sh.com.br - for@sh.com.br

#### 04/16 (0028/2018-FOR)

## **ANEXO H - Índice de mão-de-obra de painéis metálicos TOPEC (SH, 2018)**

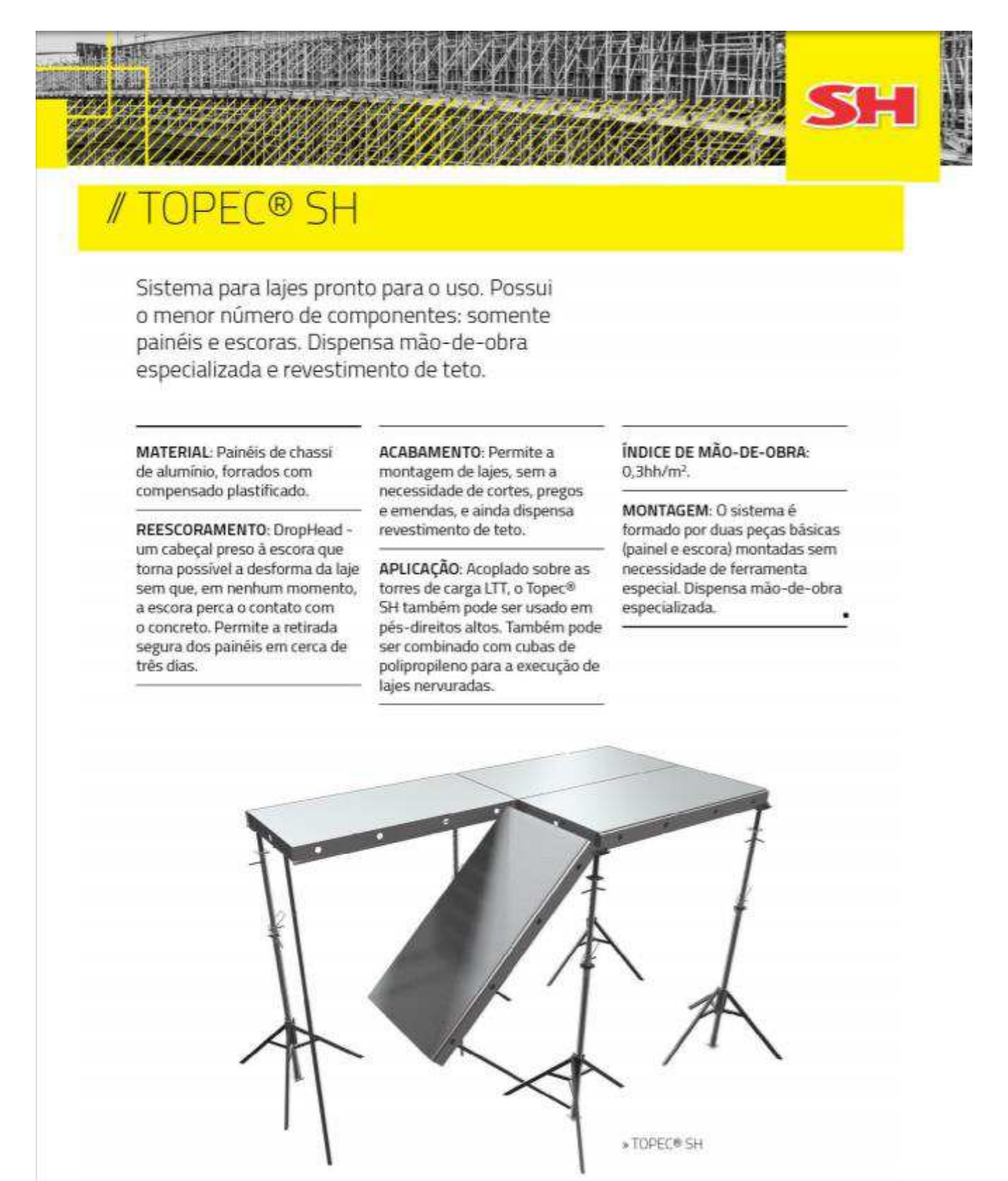

UNIDADE FOR - RODOVIA BR-116, 1.288 · MESSEJANA · FORTALEZA / CE + CEP 60864-012 (85) 3052-1300 | 0800 282 2125 www.sh.com.br · for@sh.com.br

06/16 (0028/2018-FOR)